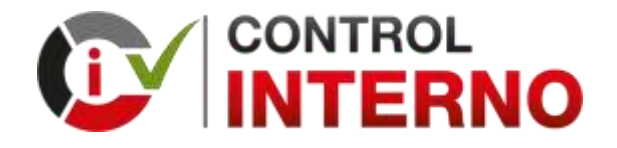

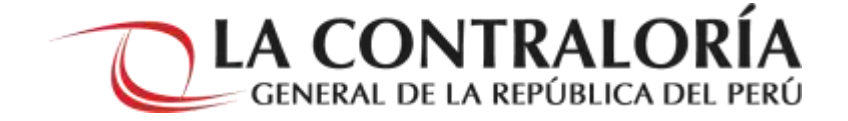

### **CAPACITACIÓN SOBRE LA IMPLEMENTACIÓN DEL SCI SEGUIMIENTO DE LA EJECUCIÓN DEL PLAN DE ACCIÓN ANUAL**

**(DIRECTIVA N° 006-2019-CG/INTEG)**

### **CUARTO ENTREGABLE REPORTE DE SEGUIMIENTO DEL PLAN DE ACCIÓN ANUAL**

**SUBGERENCIA DE INTEGRIDAD PÚBLICA GERENCIA DE PREVENCIÓN Y DETECCIÓN SETIEMBRE <sup>2020</sup>**

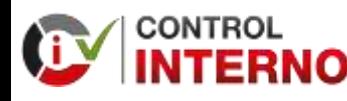

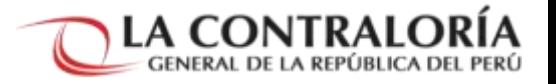

### **Antes de empezar… por favor, ten en cuenta lo siguiente:**

**Se silenciará el micrófono de todos los participantes**

**Los comentarios y preguntas realizarlas por el chat de la aplicación zoom**

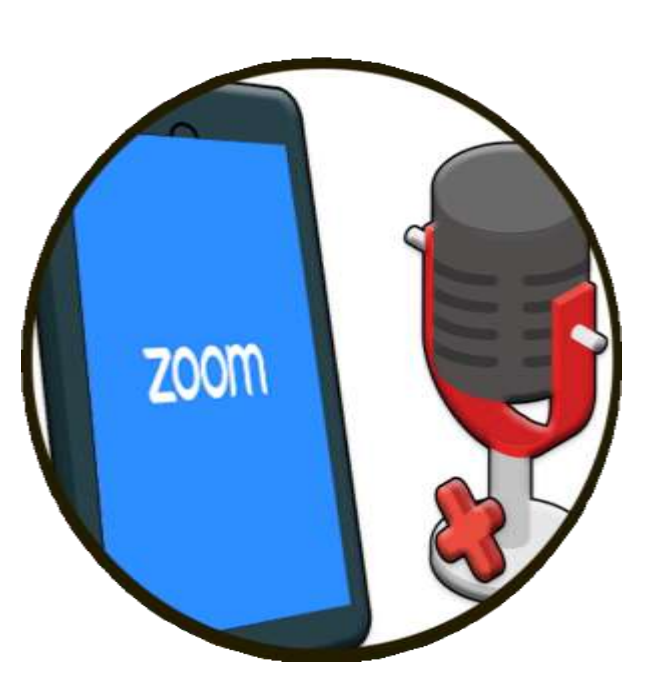

**Respetar las opiniones de los demás.**

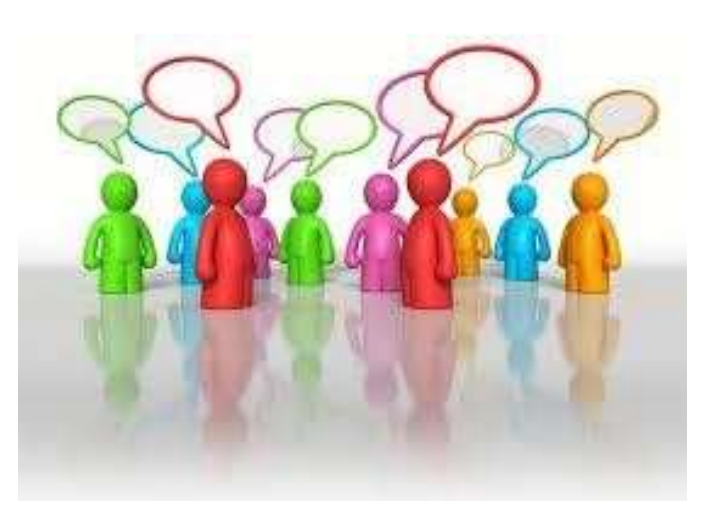

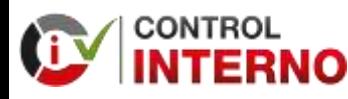

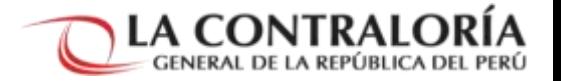

### **Antes de empezar… por favor, ten en cuenta lo siguiente:**

**Se recomienda la participación activa en la capacitación a través de los comentarios y preguntas en el chat del Zoom**

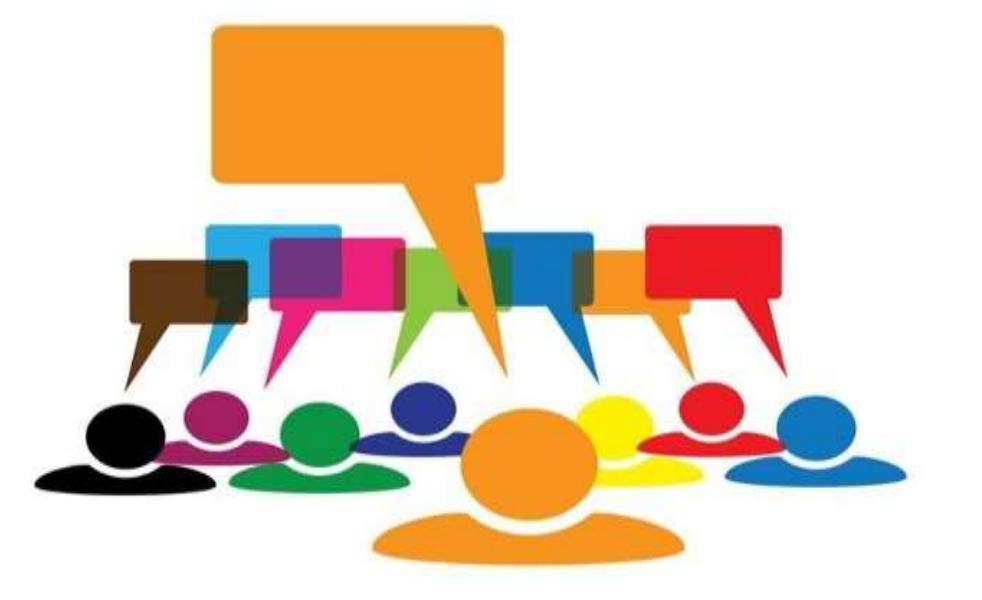

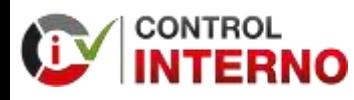

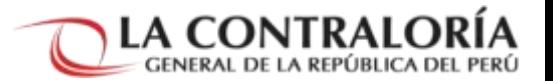

### **INDICE**

- **1. CONSIDERACIONES PREVIAS**
- **2. ESTADO DE EJECUCIÓN DE LAS MEDIDAS**
- **3. ESTRUCTURA DEL REPORTE DE SEGUIMIENTO**
- **4. APLICATIVO INFORMÁTICO**

# **01**

## **CONSIDERACIONES PREVIAS**

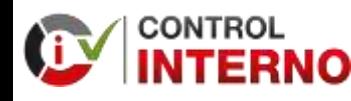

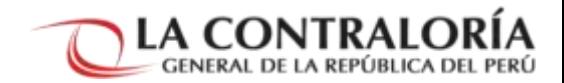

#### Procedimiento para la Implementación del Sistema de Control Interno

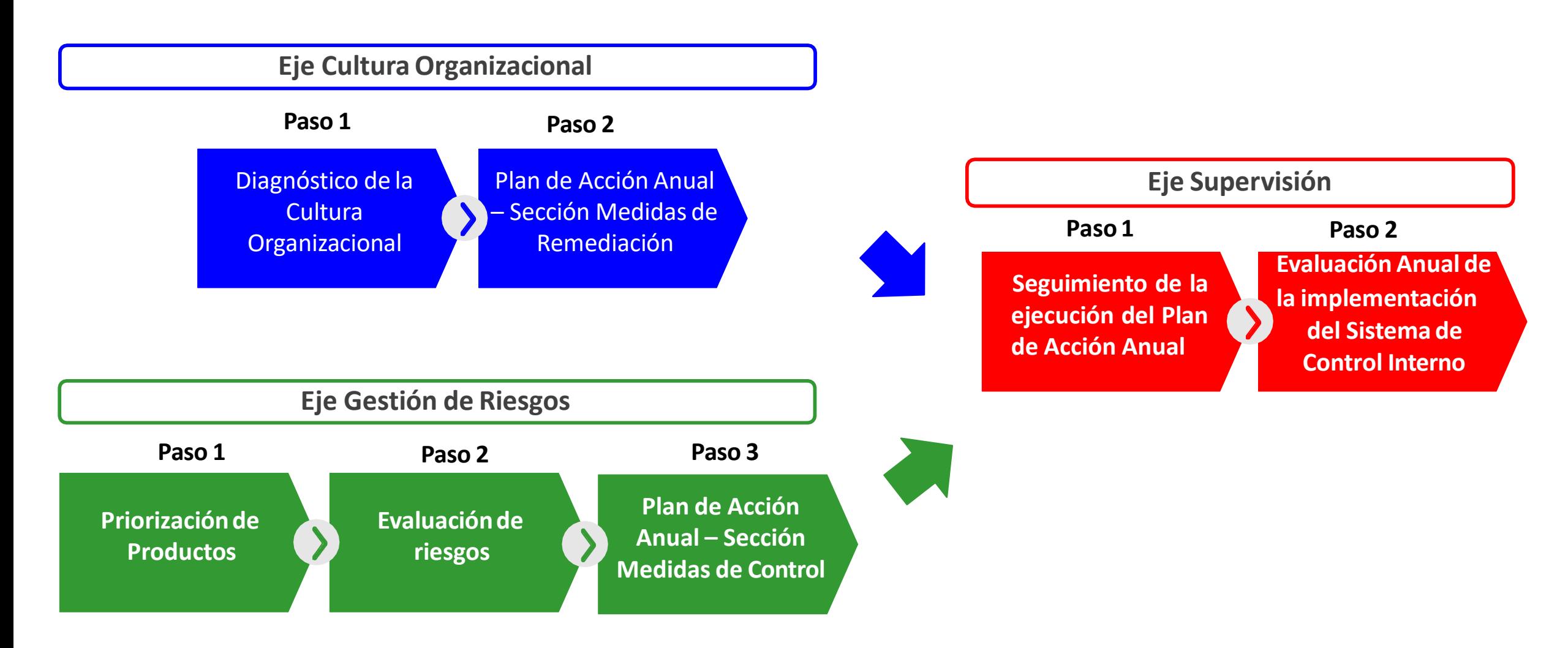

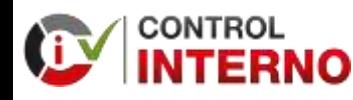

**CUARTO ENTREGABLE "REPORTE DE SEGUIMIENTO DEL PLAN DE ACCIÓN ANUAL"** **1. CONSIDERACIONES PREVIAS**

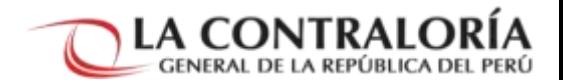

#### Eje Cultura Organizacional

**Diagnóstico de la Cultura Organizacional** • Identificar las deficiencias

**1er Entregable: Diagnóstico de la CulturaOrganizacional (por única vez)**

#### **Paso 1 Paso 2**

**Plan de Acción Anual – Medidas de Remediación**

- Establecer las Medidas de Remediación
- Elaborar el Plan de Acción Anual – Sección Medidas de Remediación
- Aprobar el Plan de Acción Anual – Sección Medidas de Remediación

**2do Entregable: Plan de Acción Anual – Sección Medidas de Remediación**

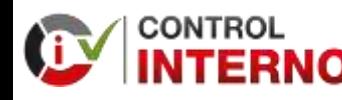

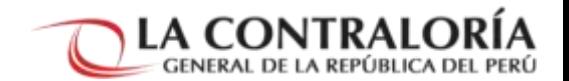

### Eje Gestión de Riesgos

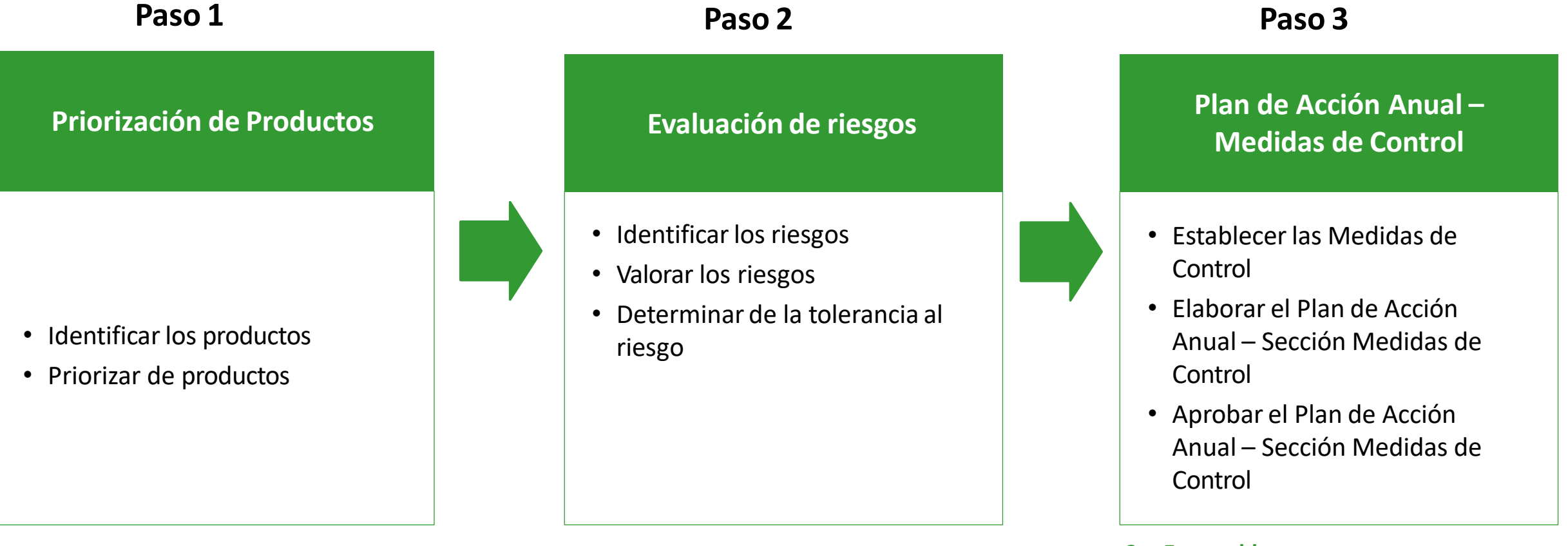

**3er Entregable:**

**Plan de Acción Anual – Sección Medidas de Control (Productos mínimos exigibles)**

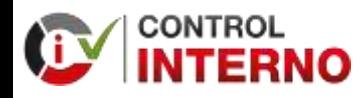

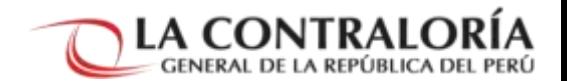

### Eje Supervisión

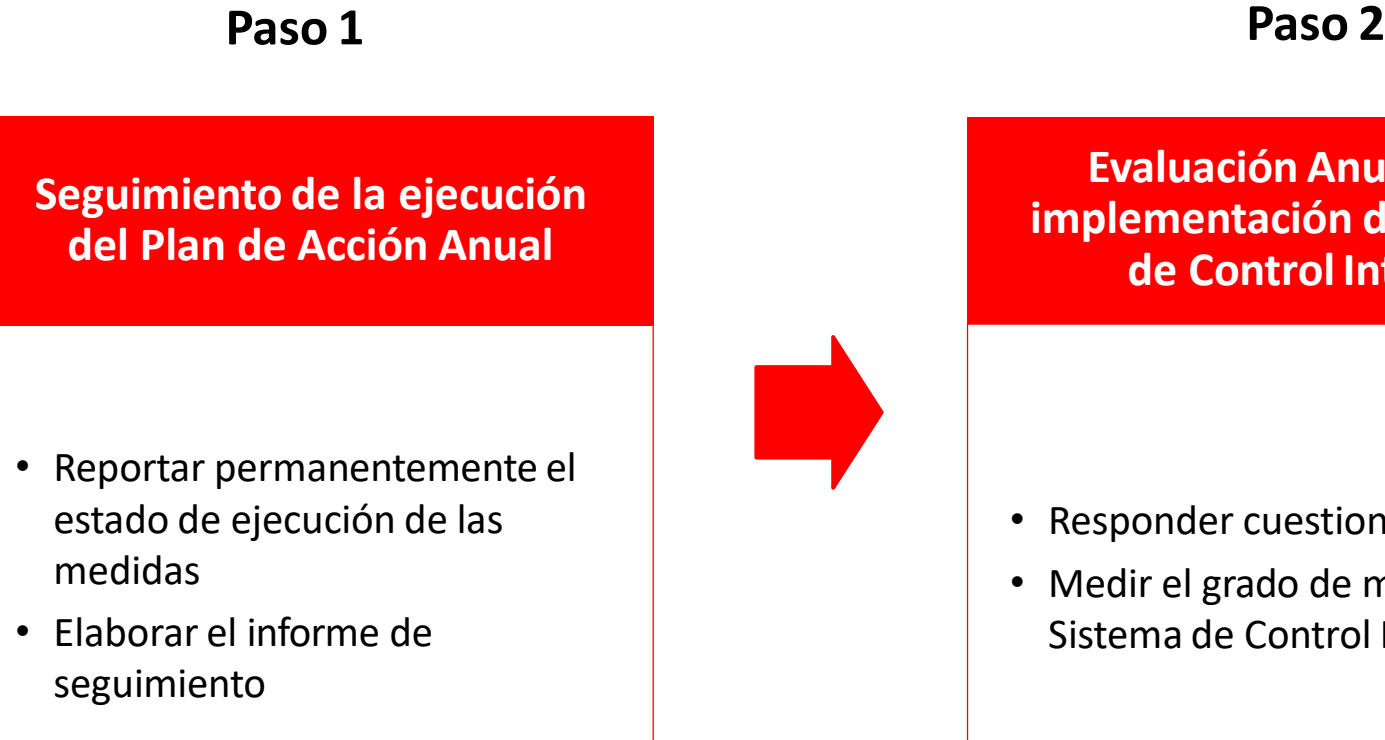

**4to Entregable: Reporte de Seguimiento del Plande Acción Anual**

**Evaluación Anual de la implementación del Sistema de Control Interno**

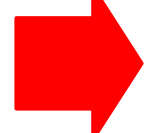

- Responder cuestionario
- Medir el grado de madurez del Sistema de Control Interno

**5to Entregable Reporte de Evaluación Anual de la Implementación del Sistema de Control Interno**

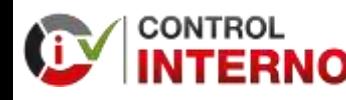

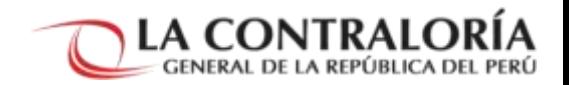

#### Entregables previos al Reporte de Seguimiento del Plan de Acción Anual

La entidad antes de elaborar el Reporte de Seguimiento del Plan de Acción Anual debe verificar que presentó los siguientes entregables:

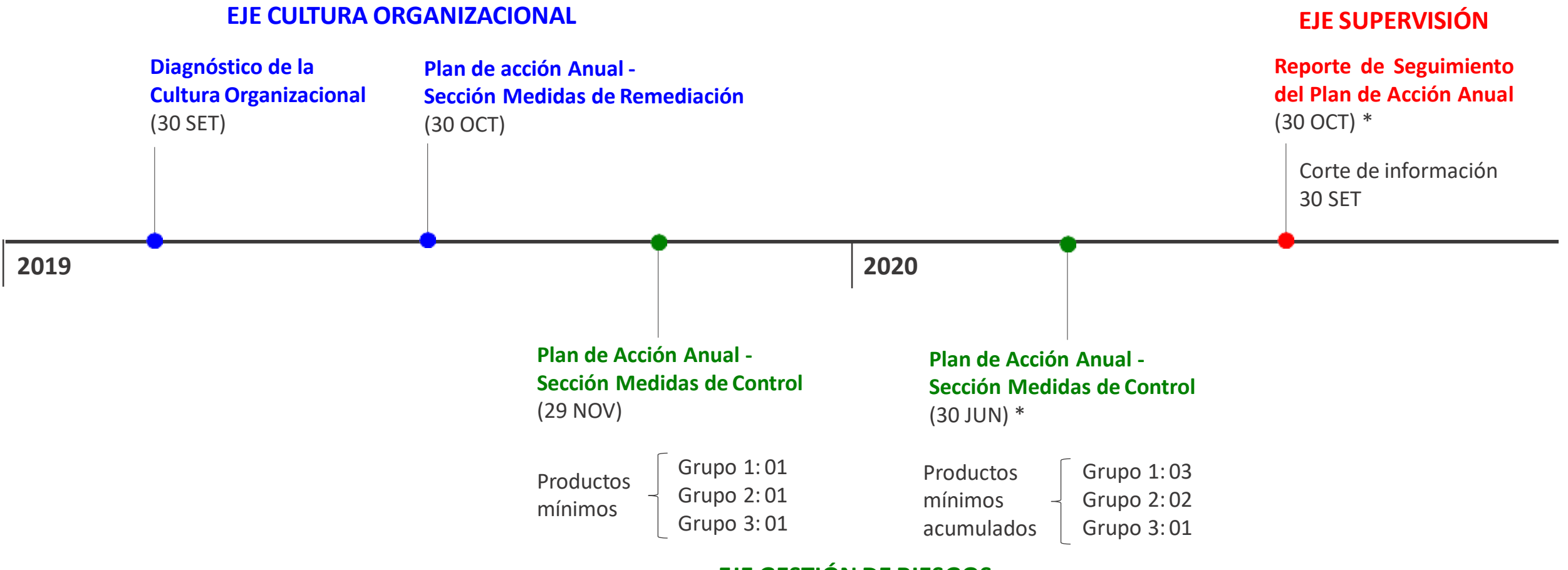

#### (\*) RC N° 130-2020-CG del 06/05/2020 ( ) FECHA LIMITE

**EJE GESTIÓN DE RIESGOS**

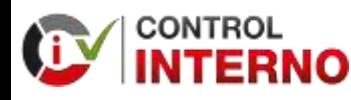

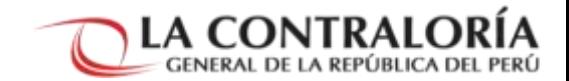

#### Caso 1: Considerando solo el Plan de Acción de Medidas de Control

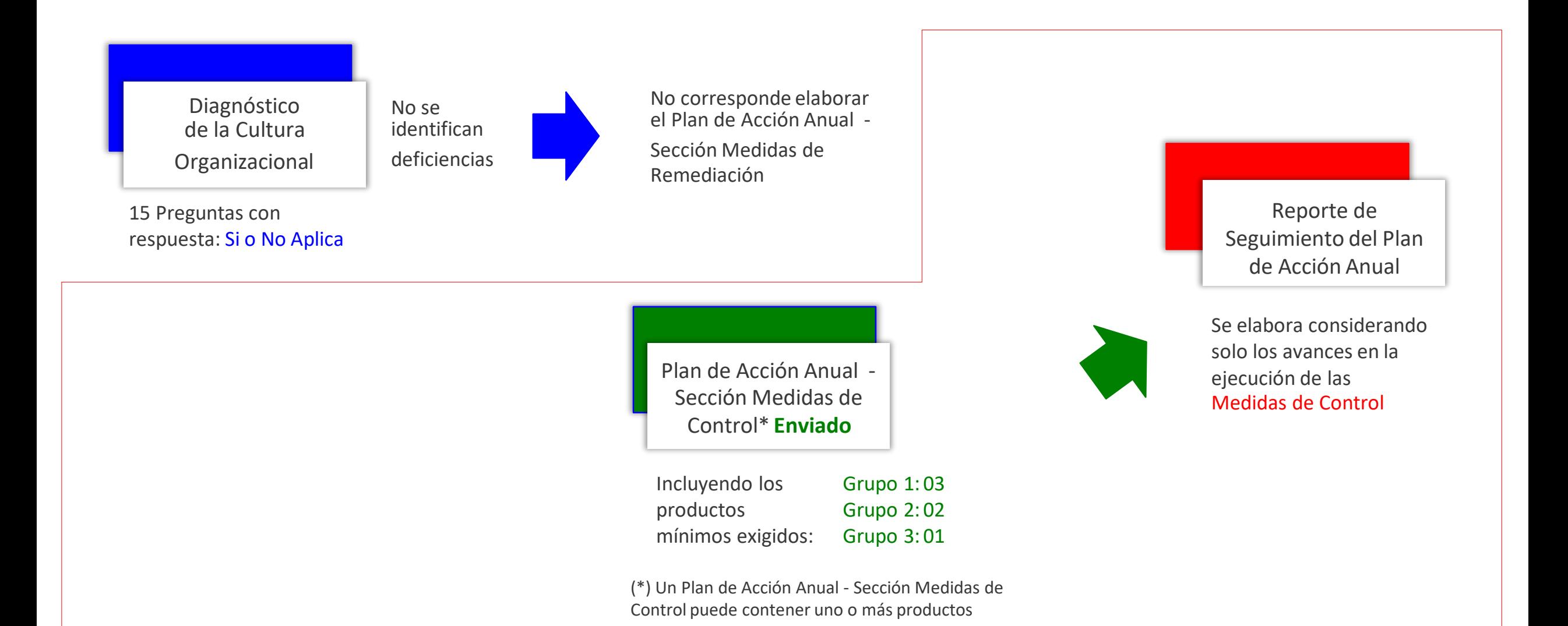

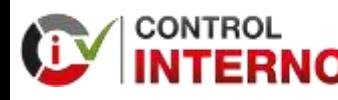

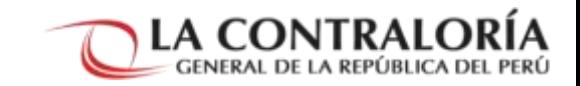

#### Caso 2: Considerando los Planes de Acción de Medidas de Remediación y de Medidas de Control

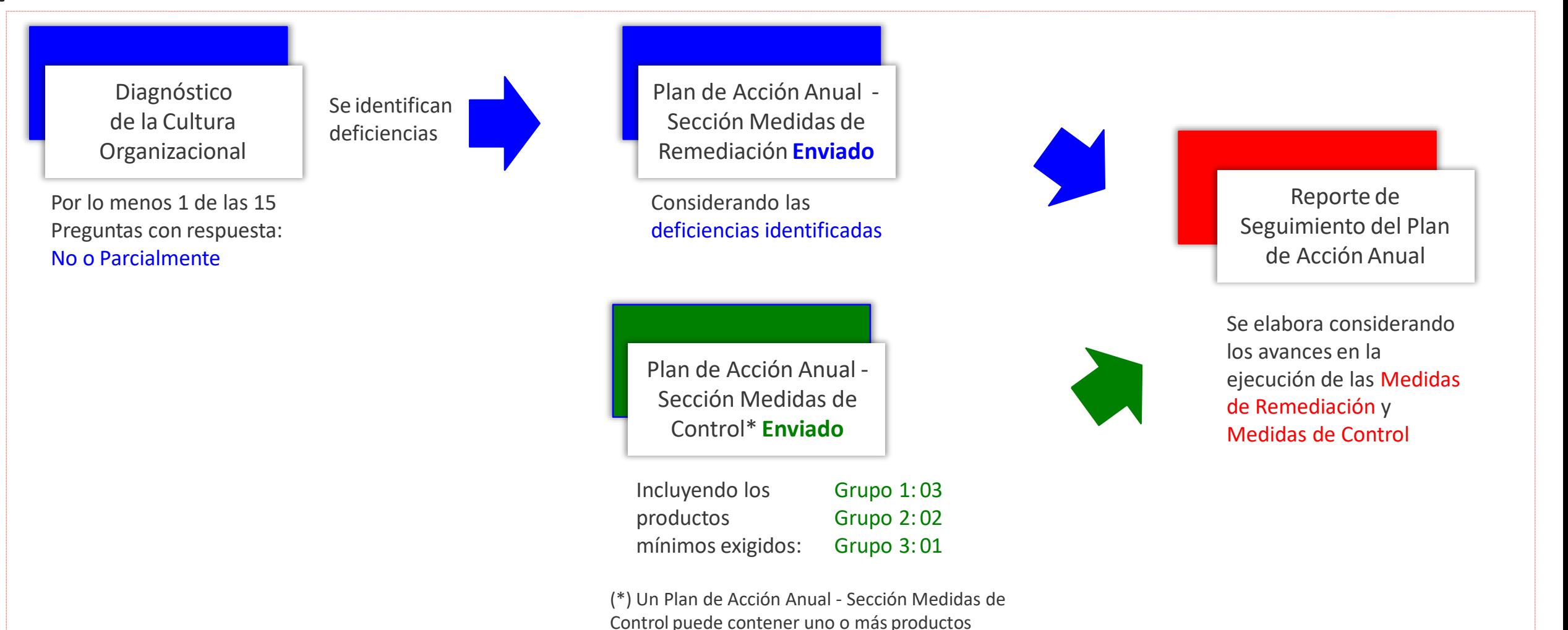

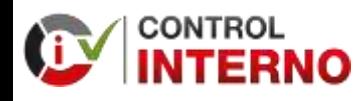

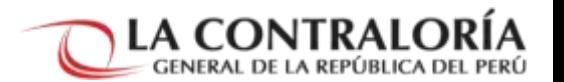

#### Roles en el Aplicativo Informático

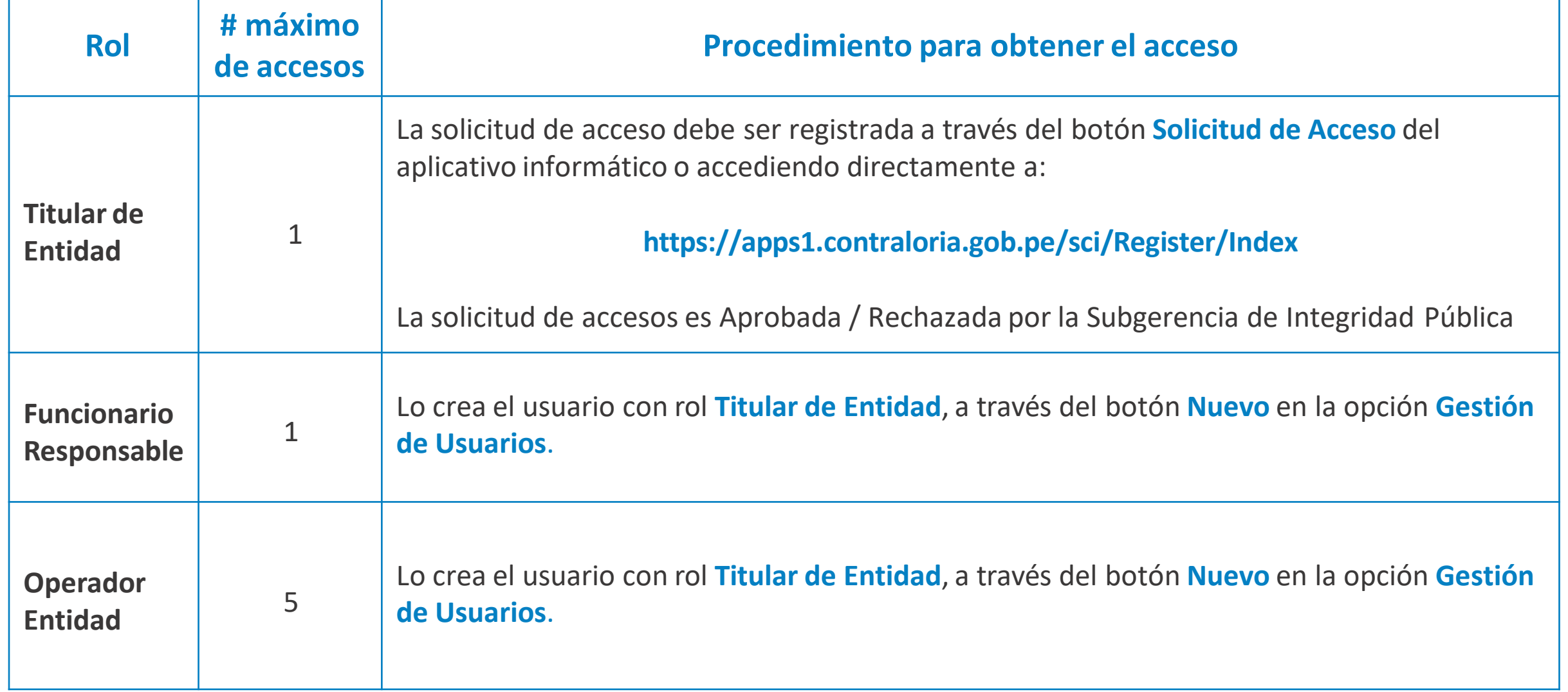

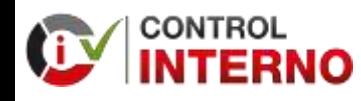

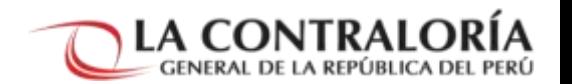

#### Roles y Estados en el Flujo del Entregable

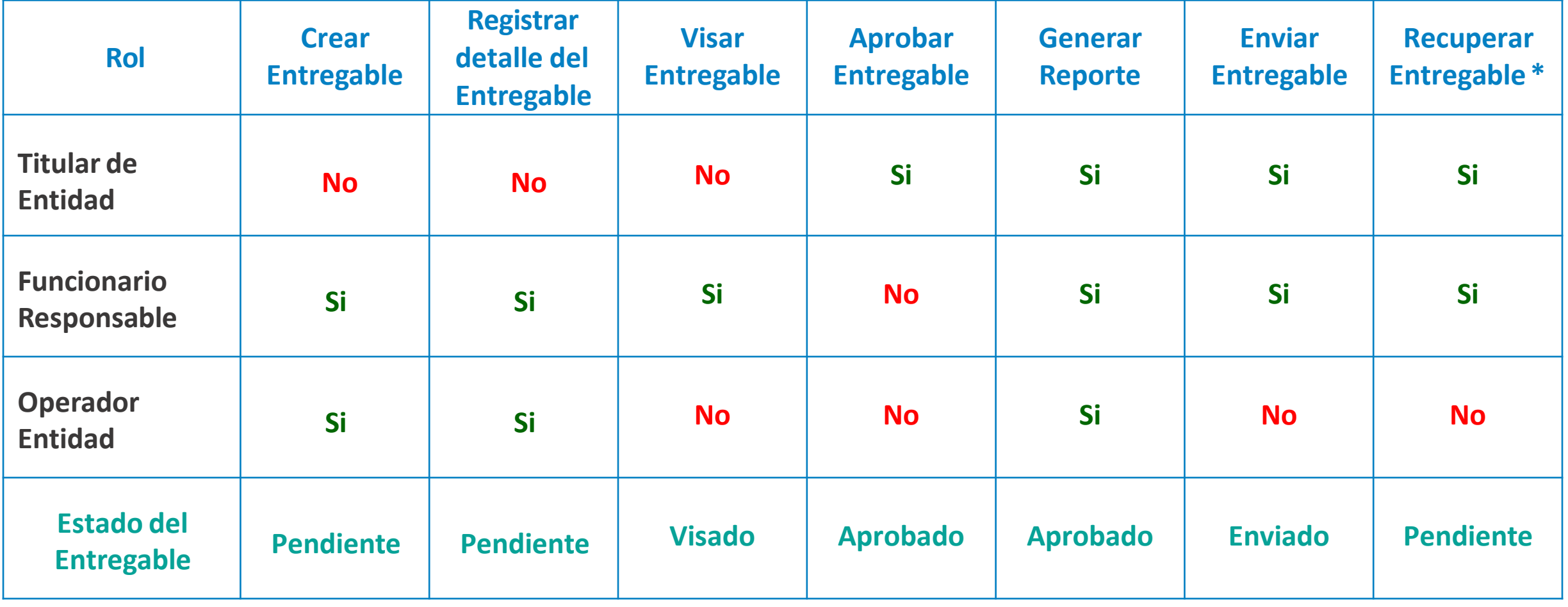

**(\*) Solo puede recuperar el entregable el Rol que lo ha enviado**

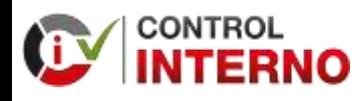

**CUARTO ENTREGABLE "REPORTE DE SEGUIMIENTO DEL PLAN DE ACCIÓN ANUAL"** **1. CONSIDERACIONES PREVIAS**

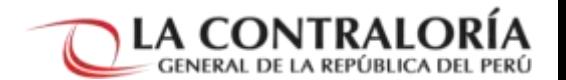

#### Consulto los entregable enviados

#### GESTIÓN DE LA IMPLEMENTACIÓN DE SCI Directiva Grupo de Entidad Nivel de Gobierno Entregable Año Estado (TODOS)  $\checkmark$ (TODOS)  $\checkmark$ (TODOS) (TODGS)  $\checkmark$ (TODOS)  $\checkmark$ (TODOS)  $\checkmark$  $\checkmark$ Q Consultar Relación de entregas ۰ + Nuevo **G** Editar Eliminar & Ver Detaile all Generar Reporte III Consulta Mapa de Riesgos Wer Historial Códig Fecha **Nombre** Nivel Unidad antad. **DNI** Cargo Doc Códi: Nivel de Entregable Usuari Fecha de Organi de Plazi Año Entidad Primer Estado Directiva Grupo de. de Entid Gobierno  $5C1$ **Teacúi** Creacid Evaluado Evaluado Acredit Envio Evaluado Evaluar Madur mvlos Entre PLAN DE E09807 227166. **ENVIADO** 9988 2019 1850 MUNICIPALIDAD DISTRITAL DE LOCAL DIRECTI. GRUPY 16/06/ 26/06/ **FLORES** JEFE DE LINID. **RIPAN** N<sup>=</sup> 006-AMPUDIA ACCION ANUAL DE: 3 LA  $2019 -$ - SECCIÓN EFRAIN UNIDAD CONT. CG/INTEG MEDIDAS DE DE **DENIS** CONTROL CONTA... JEFE DE UNID. 9381 2019 1850 MUNICIPALIDAD DISTRITAL DE LOCAL DIRECTI. GRUP PLAN DE 14/06/... E09807 26/06/... 227166. **FLORES** ENVIADO ACCIÓN ANUAL DE N° 006-**AMPUDIA** 1A RIPAN 3 2019-- SECCIÓN UNIDAD CONT. EFRAIN CG/INTEG MEDIDAS DE DENIS DE **REMEDIACIÓN** CONTA... DIAGNÓSTICO 1845 2019 1850 MUNICIPALIDAD DISTRITAL DE LOCAL DIRECTI. GRUP  $11/10/...$ E55211 16/06/ 476604. PORRAS GERENTE GERE. **ENVIADO** 2 3 DE LA CULTURA **RIPAN** N° 006-LEAND... MUNICI... MUNI... 2019-ORGANIZACIO... MARYCL... CG/INTEG CARMEN

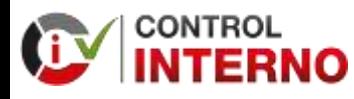

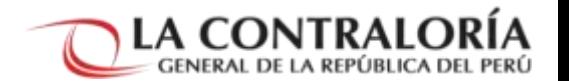

#### Selecciono un Plan de Acción Anual y click en "ver historial"

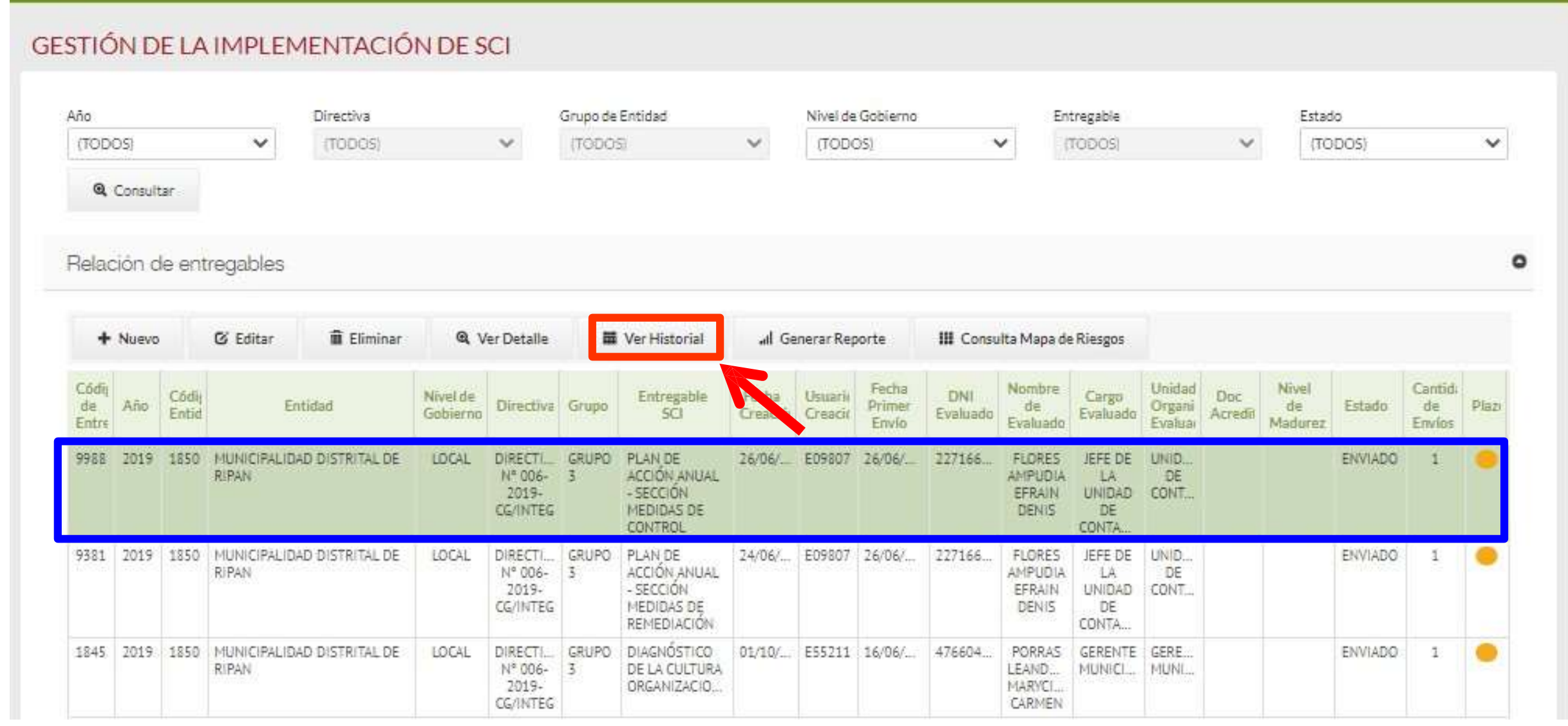

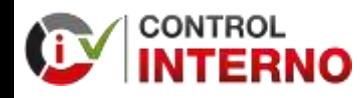

**CUARTO ENTREGABLE "REPORTE DE SEGUIMIENTO DEL PLAN DE ACCIÓN ANUAL"** **1. CONSIDERACIONES PREVIAS**

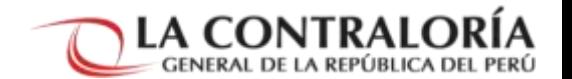

#### Selecciono y click en el "Documento enviado a CGR"

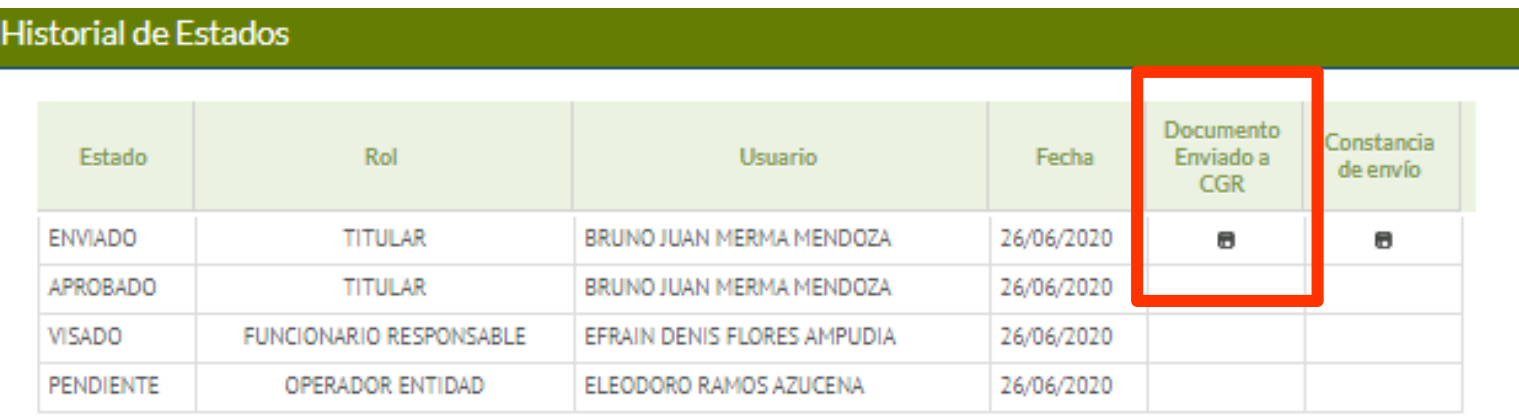

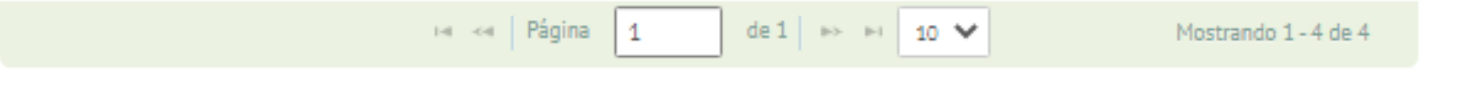

Cerrar

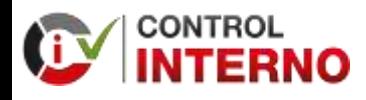

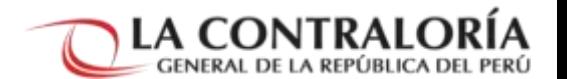

#### Visualizo e imprimo el Plan de Acción Anual como insumo para el Reporte de Seguimiento

#### **REPORTE DE ENTREGABLE** PLAN DE ACCIÓN ANUAL - SECCIÓN MEDIDAS DE CONTROL

**1850 - MUNICIPALIDAD DISTRITAL DE RIPAN** HUANUCO - DOS DE MAYO - RIPAN AÑO 2019

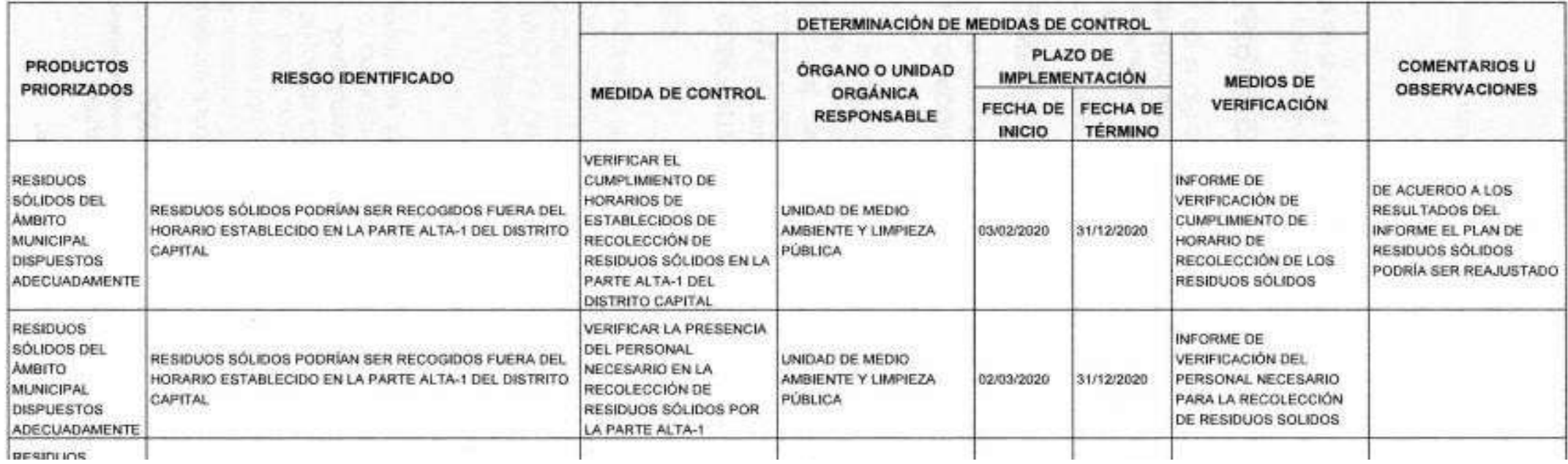

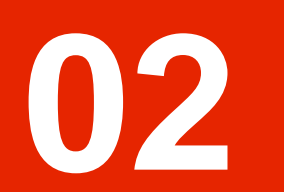

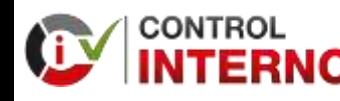

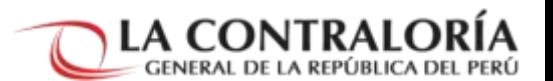

#### Plan de Acción Anual Vs Reporte de Seguimiento

• **Medidas de Remediación o Medidas de Control**

• **Periodo comprometido por la entidad** (Inicio y Termino) para implementar la Medida de Remediación o Medida de Control.

• **Medio de verificación** de la Medida de Remediación o Medida de Control

#### **Plan de Acción Anual Reporte de Seguimiento**

- **Acción o Acciones** que se realizaron para implementar la Medida de Remediación o Medidas de Control
- **Periodo ejecutado por la entidad** (Inicio y Termino) para realizar la acción o las acciones para implementar la Medida de Remediación o Medidas de Control

• **Medio de verificación descrito y adjuntado** de la Acción o Acciones que se realizaron para implementar la Medida de Remediación o Medidas de Control

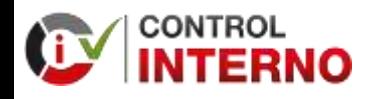

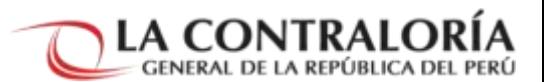

Estado de ejecución de las medidas de remediación y de medidas de control

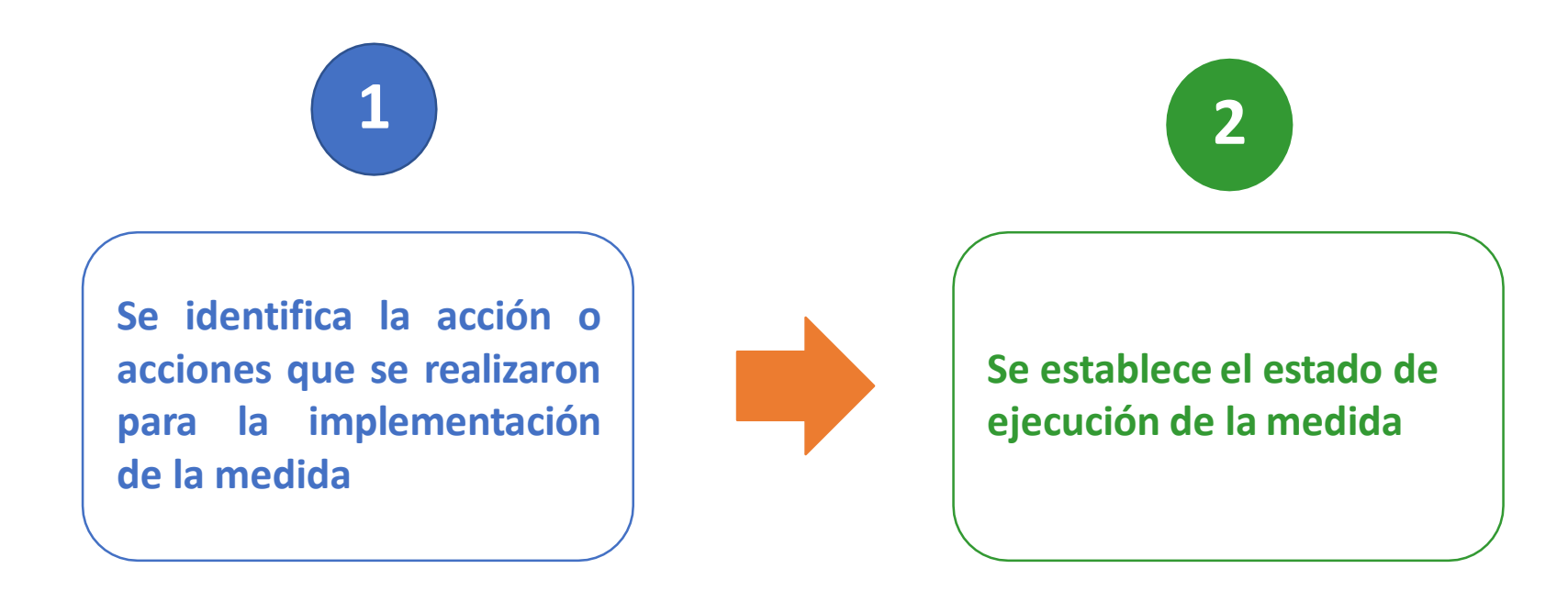

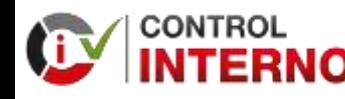

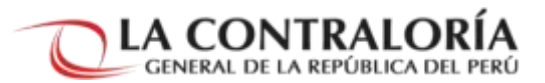

Estado de ejecución de las medidas de remediación y de medidas de control

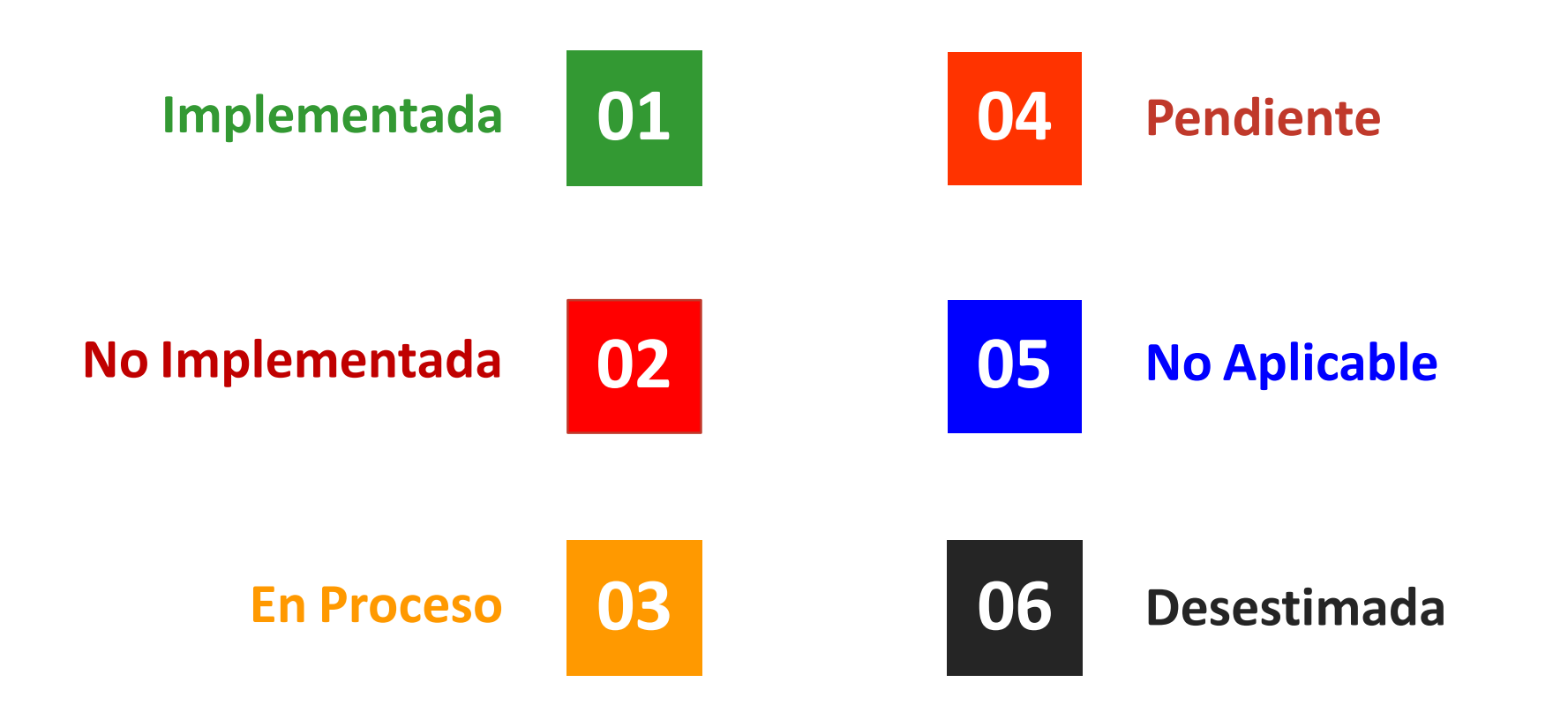

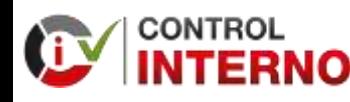

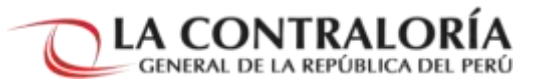

#### Estado: Implementada

#### **1. Implementada**

Cuando **ha cumplido la implementación de la medida de remediación o control** conforme al Plan de Acción Anual.

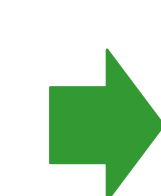

- Para implementar la medida de remediación o control la entidad ha realizado **una o más acciones**.
- Por cada acción realizada debe registrar la siguiente información:
	- **Descripción** de la acción.
	- **Periodo de ejecución** de la acción (inicio y fin).
	- El **medio de verificación** que evidencia o sustenta su ejecución y **adjuntarlo.**
	- **Comentarios u observaciones** que considere relevante.
- Posteriormente, **actualizar el estado** de la medida de remediación o control y **de considerarlo de pertinente** puede registrar información en la casilla **"Explicación / Justificación / Comentario".**

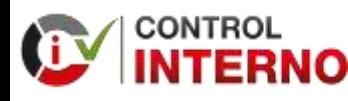

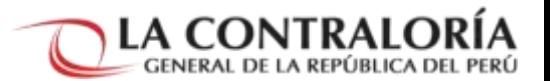

#### Cronograma Planificado Vs Cronograma Ejecutado

• Se implementó la medida con la ejecución de tres (03) acciones

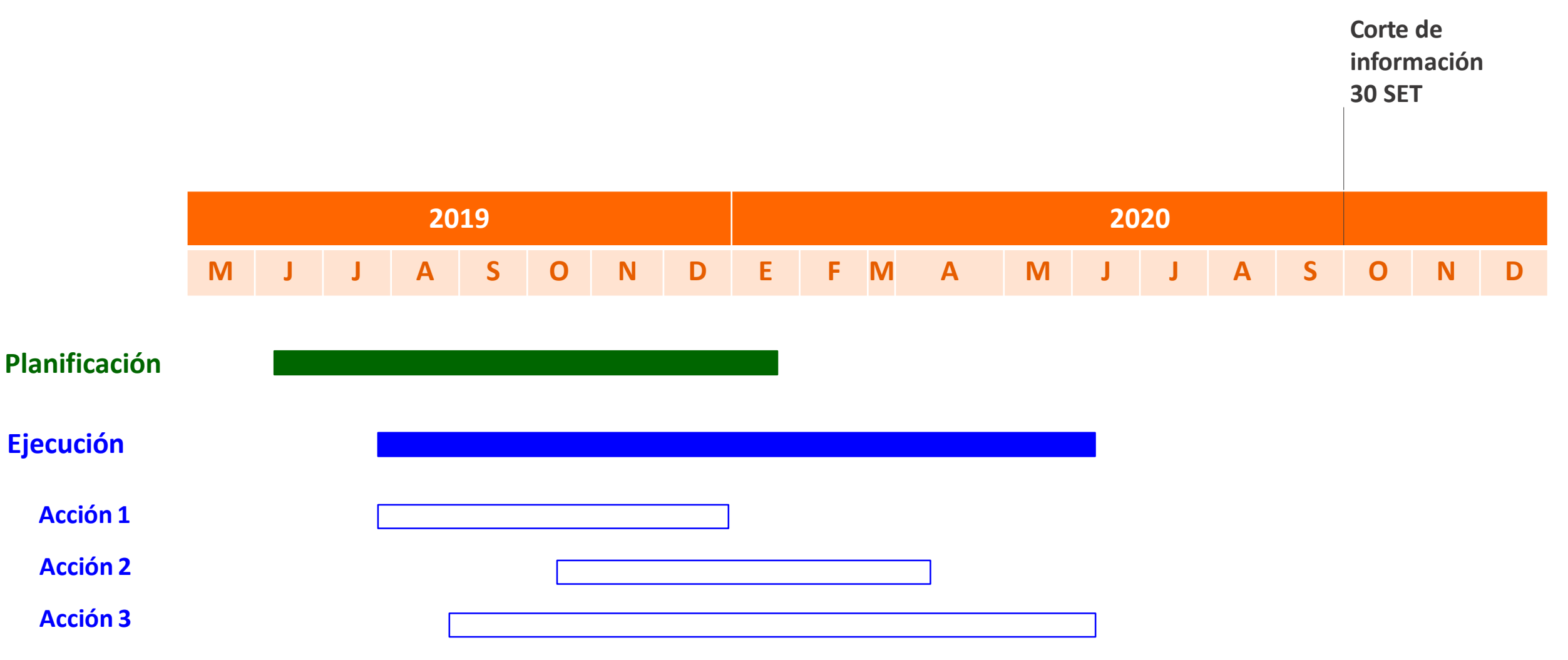

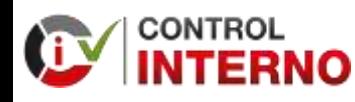

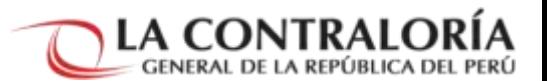

#### Estado: No Implementada

#### **2. No Implementada**

Cuando **no ha cumplido con la implementación de la medida de remediación o control** incluida en el Plan de Acción Anual y la oportunidad para su ejecución ha culminado.

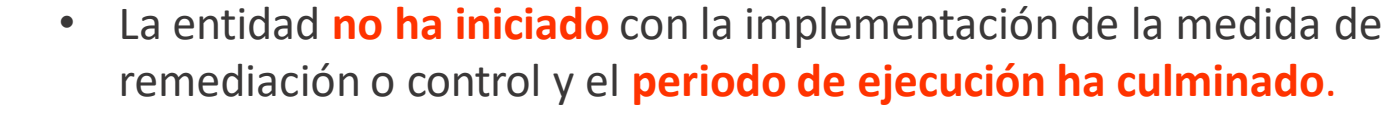

- No se registra ninguna acción.
- **Actualizar el estado** de la medida de remediación o control y de manera **obligatoria** registrar información en la casilla "**Explicación / Justificación / Comentario".**

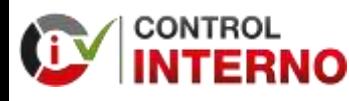

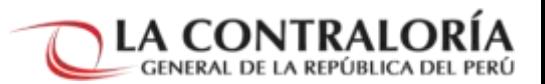

#### Cronograma Planificado Vs Cronograma Ejecutado

• No se inició la ejecución de ninguna acción para implementar la medida y el plazo para su ejecución concluyó

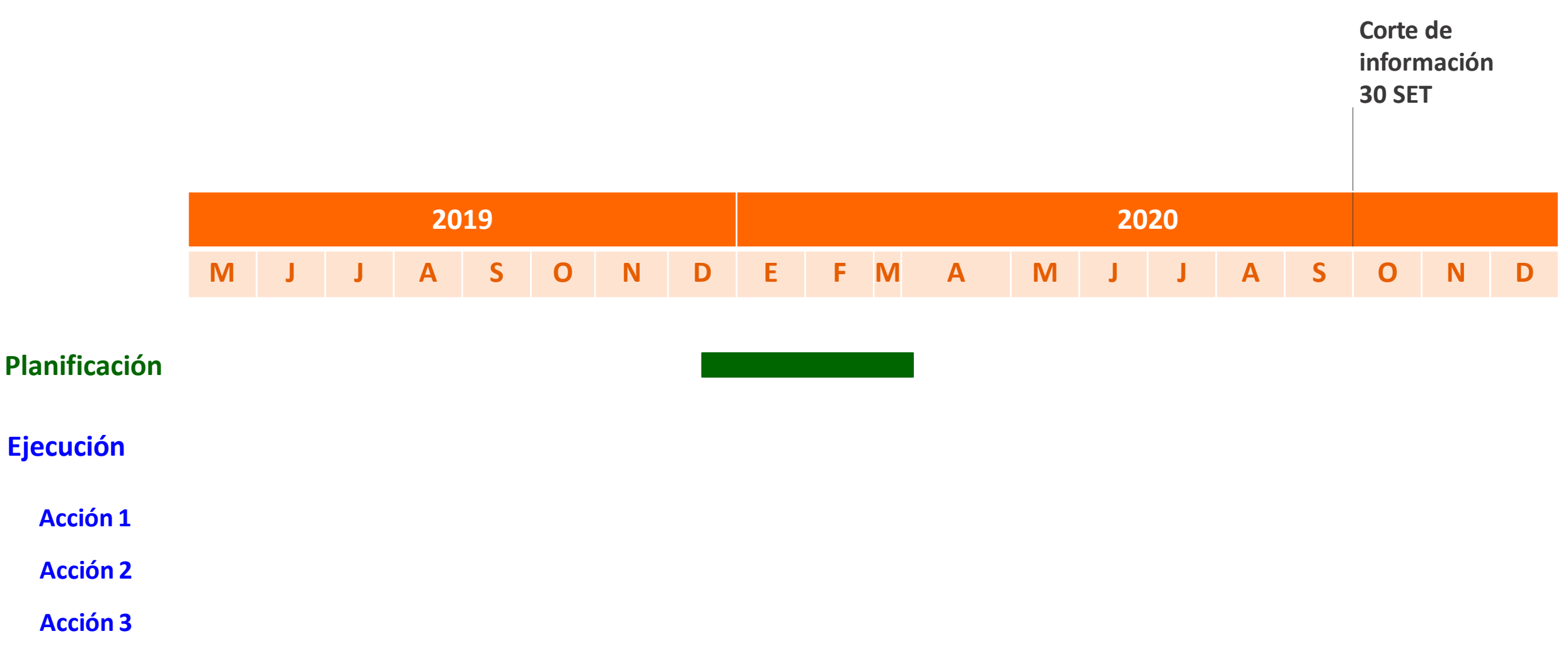

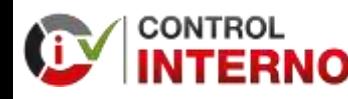

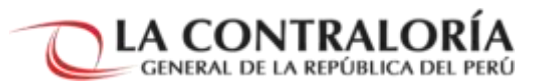

#### Estado: En Proceso

#### **3. En Proceso**

Cuando **ha iniciado y aún no ha culminado la implementación de la medida de remediación o control** incluida en el Plan de Acción

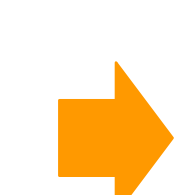

- Para iniciar la implementación de la medida de remediación o control la entidad ha realizado **una o más acciones**.
- Por cada acción realizada debe registrar la siguiente información:
	- **Descripción** de la acción.
	- **Periodo de ejecución** de la acción (inicio y fin).
	- El **medio de verificación** que evidencia o sustenta su ejecución y **adjuntarlo.**
	- **Comentarios u observaciones** que considere relevante.
- Posteriormente, **actualizar el estado** de la medida de remediación o control y **de considerarlo pertinente** puede registrar información en la casilla **"Explicación / Justificación / Comentario".**

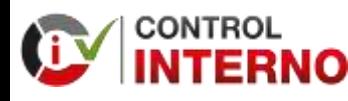

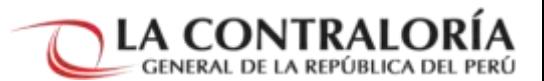

#### Cronograma Planificado Vs Cronograma Ejecutado

• Se inició la ejecución de acciones para implementar la medida y el plazo para su ejecución aún no concluye.

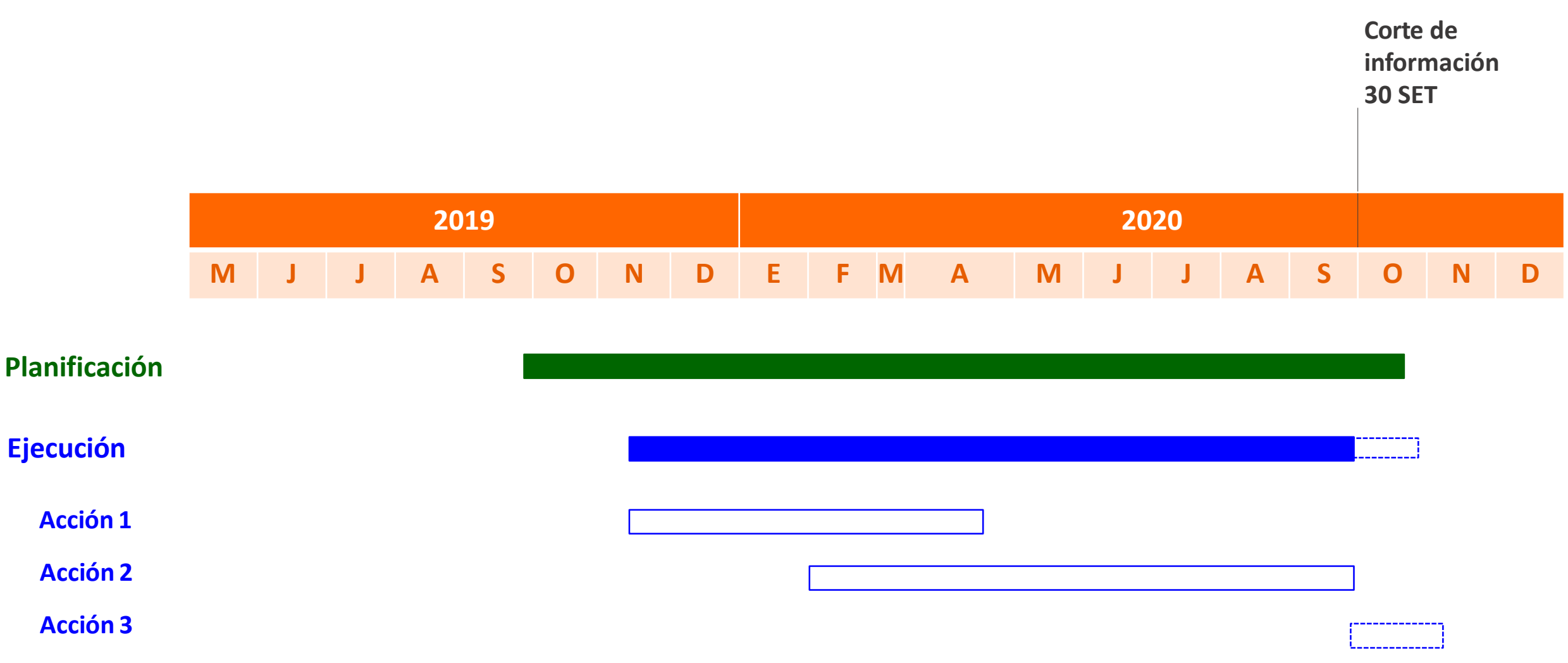

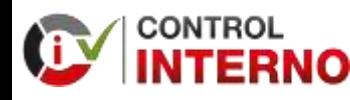

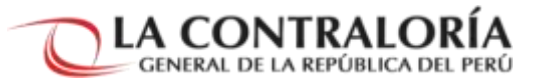

#### Estado: Pendiente

#### **4. Pendiente**

Cuando aún no ha iniciado la implementación de la medida de remediación o control incluida en el Plan de Acción Anual.

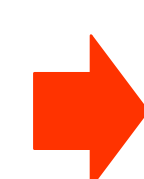

- La entidad **no ha iniciado** con la implementación de la medida de remediación o control y el **periodo de ejecución aun no ha culminado**.
- No se registra ninguna acción.
- Debe **actualizar el estado** de la medida de remediación o control y **de considerarlo pertinente** puede registrar información en la casilla **"Explicación / Justificación / Comentario".**

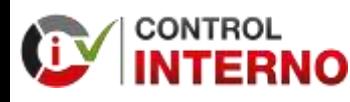

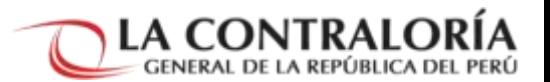

**información** 

**30 SET**

#### Cronograma Planificado Vs Cronograma Ejecutado

• No se inició la ejecución de ninguna acción para implementar la medida y el plazo para su ejecución aun no **Corte de**  concluye.

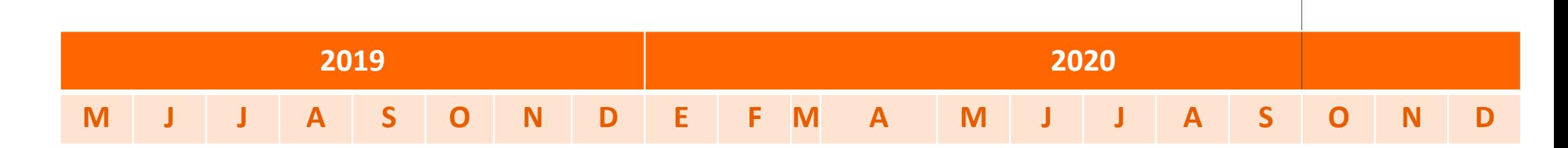

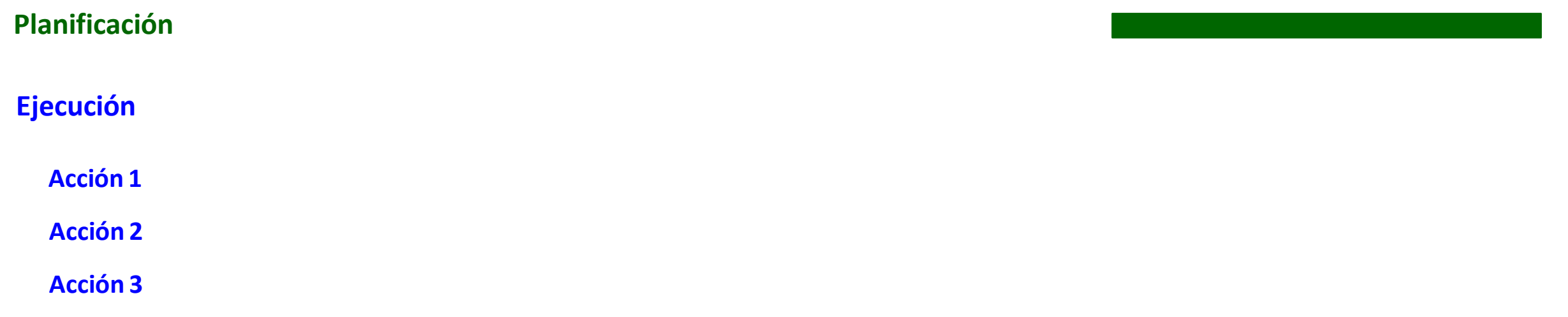

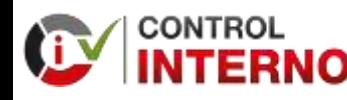

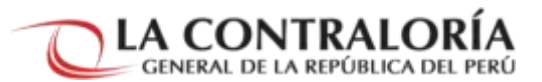

### Estado: No Aplicable

#### **5. No Aplicable**

Cuando la medida de remediación o control incluida Acción, en el Plan de **no puede ser ejecutada por factores no atribuibles a la entidad**, debidamente sustentados, que imposibilitan su implementación.

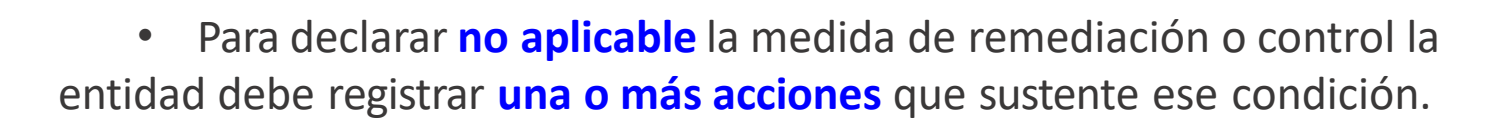

- Por cada acción realizada debe registrar la siguiente información:
	- **Descripción** de la acción.
	- **Periodo de ejecución** de la acción (inicio y fin).
	- El **medio de verificación** que evidencia o sustenta su ejecución y **adjuntarlo.**
	- **Comentarios u observaciones** que considere relevante.
- Posteriormente, **actualizar el estado** de la medida de remediación o control y **de considerarlo pertinente** puede registrar información en la casilla **"Explicación / Justificación / Comentario".**

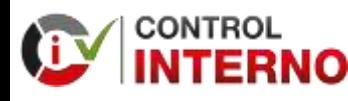

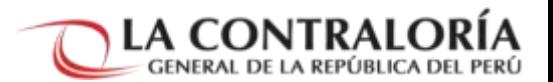

#### Cronograma Planificado Vs Cronograma Ejecutado

• Se inició la ejecución de acciones para implementar la medida y el plazo para su ejecución aún no concluye.

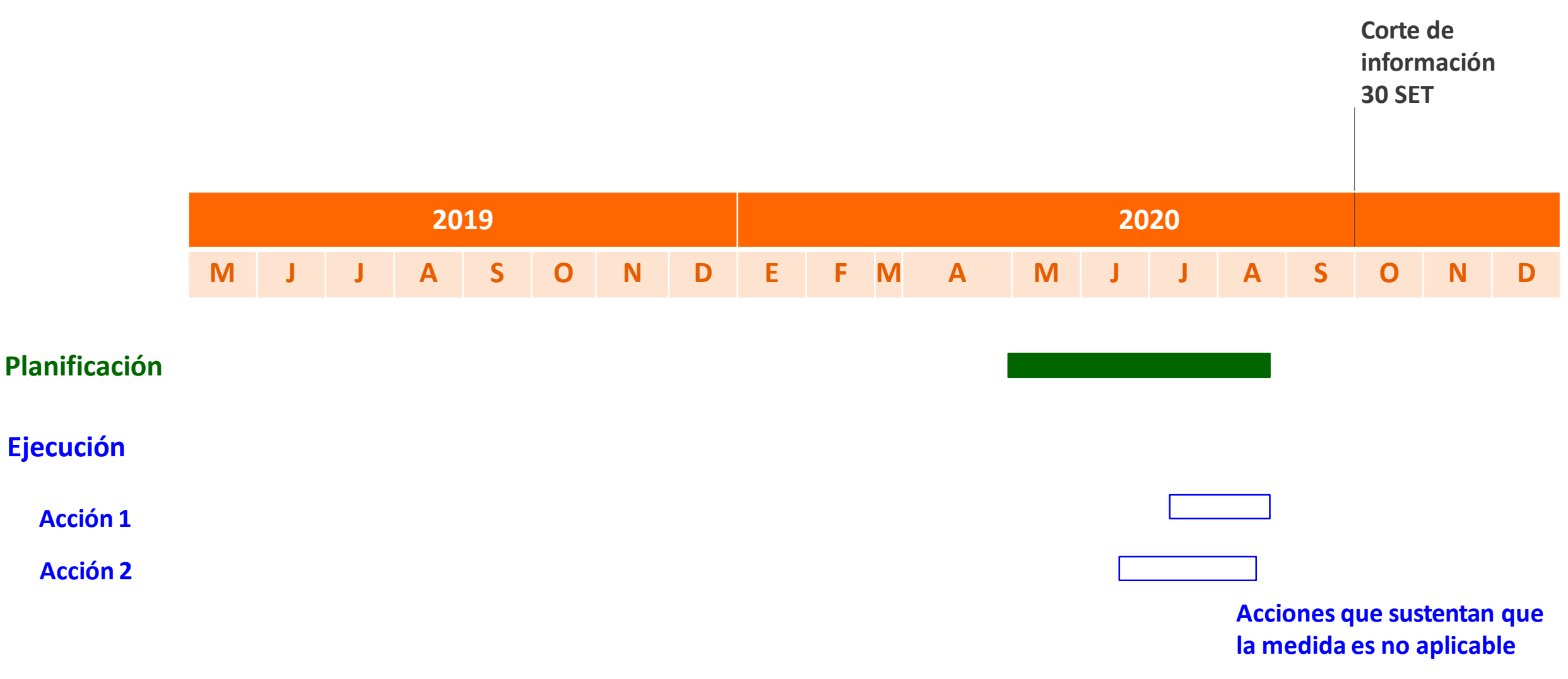

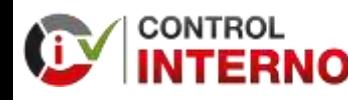

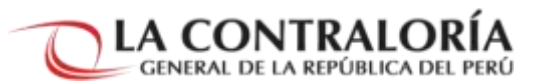

#### Estado: Desestimada

#### **6. Desestimada**

Cuando la entidad **decide no adoptar la medida de remediación o control** incluida en el Plan de Acción, asumiendo las consecuencias de dicha decisión

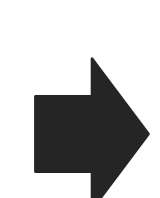

- Para declarar **desestimada** la medida de remediación o control, la entidad debe registrar **una o más acciones** que sustente ese condición.
- Por cada acción realizada debe registrar la siguiente información:
	- **Descripción** de la acción.
	- **Periodo de ejecución** de la acción (inicio y fin).
	- El **medio de verificación** que evidencia o sustenta su ejecución y **adjuntarlo.**
	- **Comentarios u observaciones** que considere relevante.
- Posteriormente, **actualizar el estado** de la medida de remediación o control y **de considerarlo pertinente** puede registrar información en la casilla **"Explicación / Justificación / Comentario".**

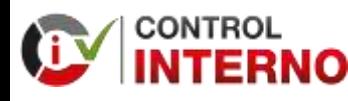

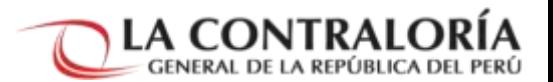

#### Cronograma Planificado Vs Cronograma Ejecutado

• Se inició la ejecución de acciones para implementar la medida y el plazo para su ejecución aún no concluye.

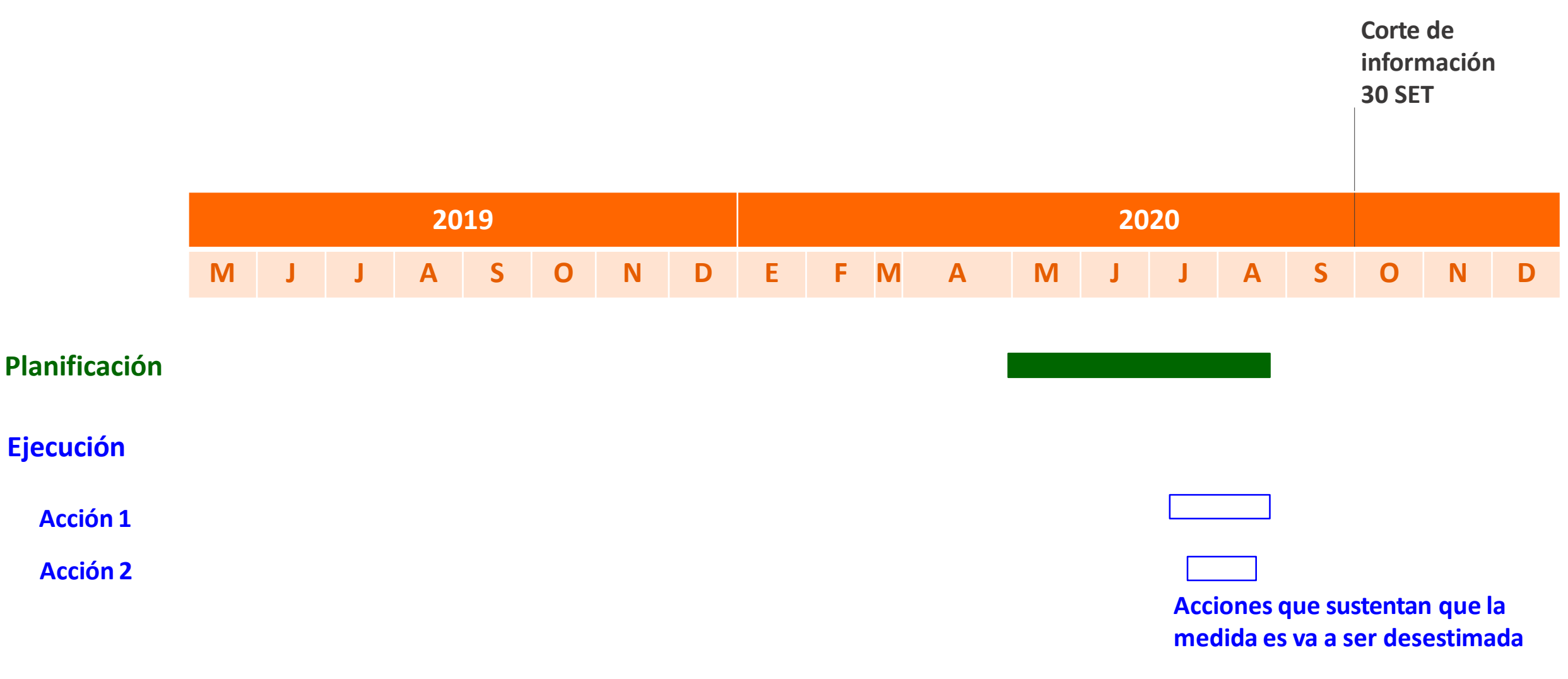

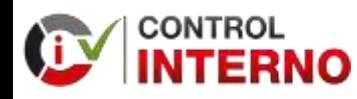

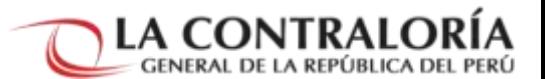

#### Resumen de criterios para los Estados de Remediación y Control

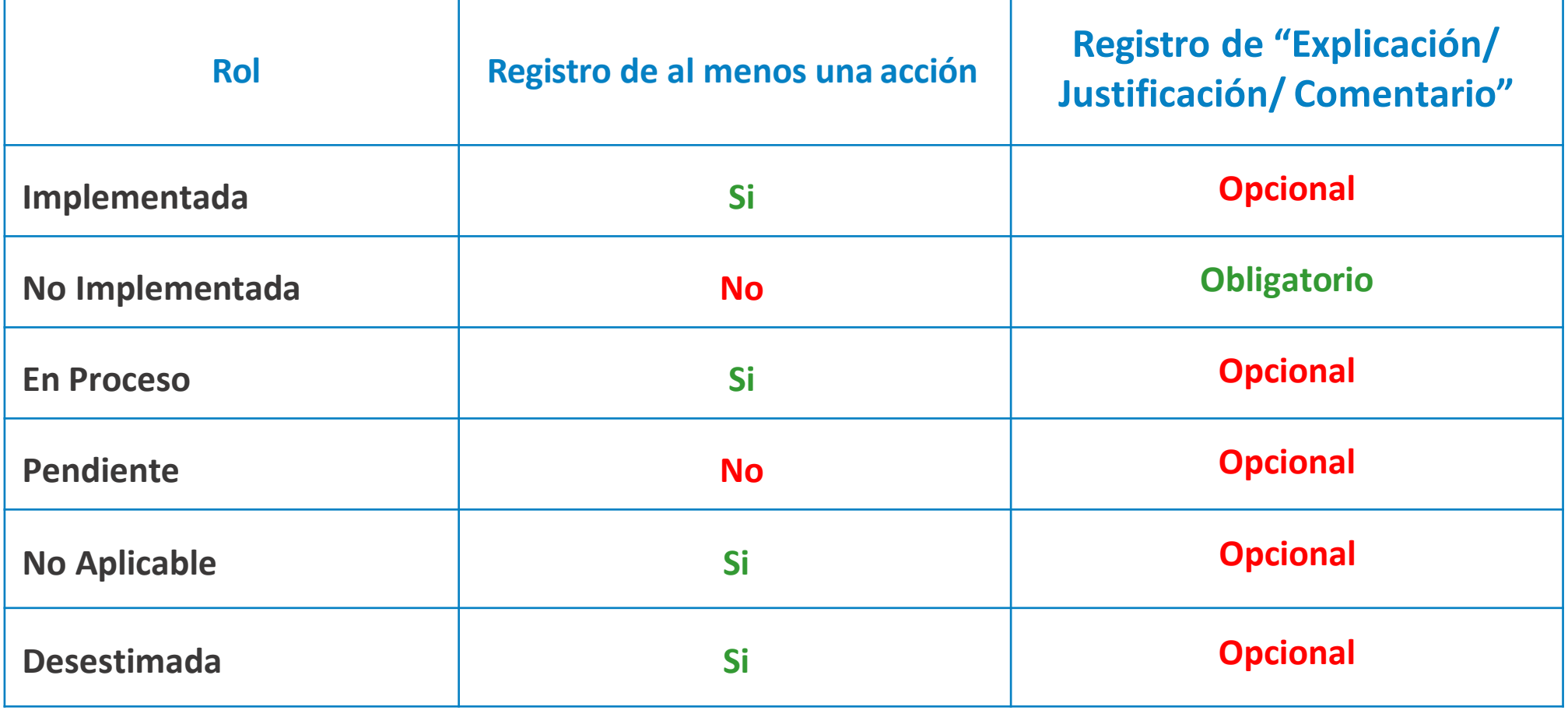

**(\*) Solo puede recuperar el entregable el Rol que lo ha enviado**

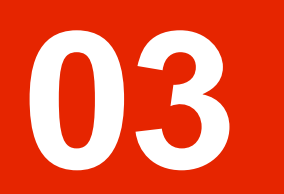

# **ESTRUCTURA DEL REPORTE DE SEGUIMIENTO**
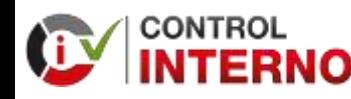

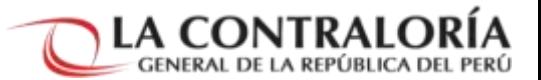

### Reporte de Seguimiento

- Es un formulario del aplicativo informático del SCI, donde se actualiza el estado de las medidas de remediación y medidas de control, como parte del seguimiento permanente y continuo realizado sobre el Plan de Acción Anual.
- Se debe presentarse hasta el día viernes 30/10/2020 consignando información con fecha de corte al 30/09/2020.
- El reporte de seguimiento está compuesto por 3 secciones.

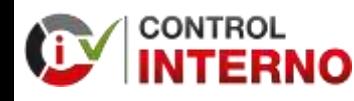

**CUARTO ENTREGABLE "REPORTE DE SEGUIMIENTO DEL PLAN DE ACCIÓN ANUAL"** **3. ESTRUCTURA DEL REPORTE DE SEGUIMIENTO**

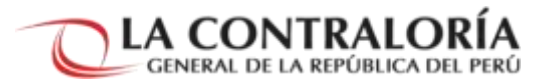

### Secciones del Reporte de Seguimiento

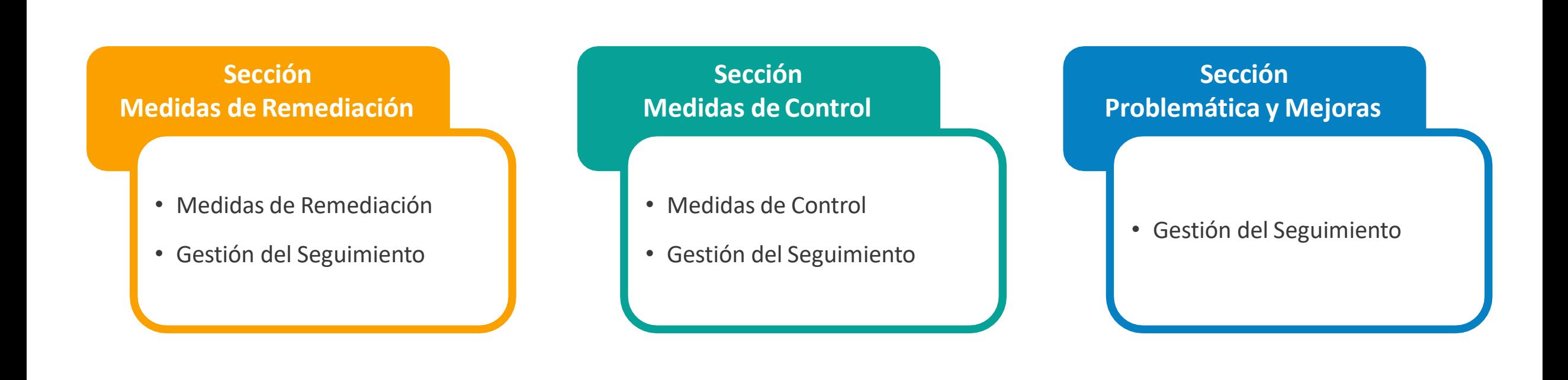

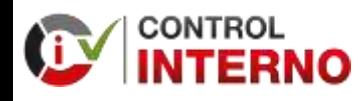

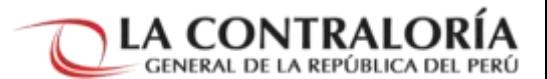

### Sección Medidas de Remediación

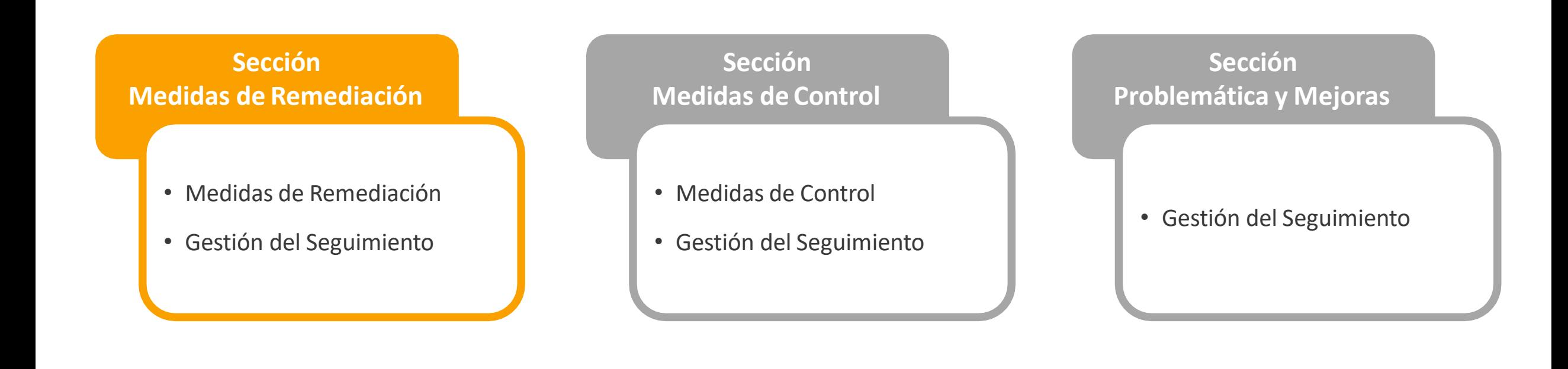

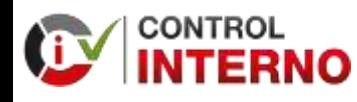

**1**

**CUARTO ENTREGABLE "REPORTE DE SEGUIMIENTO DEL PLAN DE ACCIÓN ANUAL"** **3. ESTRUCTURA DEL REPORTE DE SEGUIMIENTO**

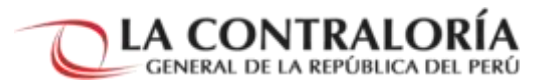

o

### Sección Medidas de Remediación

Posteriormente se selección "Editar Estado de Ejecución de la Medida" Se selecciona la Medida de Remediación **1** , luego en la subsección "Gestión del Seguimiento" se ingresa a "Nuevo" **2 3**

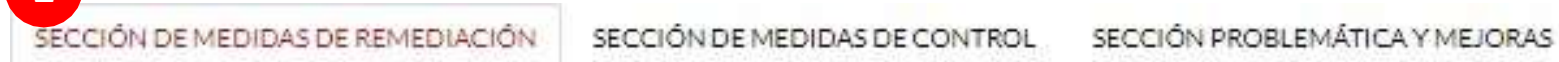

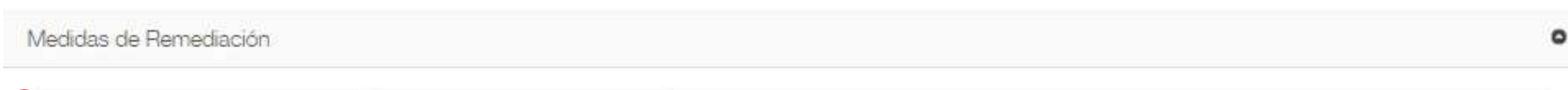

| C Editar Estado de Ejecución de la Medida | Ver Historial Estado de Ejecución |                 |                                                                                              |       |                                      |
|-------------------------------------------|-----------------------------------|-----------------|----------------------------------------------------------------------------------------------|-------|--------------------------------------|
| Cod MR<br>Deficiencia                     | Medida Remediación                | Unidad Organica | Fecha<br>Inicial de Final de Oltimo<br>Implement Implement Estado<br>(Ejecución) (Ejecución) | Fecha | Explicación/Justificación/Comentario |

Gestión del Seguimiento

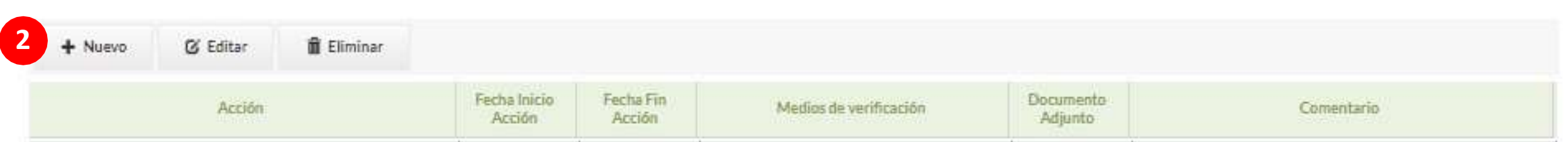

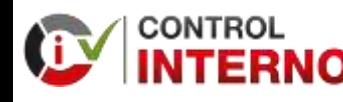

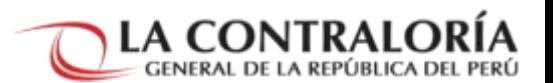

### Sección Medidas de Remediación

- Se registra la acción o acciones que se ha realizado para Implementar la medida de Remediación **(No hay limite de acciones)**
- Las fechas de ejecución deben estar **entre el 20/05/2019 y el 30/09/2020**.
- En los campos " Acción", "Descripción de medios de verificación" y "Comentarios u Observaciones" **puede registrar hasta 500 caracteres**
- Se adjunta como medio de verificación **solo un archivo en formato PDF** por cada acción registrada. Ese archivo **no debe exceder los 10 Mb.**

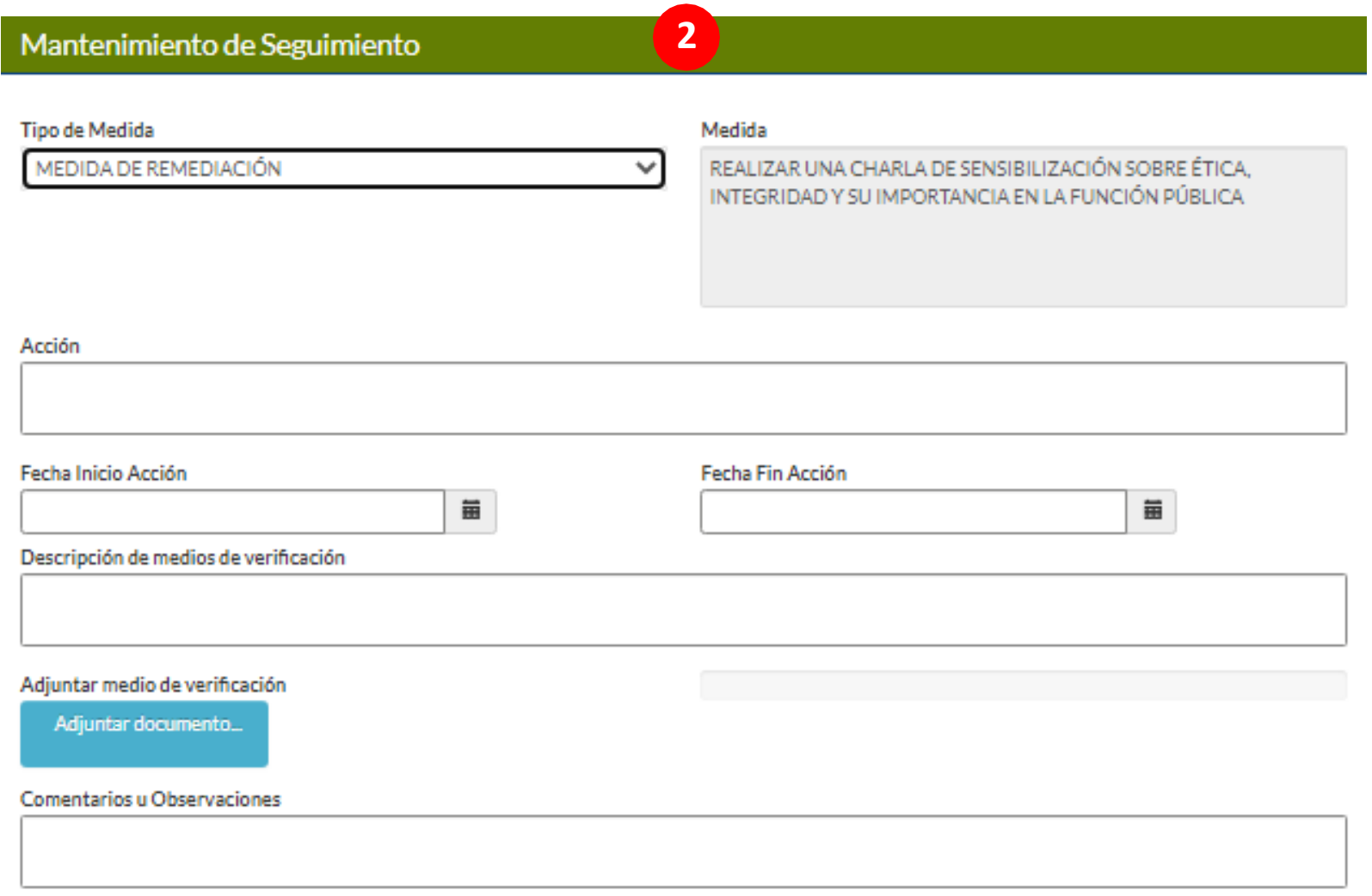

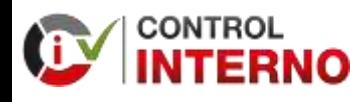

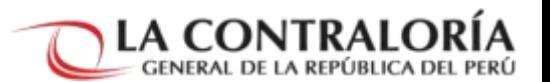

### Sección Medidas de Remediación

Se registra **Implementación"** el **"Estado de la** de acuerdo a lo registrado en el formulario "Mantenimiento de Seguimiento" y considerando los avances realizados

• De ser el caso se registra información en la casilla "Explicación / Justificación / Comentario".

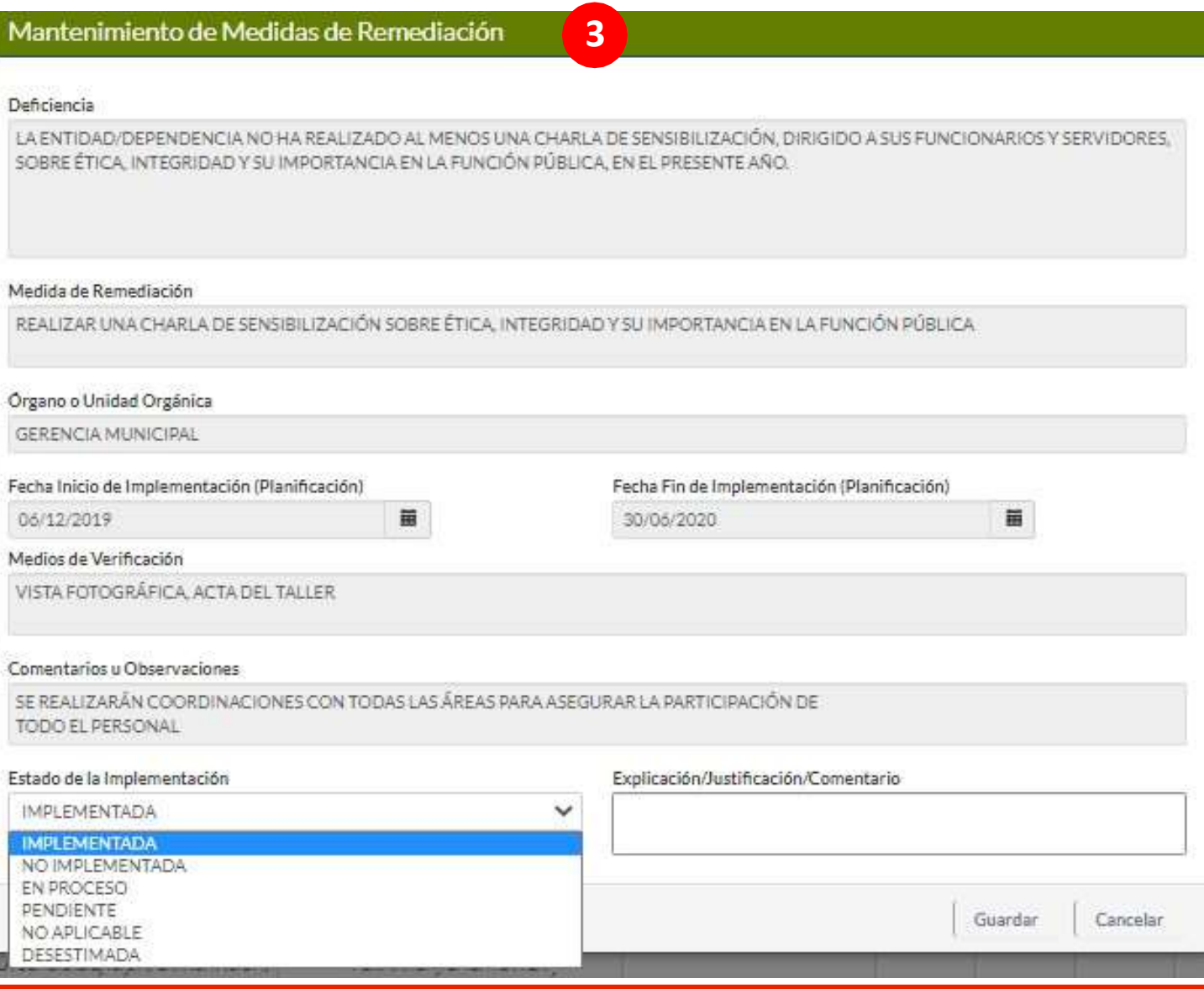

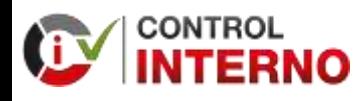

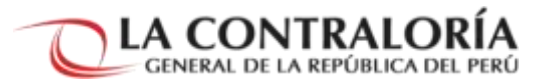

### Sección Medidas de Control

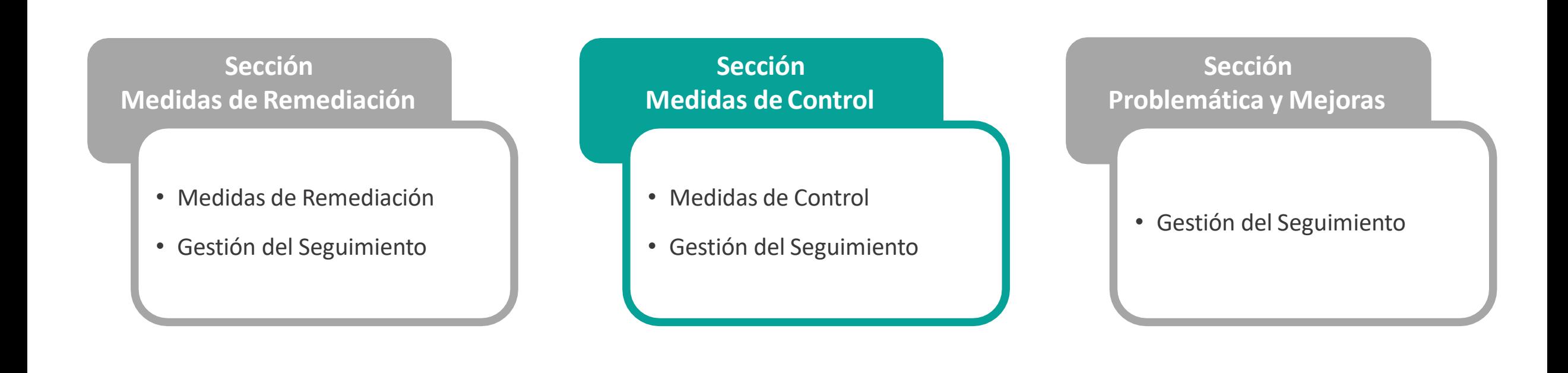

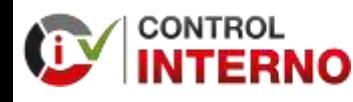

**CUARTO ENTREGABLE "REPORTE DE SEGUIMIENTO DEL PLAN DE ACCIÓN ANUAL"** **3. ESTRUCTURA DEL REPORTE DE SEGUIMIENTO**

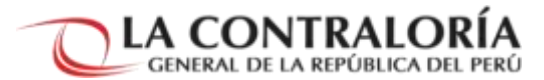

### Sección Medidas de Control

**1**

Se selecciona la Medida de Control, **11** luego en la subsección "Gestión del Seguimiento" se ingresa a "Nuevo" Posteriormente se selección "Editar Estado de Ejecución de la Medida" **2 3**

SECCIÓN DE MEDIDAS DE REMEDIACIÓN

SECCIÓN DE MEDIDAS DE CONTROL

SECCIÓN PROBLEMÁTICA Y MEJORAS

Medidas de Control

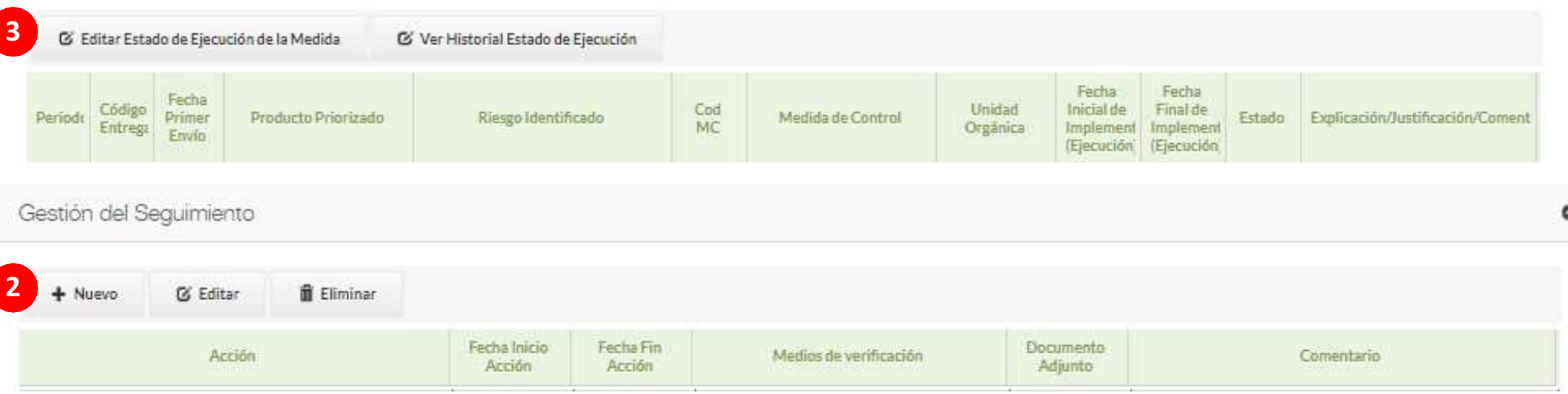

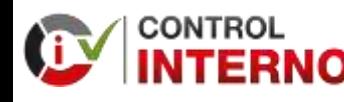

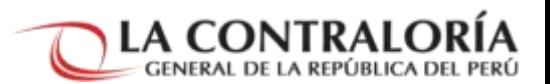

### Sección Medidas de Control

- Se registra la acción o acciones que se ha realizado para Implementar la medida de Control **(No hay limite de acciones)**
- Las fechas de ejecución deben estar **entre el 20/05/2019 y el 30/09/2020**.
- En los campos " Acción", "Descripción de medios de verificación" y "Comentarios u Observaciones" **puede registrar hasta 500 caracteres**
- Se adjunta como medio de verificación **solo un archivo en formato PDF** por cada acción registrada. Ese archivo **no debe exceder los 10 Mb.**

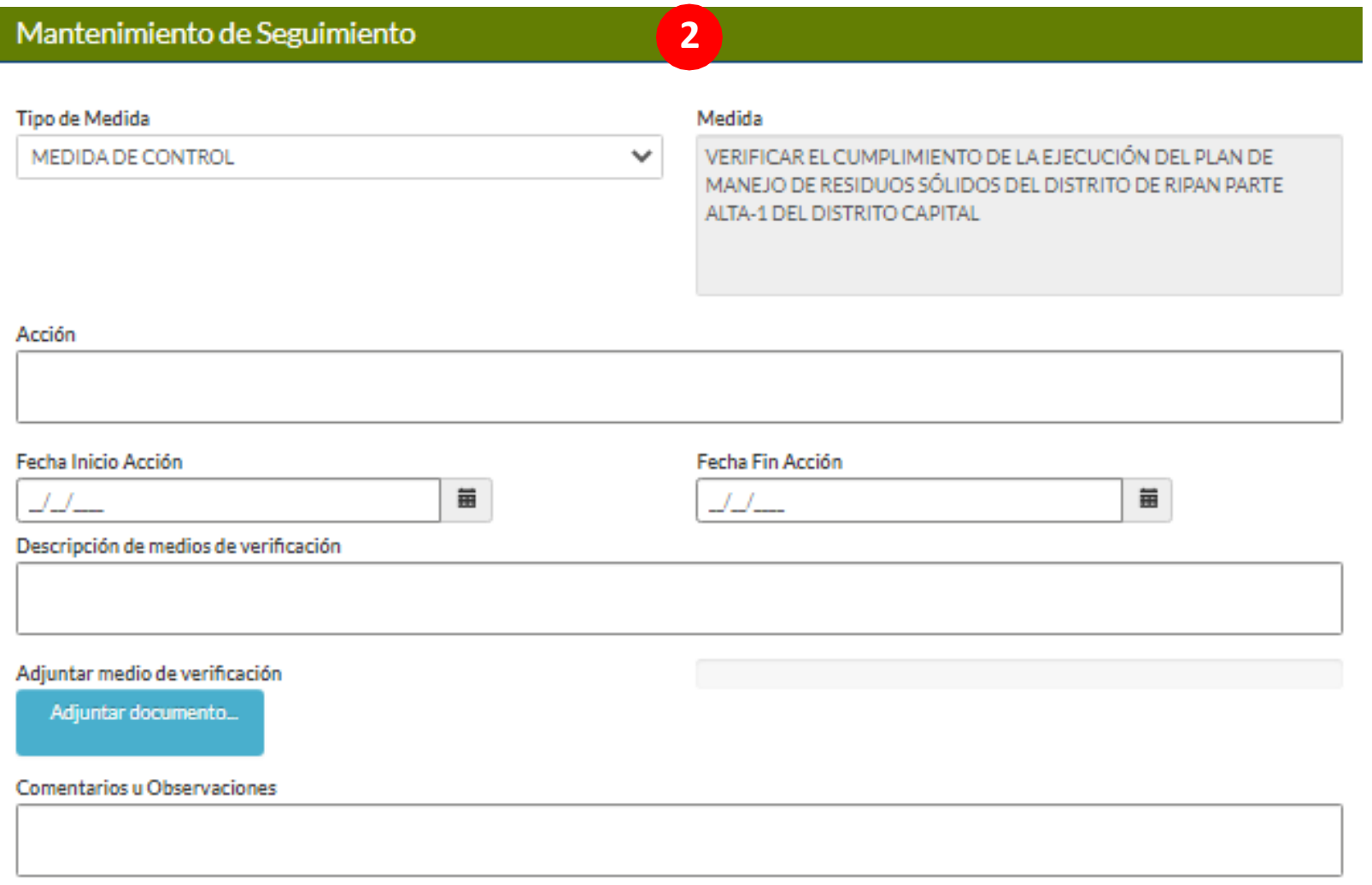

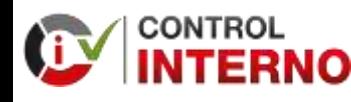

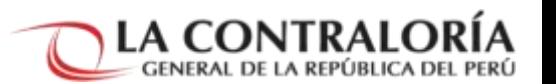

### Sección Medidas de Control

Se registra **Implementación"** el **"Estado de la** de acuerdo a lo registrado en el formulario "Mantenimiento de Seguimiento" y considerando los avances realizados

• De ser el caso se registra información en la casilla "Explicación / Justificación / Comentario".

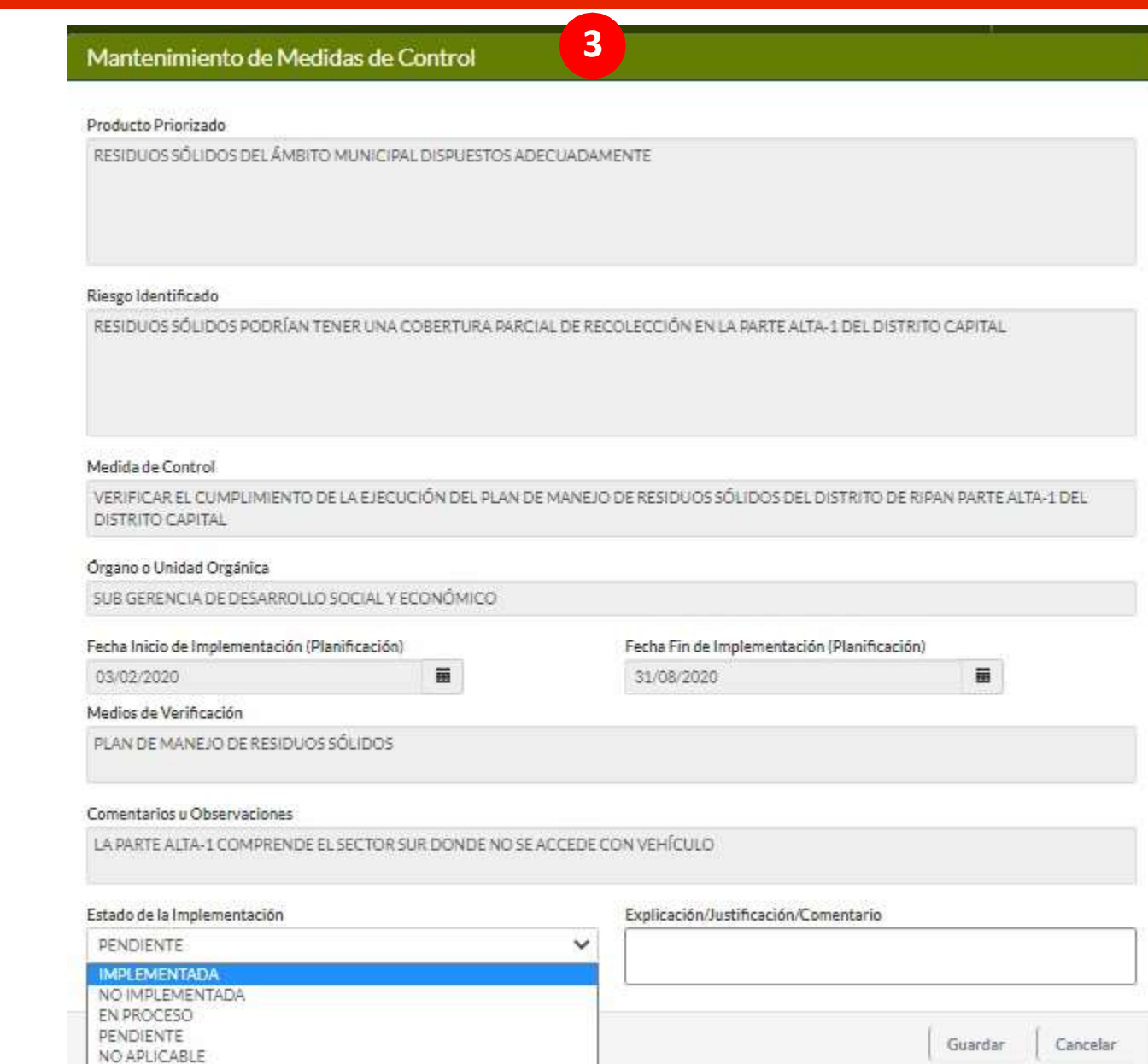

DESESTIMADA

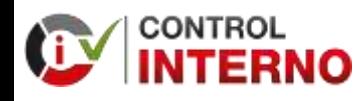

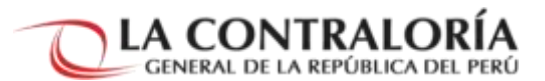

### Sección Problemática y Mejoras

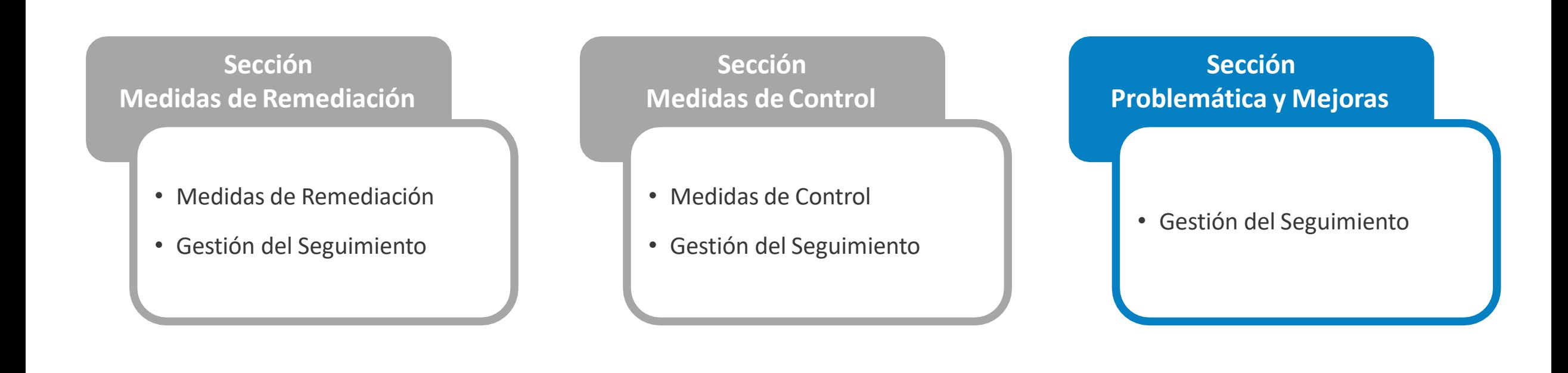

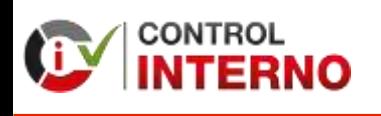

**CUARTO ENTREGABLE "REPORTE DE SEGUIMIENTO DEL PLAN DE ACCIÓN ANUAL"** **3. ESTRUCTURA DEL REPORTE DE SEGUIMIENTO**

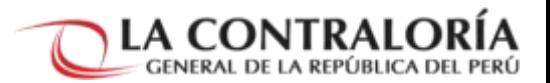

### Sección Problemática y Mejoras

En la subsección "Gestión del Seguimiento" se ingresa a "Nuevo" **1** de mejora.

para registrar la problemática y las recomendaciones

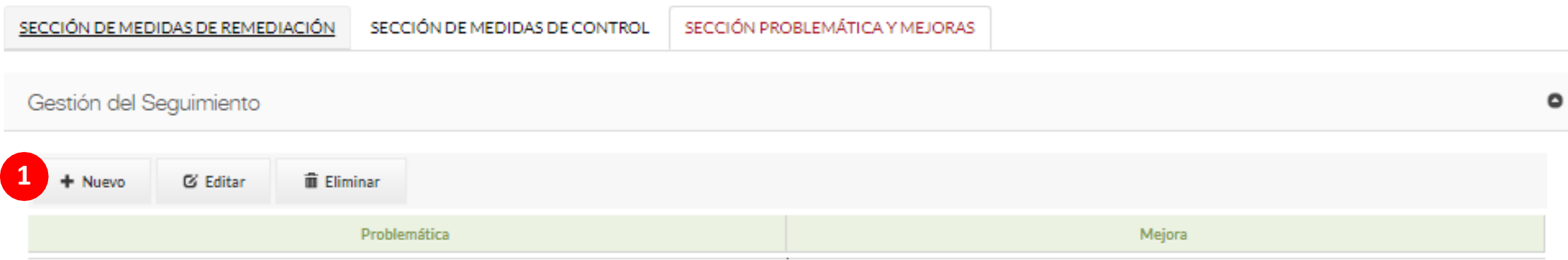

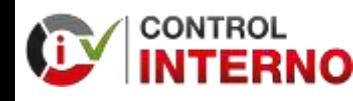

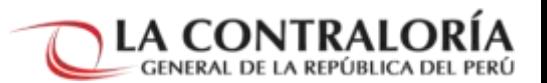

### Sección Problemática y Mejoras

Se registra la problemática y las recomendaciones de mejora **(No hay limite de problemática).**

En los campos " Problemática "y "Mejoras" **puede registrar hasta 500 caracteres.**

Mantenimiento de Seguimiento

Problemática

**Mejora** 

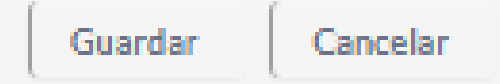

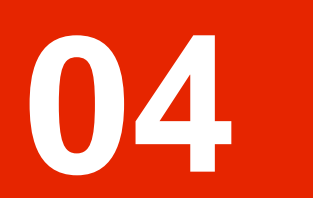

## **APLICATIVO INFORMÁTICO**

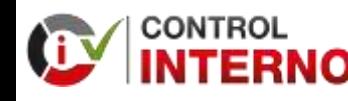

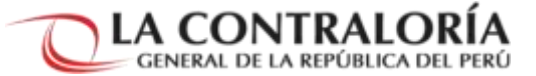

### Pasos para la creación, registro y envío del Cuarto Entregable: Seguimiento del Plan de Acción Anual (PAA)

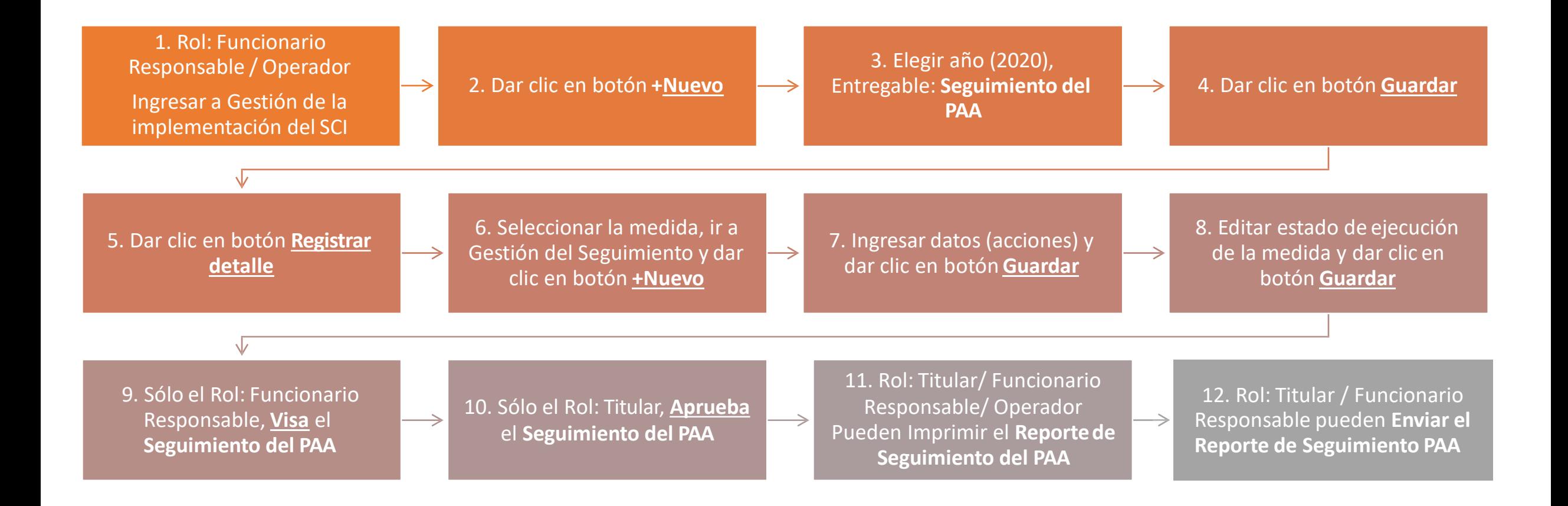

CREACIÓN DEL CUARTO ENTREGABLE "Reporte de Seguimiento del Plan de AcciónAnual" en el aplicativo informático del Sistema de Control Interno

> **ROL FUNCIONARIO RESPONSABLE / ROL OPERADOR PUEDEN CREAR EL ENTREGABLE**

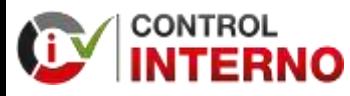

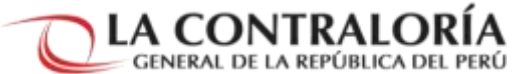

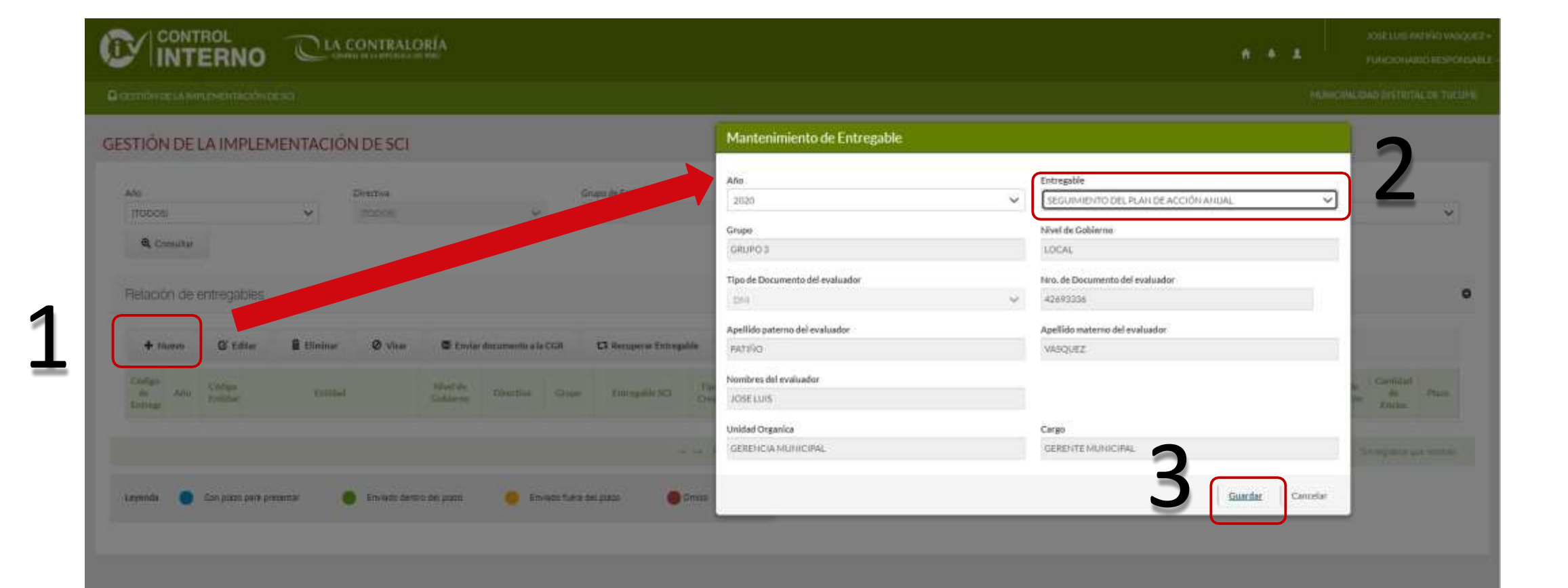

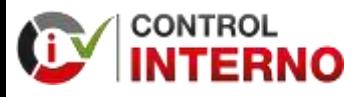

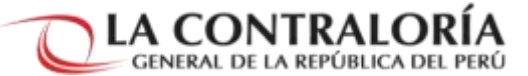

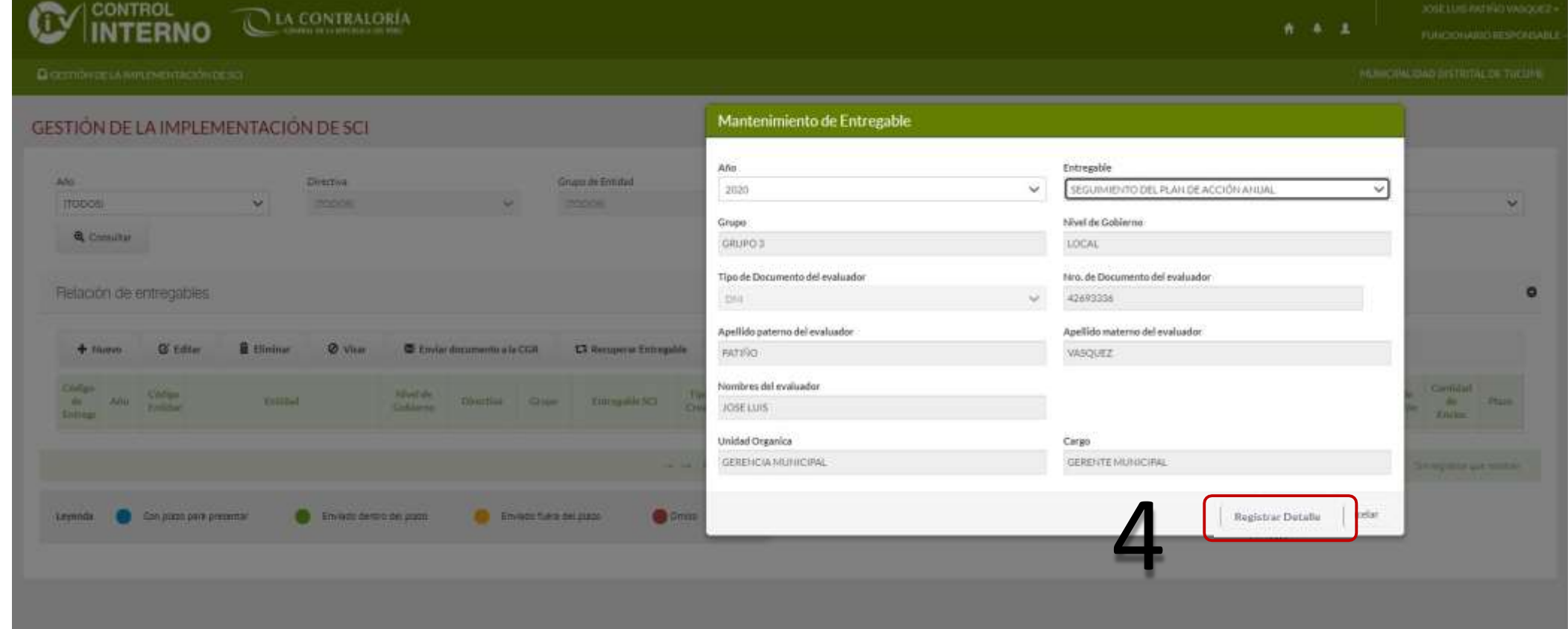

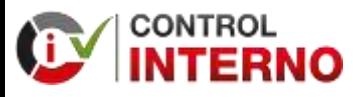

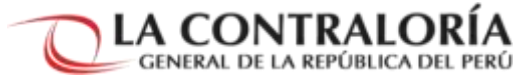

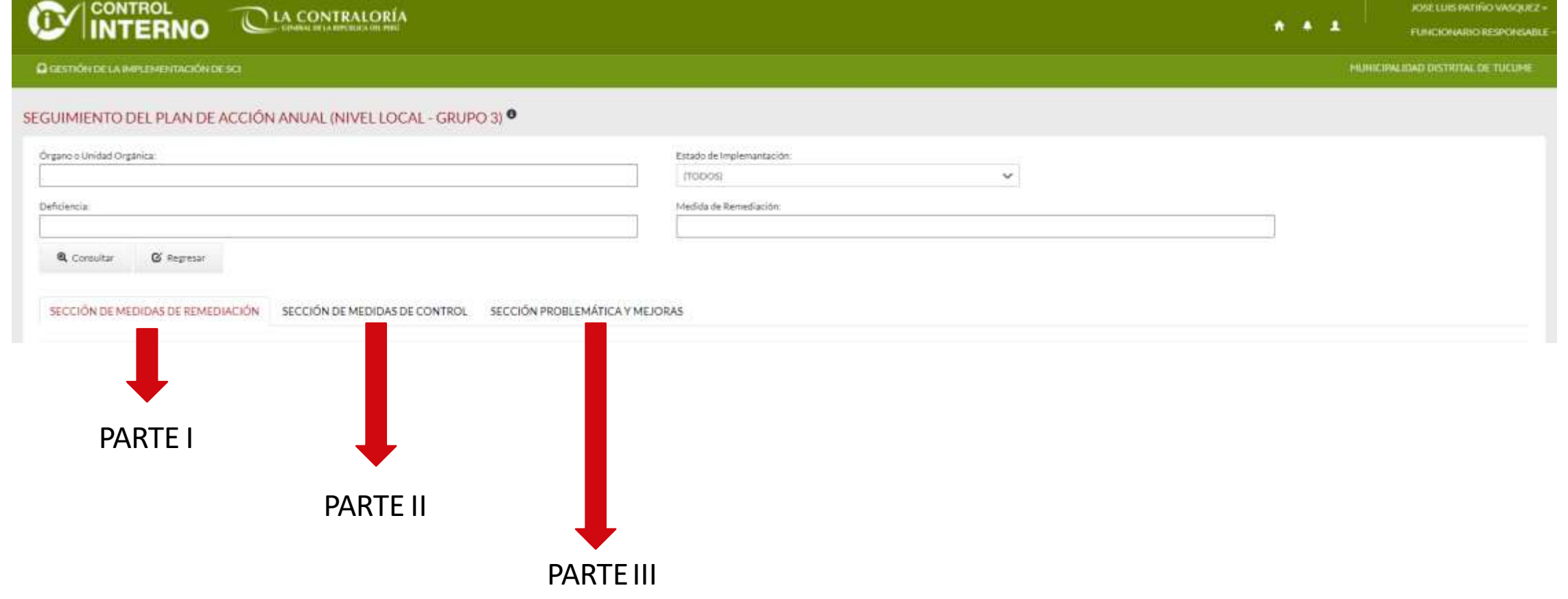

# REGISTRO DE INFORMACIÓN Primera Parte: Sección Medida de Remediación

**ROL FUNCIONARIO RESPONSABLE / ROL OPERADOR PUEDEN REGISTRAR INFORMACIÓN EN EL ENTREGABLE**

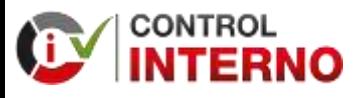

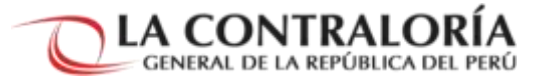

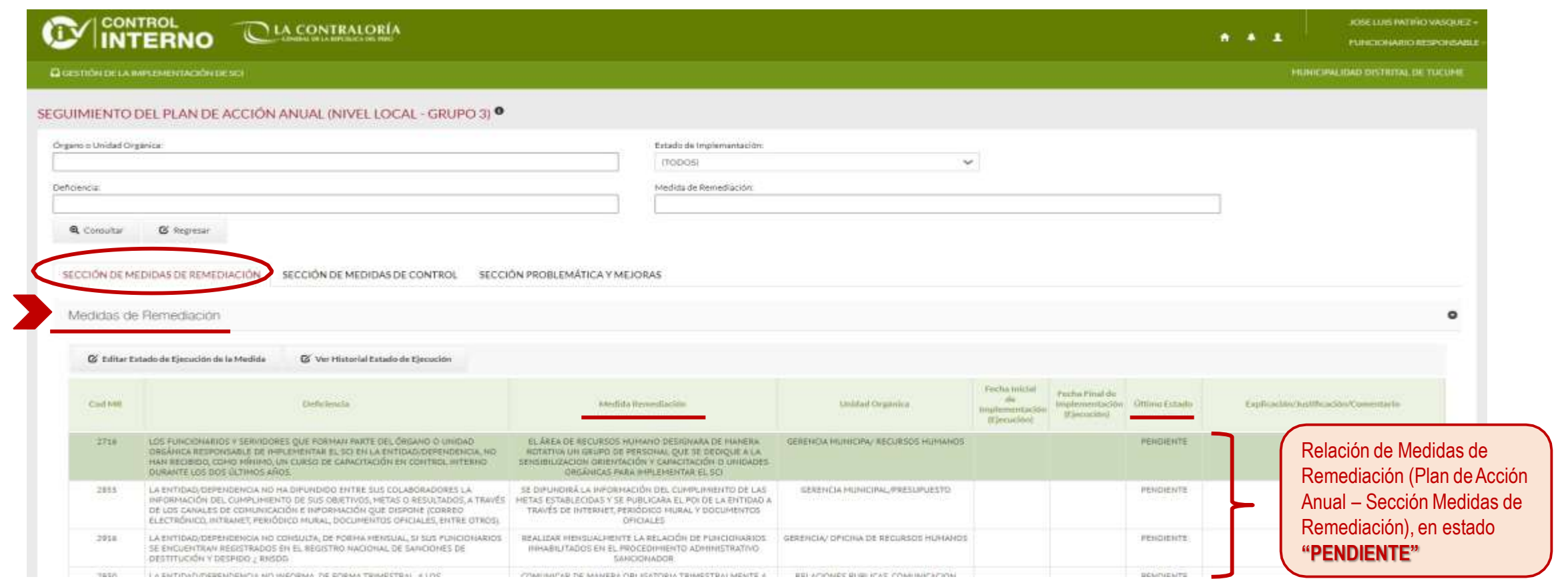

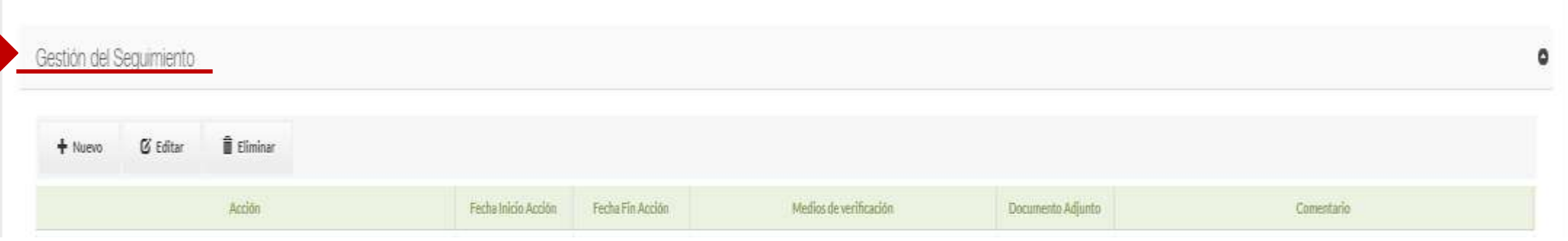

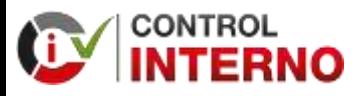

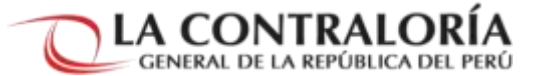

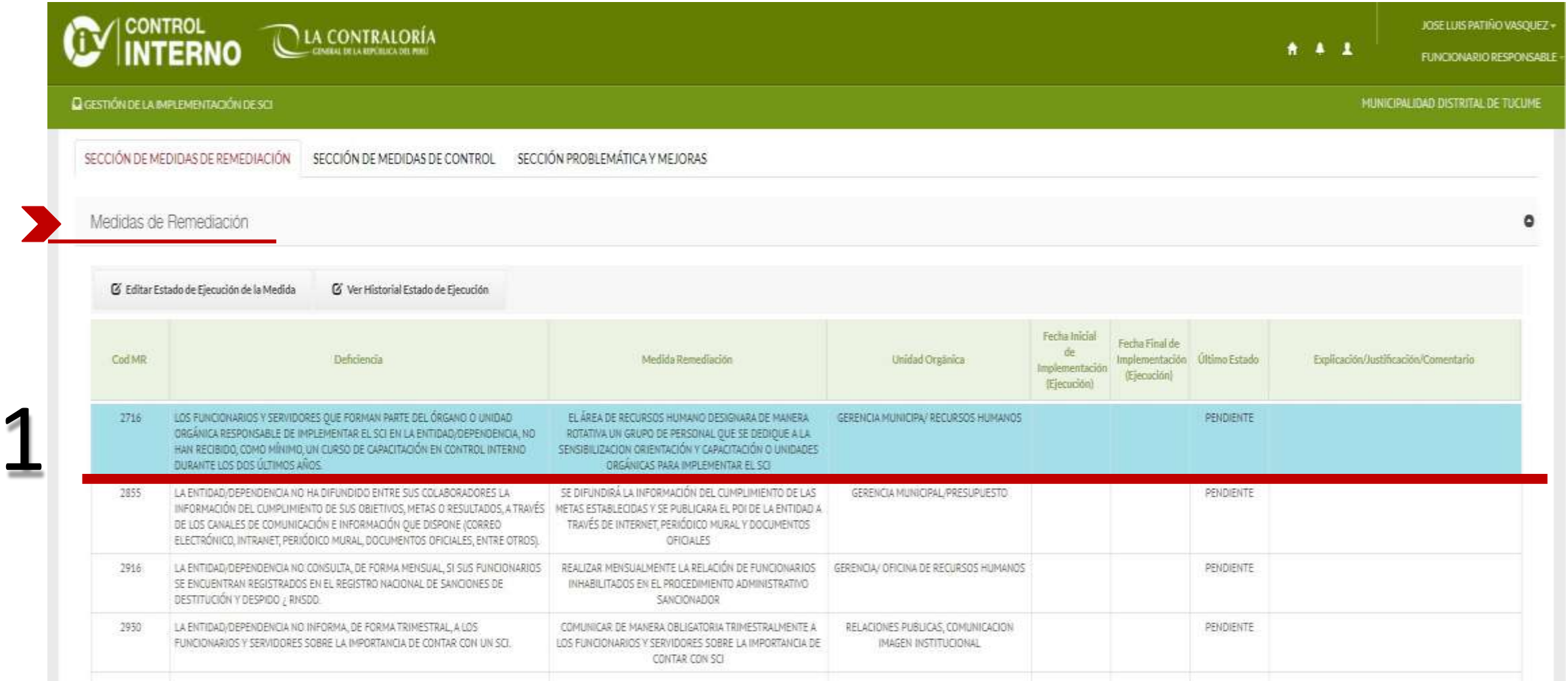

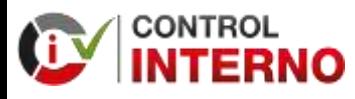

2

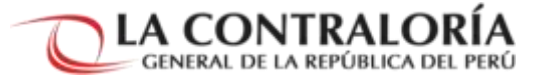

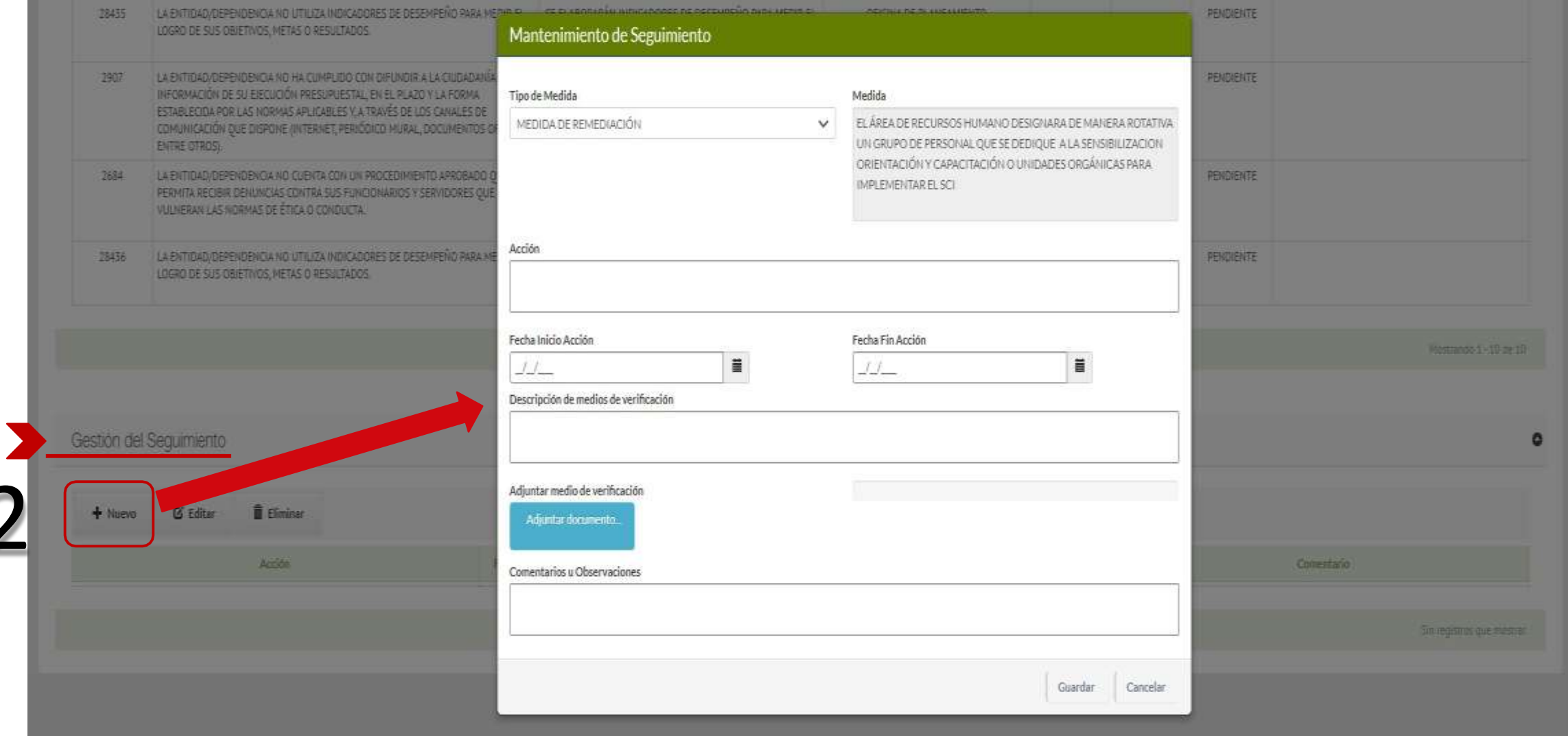

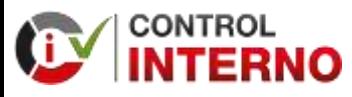

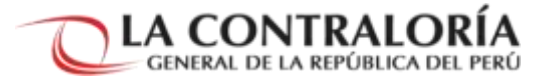

### **ACCIÓN 1**

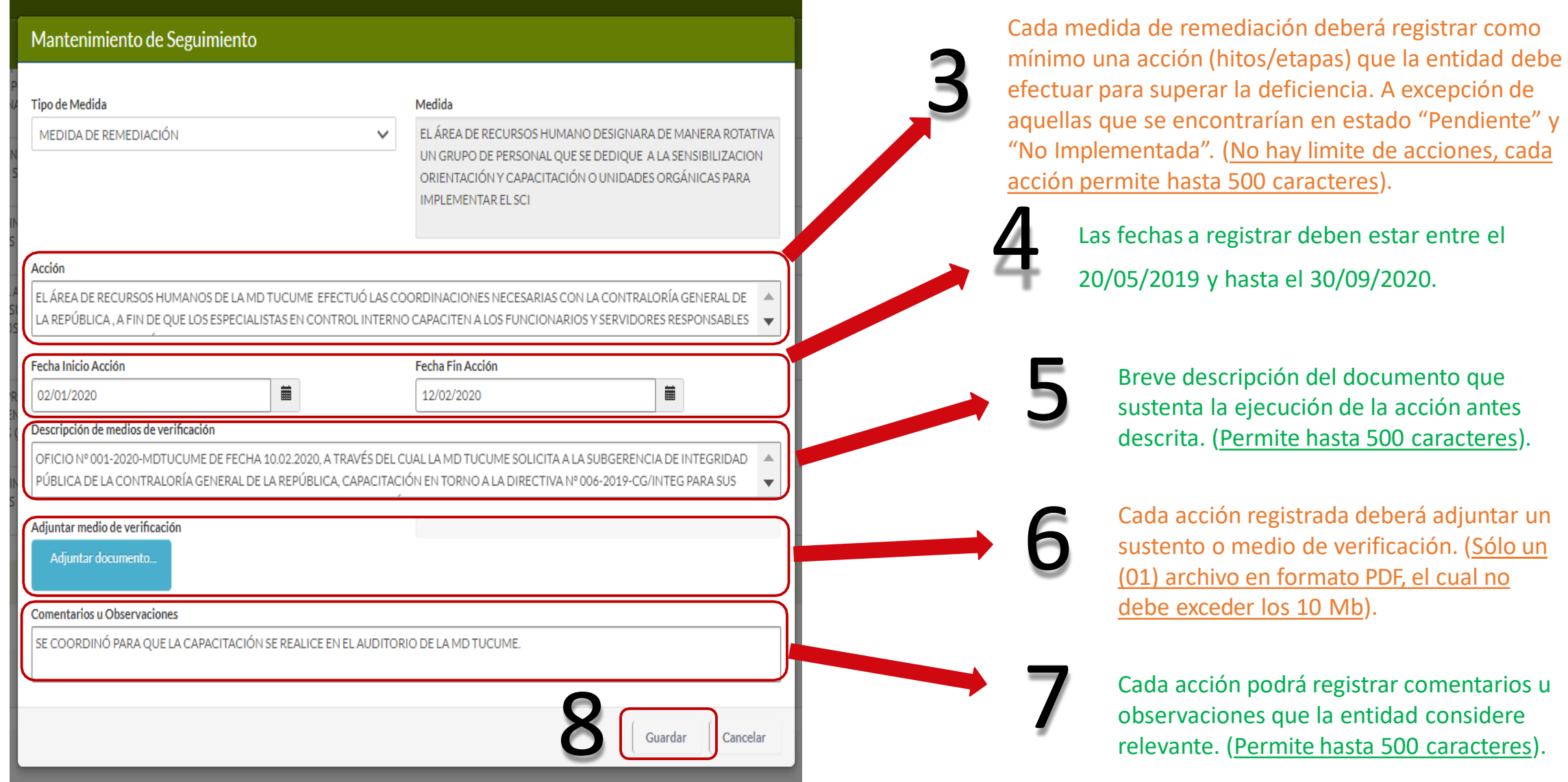

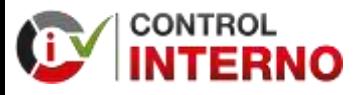

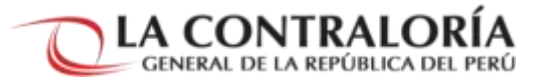

### **ACCIÓN 2**

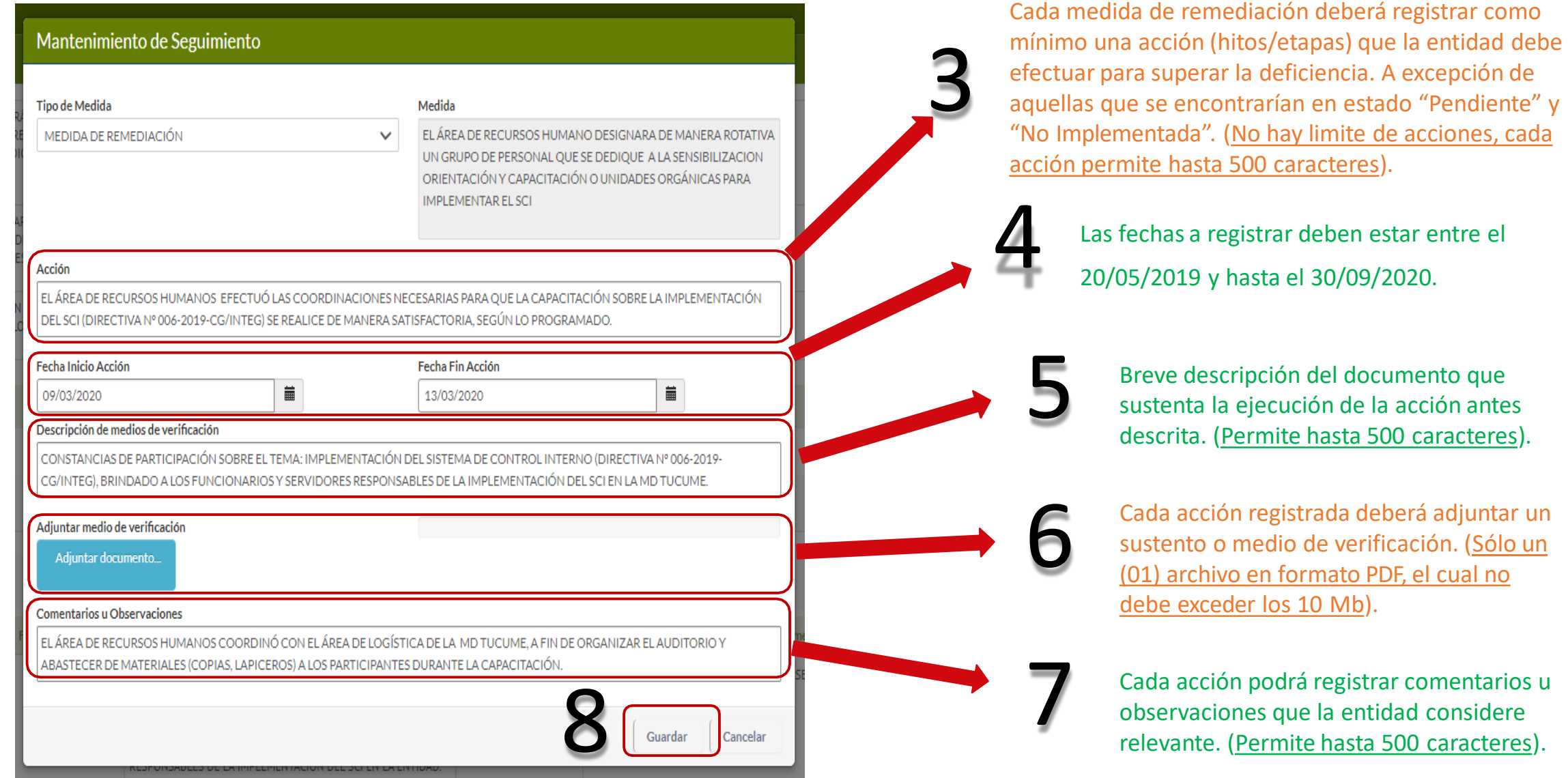

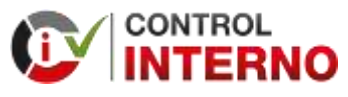

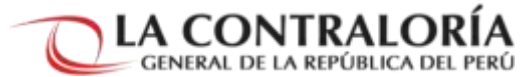

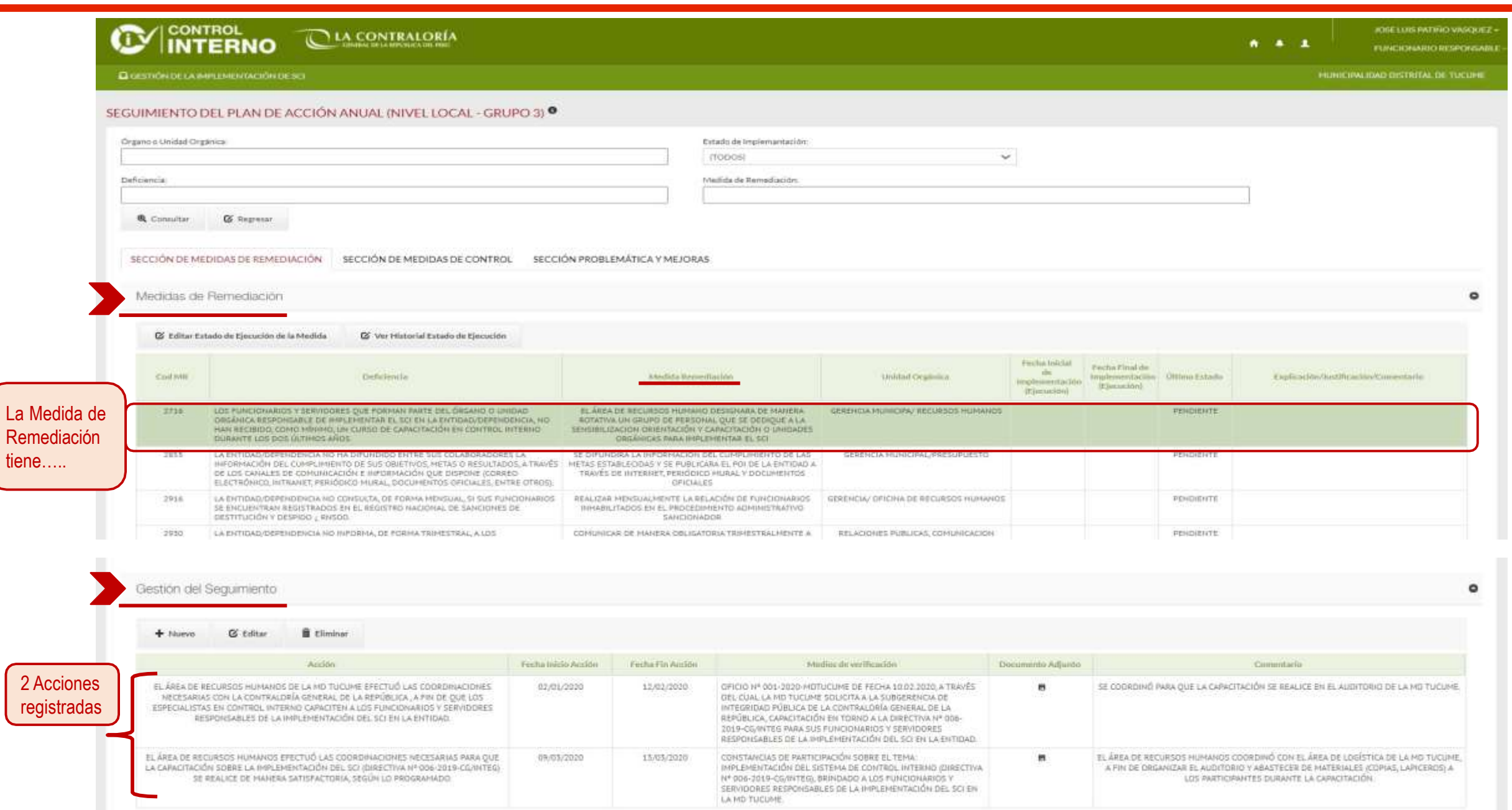

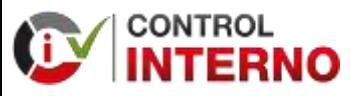

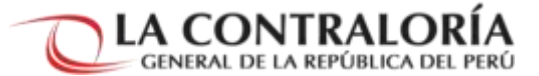

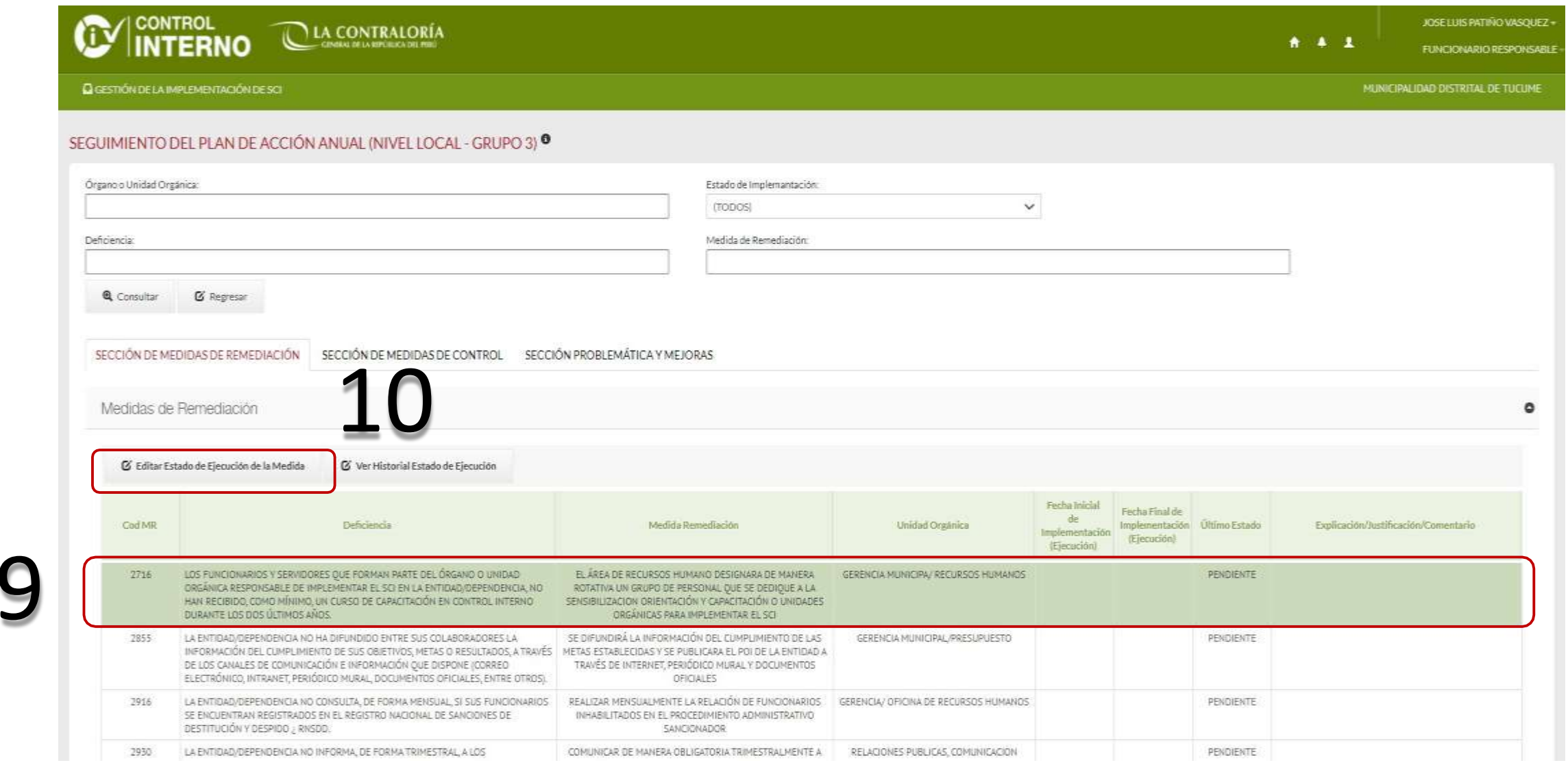

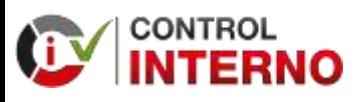

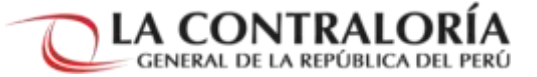

#### CONTROL LA CONTRALORÍA

### Diceströmbels IMPLEMENTACIÓN DESO SEGUIMIENTO DEL PLAN DE ACCIÓN ANUAL (NIVEL LOCAL Órzano o Umidad Cirgánica: Deficiencia *C* Pegesar **Q** Consultar SECCIÓN DE MEDIDAS DE REMEDIA( SECCIÓN DE MEDIDAS DE CO Medidas de Remediación C Editar Estado de Elecución de la Medida **B** Ver Historial Estado de El

#### **AREA EDITABLE**

Recordar que:

- Para los estados "IMPLEMENTADA", "EN PROCESO", "NO APLICABLE" y "DESESTIMADA" necesitan de manera obligatoria haber registrado al menos una acción.
- Para los estados "PENDIENTE" Y "NO IMPLEMENTADA" no deben haber registrado ninguna acción.

#### Mantenimiento de Medidas de Remediación

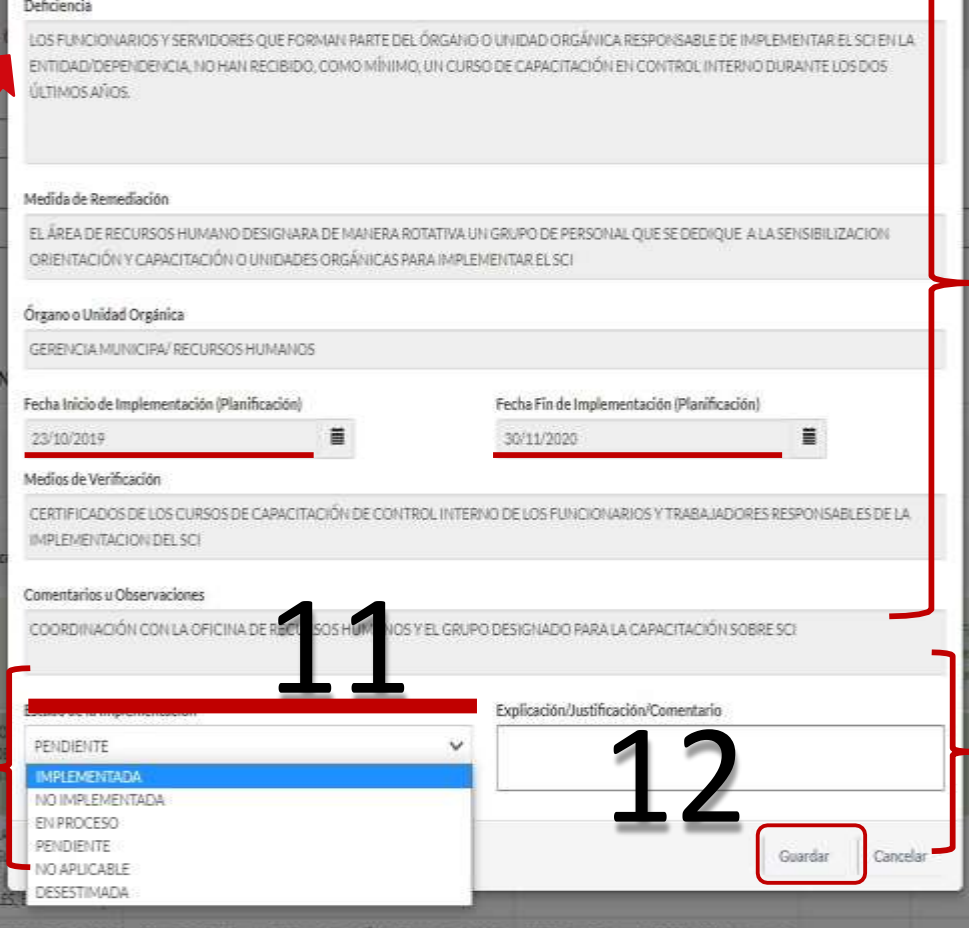

### **AREA NO EDITABLE**

- Al inicio en el aplicativo se muestra las fechas de inicio y fin planificadas (Los plazos que se establecieron en el Plan de Acción Anual – Sección Medidas de Remediación).
- Pero luego de dar clic en el botón "Guardar" estas fechas se modificaran; considerándose como fecha de inicio de implementación, la fecha mas antigua de las acciones registradas, y como fecha de fin de implementación, la fecha mas reciente de las acciones registradas.

#### **AREAEDITABLE**

**PENGIENTE** 

• El campo "Explicación/ Justificación/ Comentarios" podrá ser llenado de manera opcional para todos los estados con excepción del estado "NO IMPLEMENTADA" en cuyo caso será de manera obligatoria.

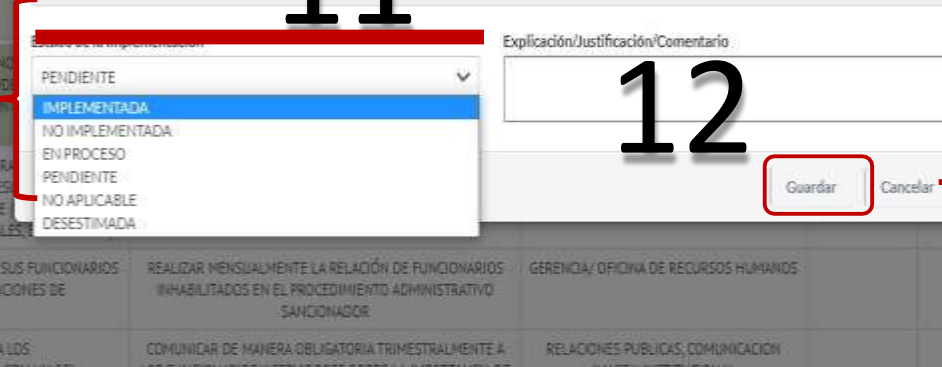

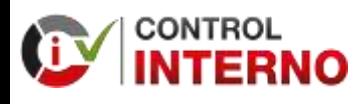

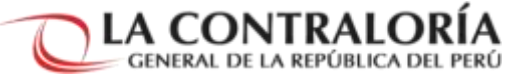

**El estado "NO IMPLEMENTADA"…**

- No debe contar con ninguna acción registrada.
- Debe registrar de manera obligatoria en el campo "Explicación/ Justificación/ Comentario".

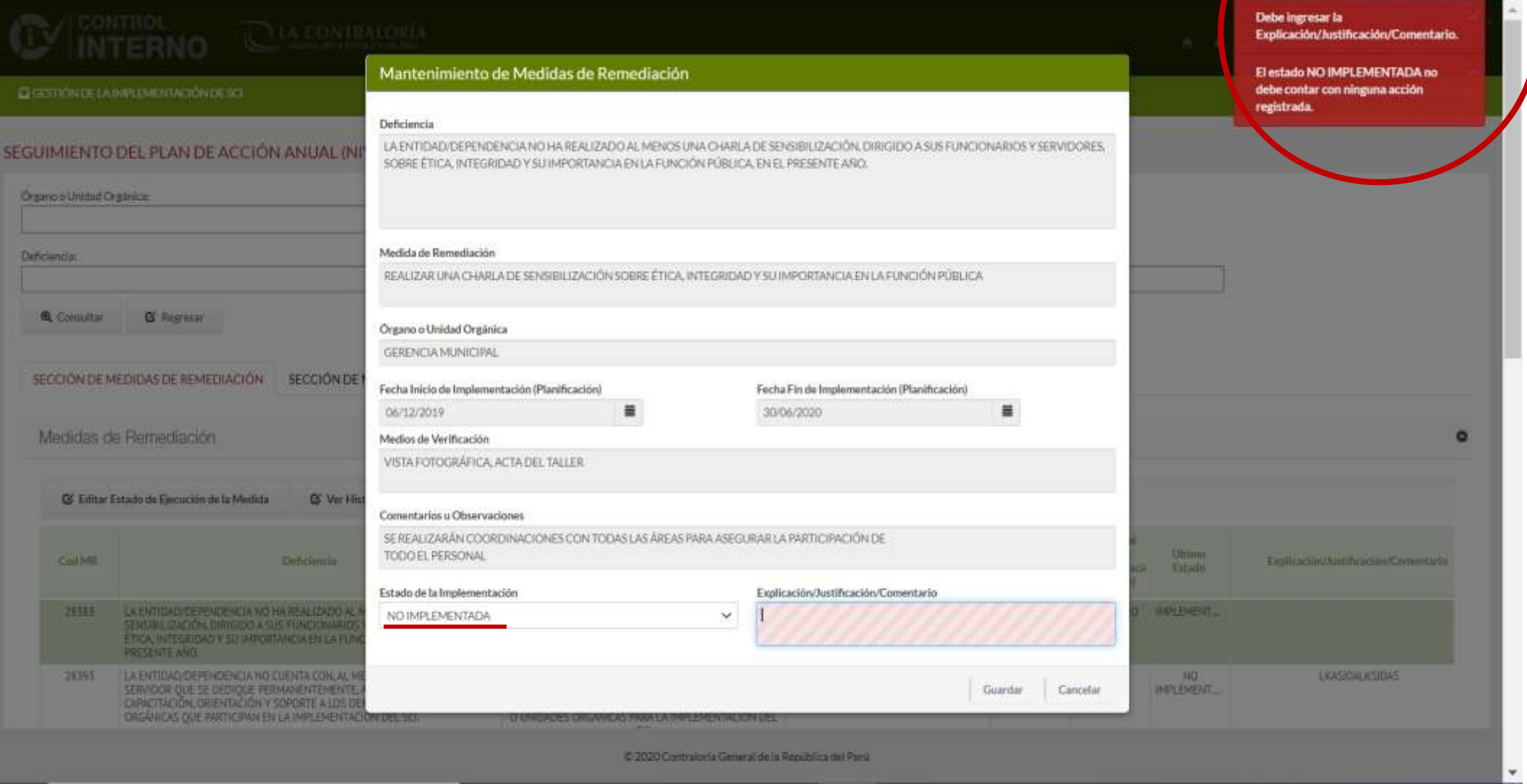

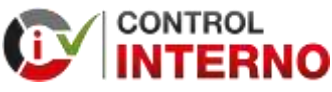

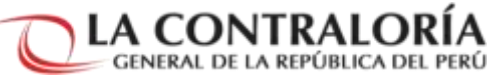

#### **El estado "PENDIENTE"…** • No debe contar con ninguna acción registrada.El estado PENDIENTE no debe contar con ninguna acción registrada. Mantenimiento de Medidas de Remediación **QUESTION DE LA IMPLEMENTACIÓN DE SCI.** Deficiencia LA ENTIDAD/DEPENDENCIA NO HA REALIZADO AL MENOS UNA CHARLA DE SENSIBILIZACIÓN, DIRIGIDO A SUS FUNCIDNARIOS Y SERVIDORES. SEGUIMIENTO DEL PLAN DE ACCIÓN ANUAL (N SOBRE ÉTICA, INTEGRIDAD Y SU IMPORTANCIA EN LA FUNCIÓN PÚBLICA, EN EL PRESENTE AÑO. **Organo e Unidad Organica** Medida de Remediación **Deficiencial** REALIZAR UNA CHARLA DE SENSIBILIZACIÓN SOBRE ÉTICA, INTEGRIDAD Y SU IMPORTANCIA EN LA FUNCIÓN PÚBLICA **Q** Consultar **G** Regressi Organo o Unidad Orgánica GERENCIA MUNICIPAL SECCIÓN DE MEDIDAS DE REMEDIACIÓN SECCIÓN DE Fecha Inicio de Implementación (Planificación) Fecha Fin de Implementación (Planificación) 06/12/2019 30/06/2020 Medidas de Remediación o Medios de Verificación VISTA FOTOGRÁFICA, ACTA DEL TALLER C Editor Estado de Ejecución de la Medida **Q** Ver Hi Comentarios u Observaciones SE REALIZARÁN COORDINACIONES CON TODAS LAS ÁREAS PARA ASEGURAR LA PARTICIPACIÓN DE TODO EL PERSONAL **Umma CouNII Defectionally** Explicación/Justinización/Commetado Estado Estado de la Implementación Explicación/kistificación/Comentario 28585 LA ENTIQUE DE PENDENCIA NO HA REALIZADO AL EN PROCESO **PENDIENTE**  $\mathcal{L}$ SENSINI (ZACIÓN, DRIGIDO A SUS FUNCIONARIO)<br>ÉTICA, INTEGRENO Y SU INFORTANCIA EN LA FUN PRESENTE ANO 26393 LA ENTIDAD DEPENDENCIA NO CUENTA CON AL N **NO** LIGASIONLICEDAS SERVICOR QUE SE DEDICIJE PERMANENTEMENTE. Guardar Cancelar **INFLEMENT** CAPACITACIÓN, ORIENTACIÓN Y SOPORTE A LOS DI DRGANICAS QUE PARTICIPAN EN LA IMPLEMENTACIÓN DELISION **DI LINE DATA E COM ANTERS PRAVA LA IMPLEMENTACION DE** C 2020 Contratoria General de la República del Perú

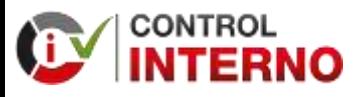

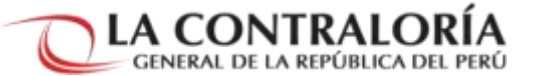

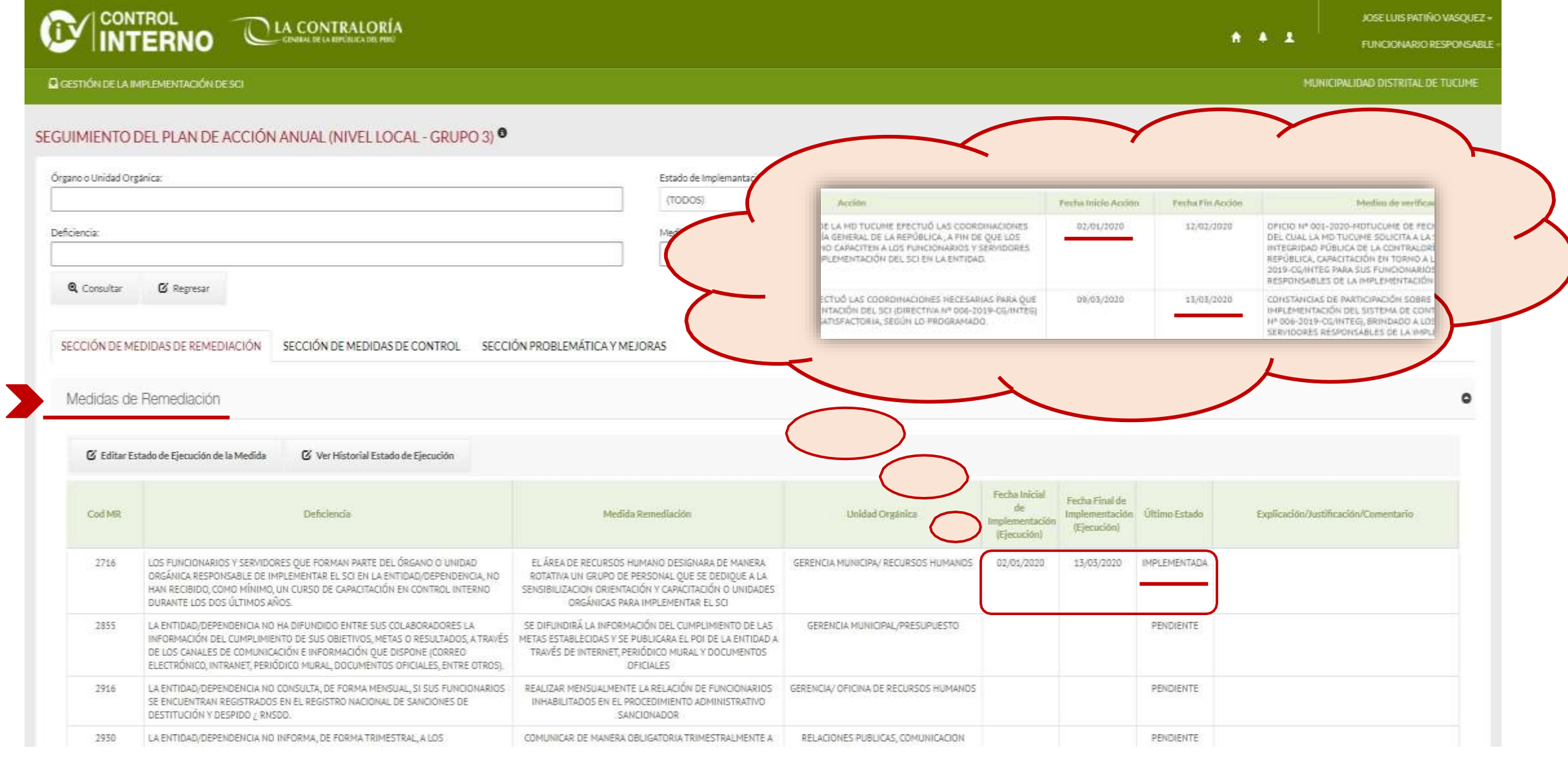

## REGISTRO DE INFORMACIÓN Segunda Parte: Sección Medida de **Control**

**ROL FUNCIONARIO RESPONSABLE / ROL OPERADOR PUEDEN REGISTRAR INFORMACIÓN EN EL ENTREGABLE**

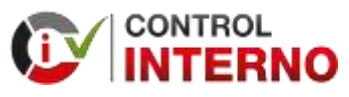

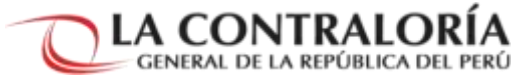

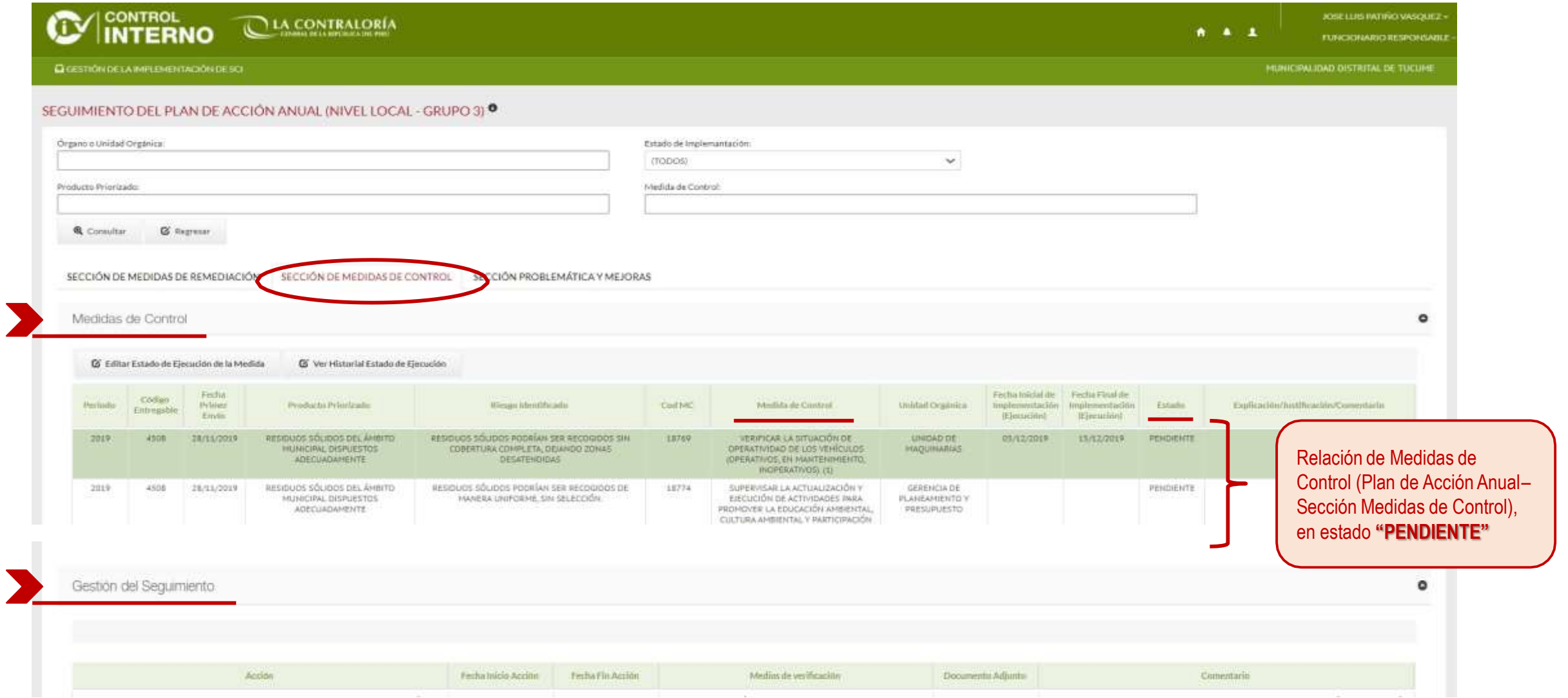

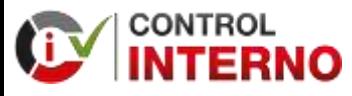

 $\mu$ 

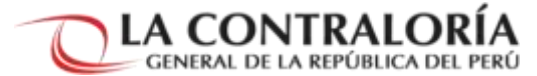

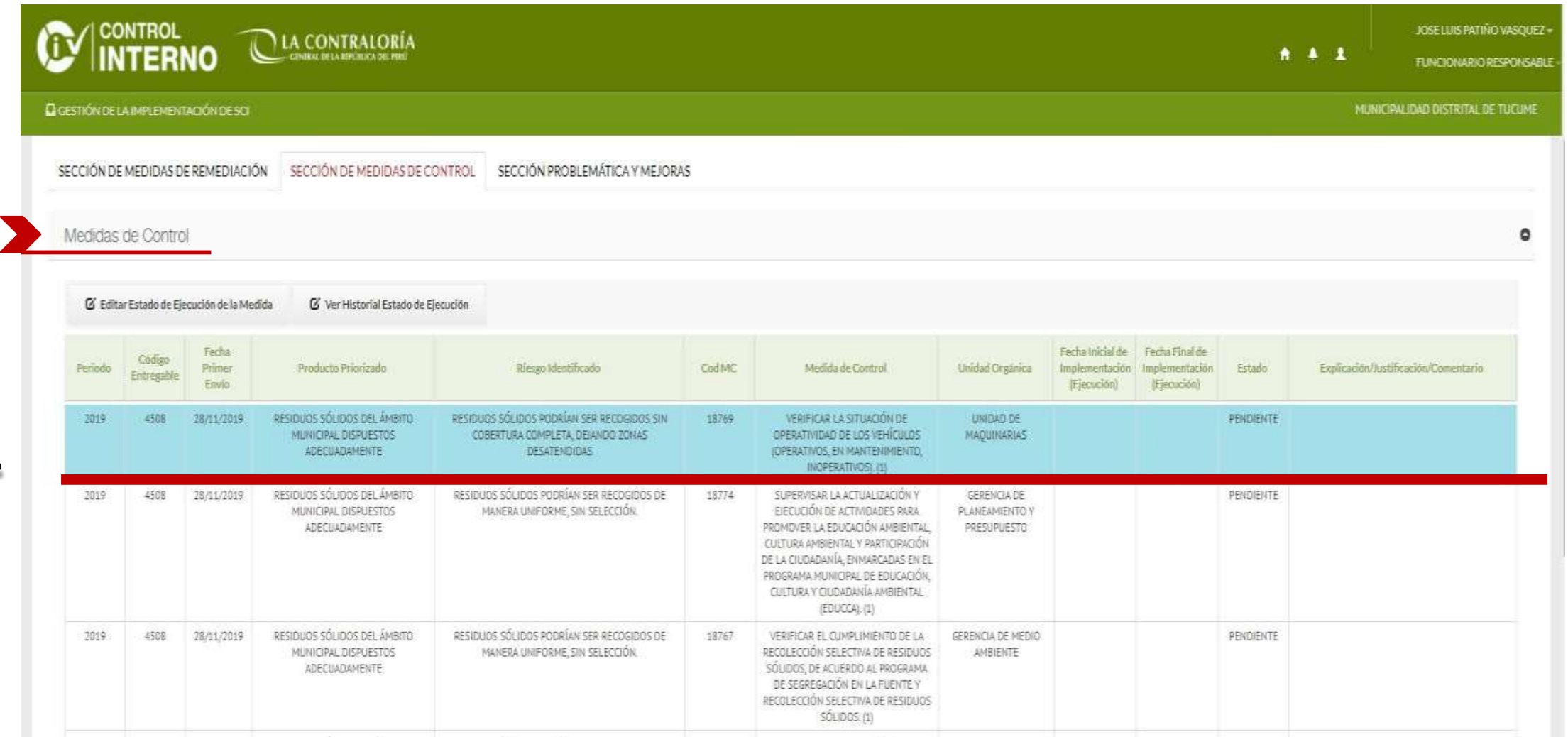

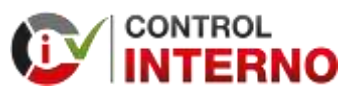

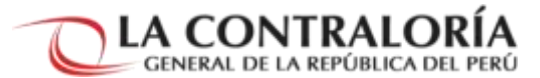

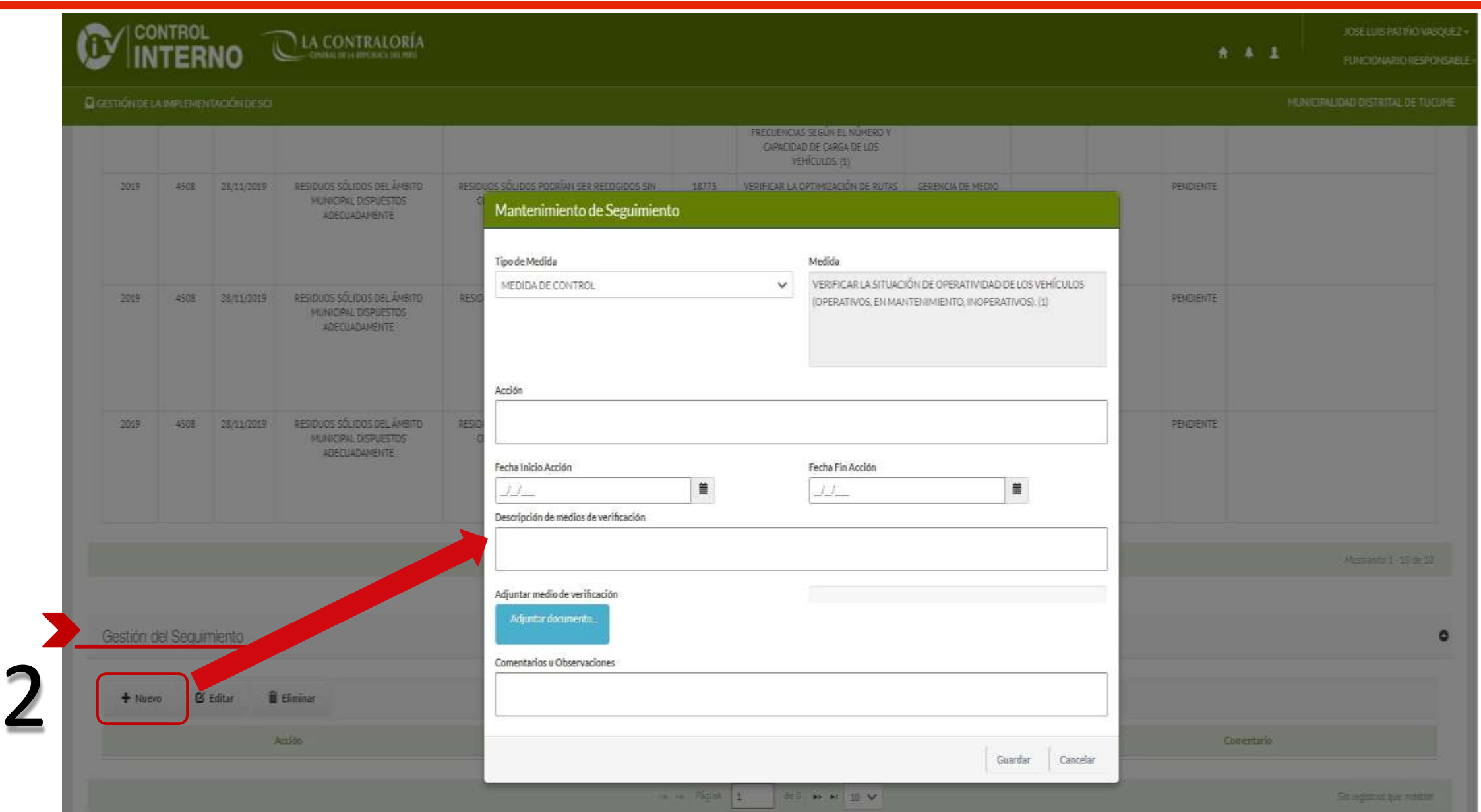

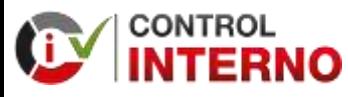

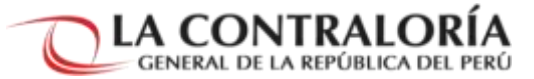

**ACCIÓN 1**

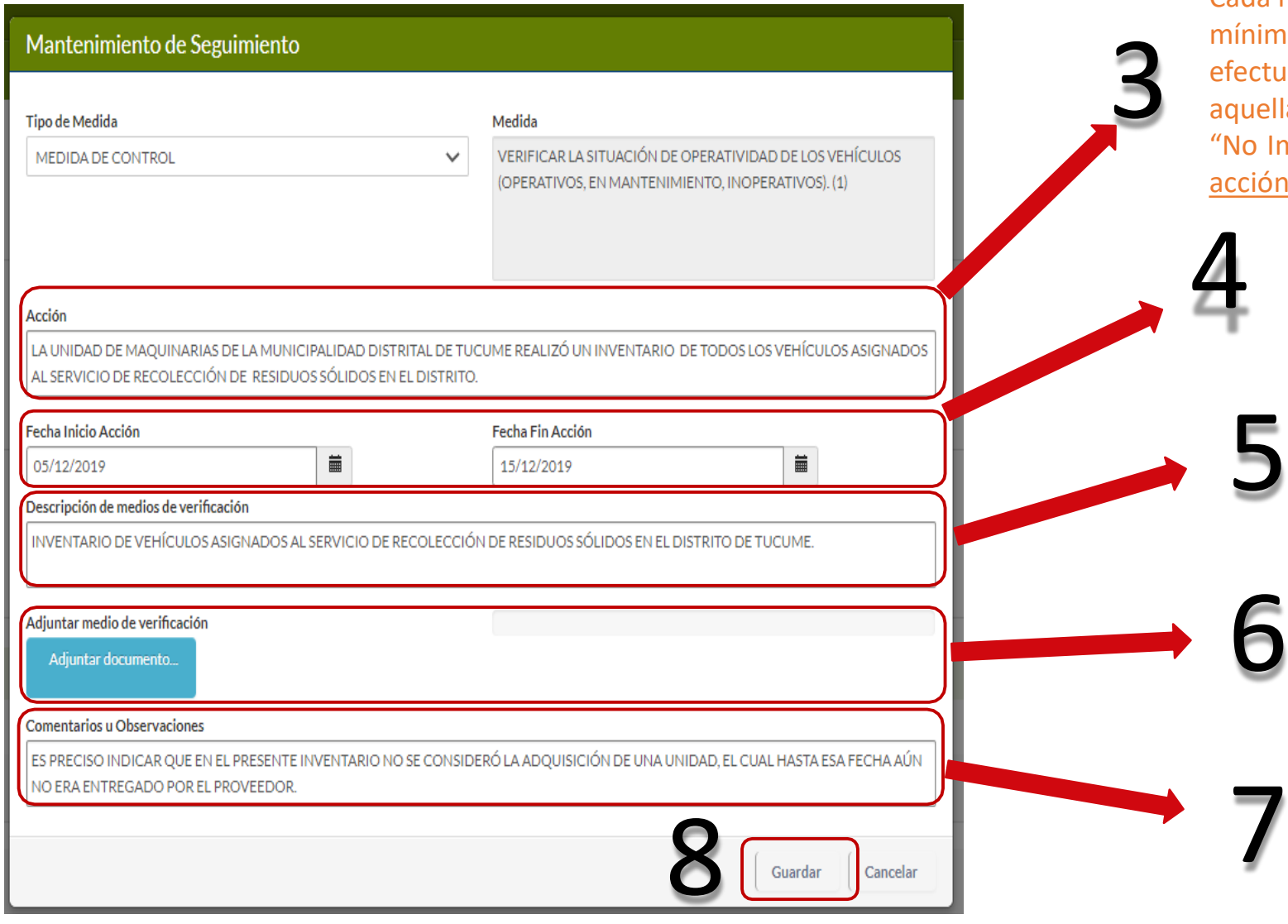

Cada medida de control deberá registrar como mínimo una acción (hitos/etapas) que la entidad debe fectuar para reducir el riesgo. A excepción de quellas que se encontrarían en estado "Pendiente" y "No Implementada". (No hay limite de acciones, cada cción permite hasta 500 caracteres).

> Las fechas a registrar deben estar entre el 20/05/2019 y hasta el 30/09/2020.

Breve descripción del documento que sustenta la ejecución de la acción antes descrita. (Permite hasta 500 caracteres).

Cada acción registrada deberá adjuntar un sustento o medio de verificación. (Sólo un (01) archivo en formato PDF, el cual no debe exceder los 10 Mb).

Cada acción podrá registrar comentarios u observaciones que la entidad considere relevante. (Permite hasta 500 caracteres).
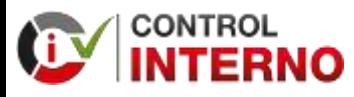

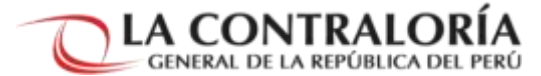

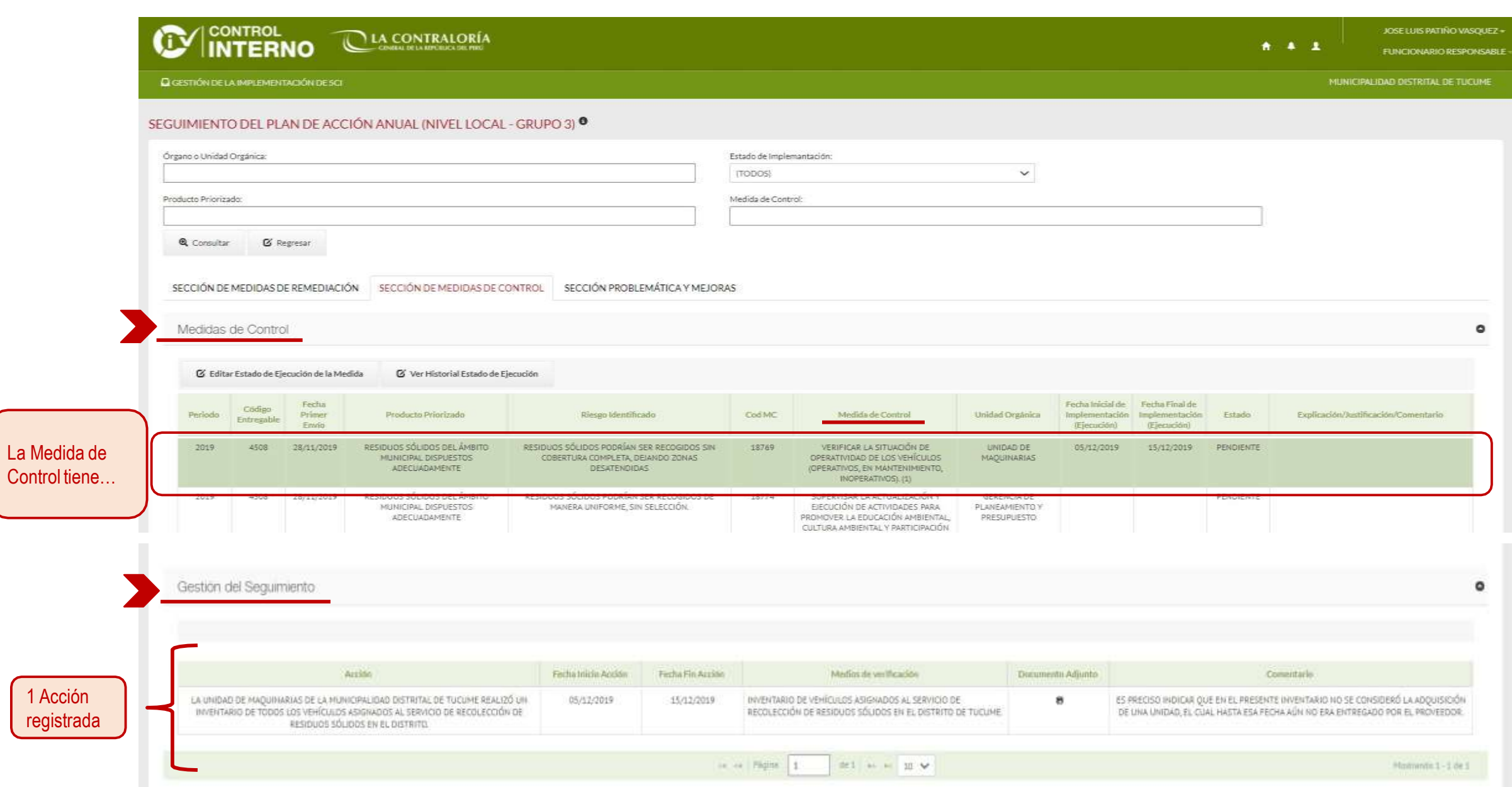

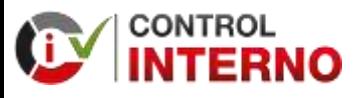

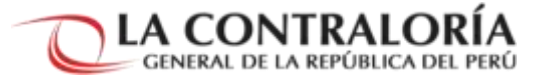

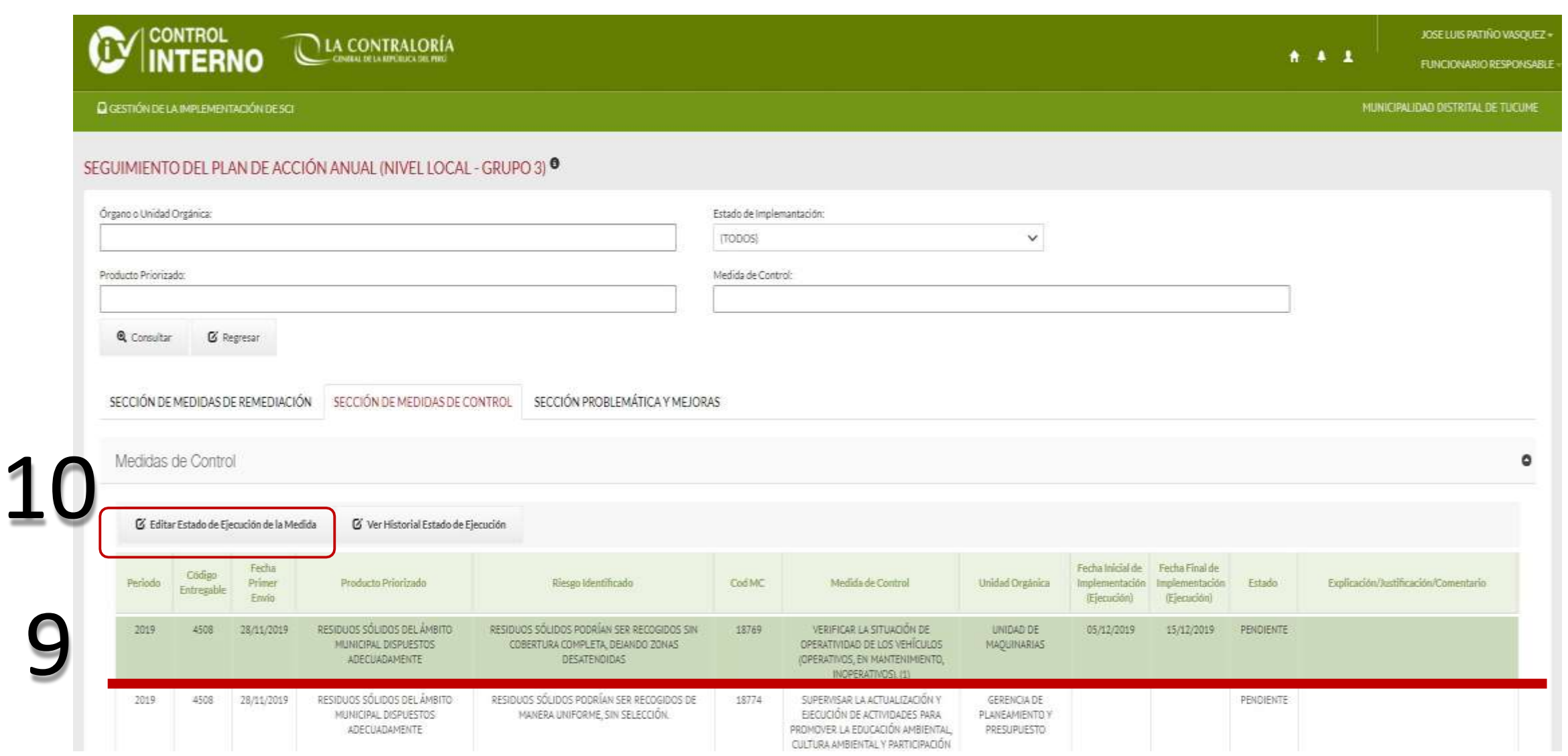

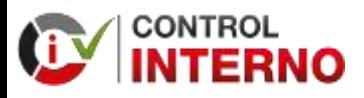

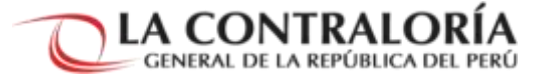

**CONTROL** JOSE LUIS PATIÑO VASQUEZ -LA CONTRALORÍA **NTERNO**  $A$   $A$   $B$ **FUNCIONARIO RESPONSABLE** MUNICIPALIDAD DISTRITAL DE TUCUME **Q** GESTIÓN DE LA IMPLEMENTACIÓN DE SCI SEGUIMIENTO DEL PLAN DE ACCIÓN ANUAL (NIVEL LOCAL - GRUPO 3) <sup>0</sup> Órgano o Unidad Orgánica: Estado de Implemantación (TODOS) addn. Fecha Inicio Acción Fecha Fin Acción Medios de verifica Producto Priorizado: Med CIRALIDAD DISTRITAL DE TUCINIE REALIZÓ UN 05/12/2019 15/12/2019 INVENTARIO DE VEHÍCULOS ASIGNADOS RECOLECCIÓN DE RESIDUOS SÓLIDOS EL ASIGNADOS AL SERVICIO DE RECOLECCIÓN DE DOS EN EL DISTRITO. *C* Regresar **Q** Consultar SECCIÓN PROBLEMÁTICA Y MEJORAS SECCIÓN DE MEDIDAS DE REMEDIACIÓN SECCIÓN DE MEDIDAS DE CONTROL Medidas de Control ۰ Ø Ver Historial Estado de Ejecución C Editar Estado de Ejecución de la Medida Fecha Fecha Inicial de Fecha Final de Código Unidad Orgánica Producto Priorizado Riesgo Identificado CodMC Medida de Control Explicación/Justificación/Comentario Periodo Primer Implementación Implementación Estado Entregable Envio (Ejecución) (Ejecución) RESIDUOS SÓLIDOS DEL ÁMBITO RESIDUOS SÓLIDOS PODRÍAN SER RECOGIDOS SIN 18769 VERIFICAR LA SITUACIÓN DE UNIDAD DE 15/12/2019 2019 28/11/2019 05/12/2019 IMPLEMENT. 4508 MAQUINARIAS MUNICIPAL DISPUESTOS COBERTURA COMPLETA, DEIANDO ZONAS OPERATIVIDAD DE LOS VEHÍCULOS ADECUADAMENTE DESATENDIDAS (OPERATIVOS, EN MANTENIMIENTO, INOPERATIVOS). (1) RESIDUOS SÓLIDOS DEL ÁMBITO RESIDUOS SÓLIDOS PODRÍAN SER RECOGIDOS DE SUPERVISAR LA ACTUALIZACIÓN Y GERENCIA DE 2019 4508 28/11/2019 18774 PENDIENTE MANERA UNIFORME, SIN SELECCIÓN MUNICIPAL DISPUESTOS EJECUCIÓN DE ACTIVIDADES PARA PLANEAMIENTO Y ADECUADAMENTE PROMOVER LA EDUCACIÓN AMBIENTAL. PRESUPLIESTO CULTURA AMBIENTAL Y PARTICIPACIÓN DE LA CIUDADANÍA, ENMARCADAS EN EL PROGRAMA MUNICIPAL DE EDUCACIÓN, CULTURA Y CIUDADANÍA AMBIENTAL (EDUCCA). (1) RESIDUOS SÓLIDOS PODRÍAN SER RECOGIDOS DE 2019 4508 28/11/2019 RESIDUOS SÓLIDOS DEL ÁMBITO 18767 VERIFICAR EL CUMPLIMIENTO DE LA GERENCIA DE MEDIO PENDIENTE MANFRATINIFORME CIN CELECCIÓN MITMIFIRAL DISPURSTOS RECOLECCIÓN SELECTIVA DE RESIDUOS AMRIFNTE

TERCERA PARTE: Problemática y Recomendaciones de Mejora para la implementación del SCI

> **ROL FUNCIONARIO RESPONSABLE / ROL OPERADOR PUEDEN REGISTRAR INFORMACIÓN EN EL ENTREGABLE**

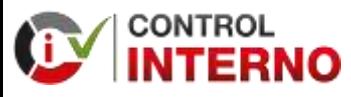

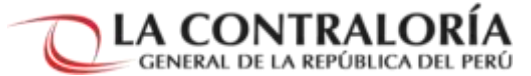

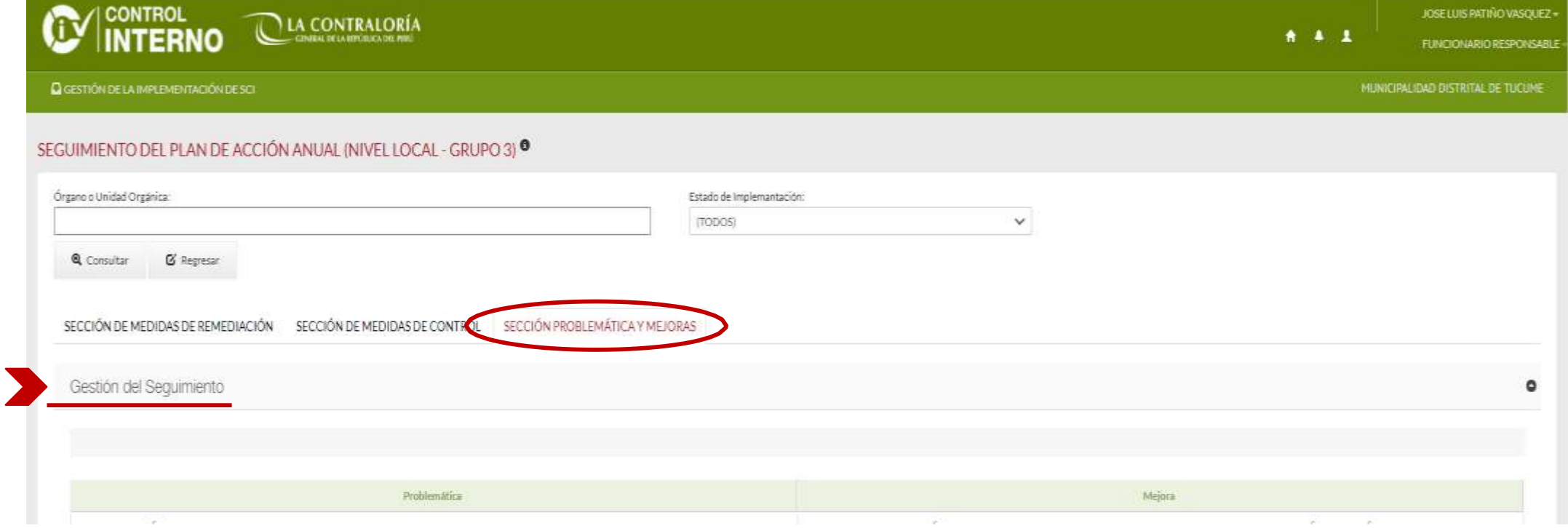

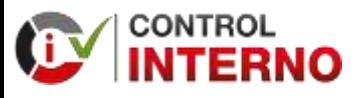

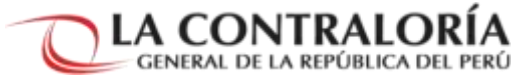

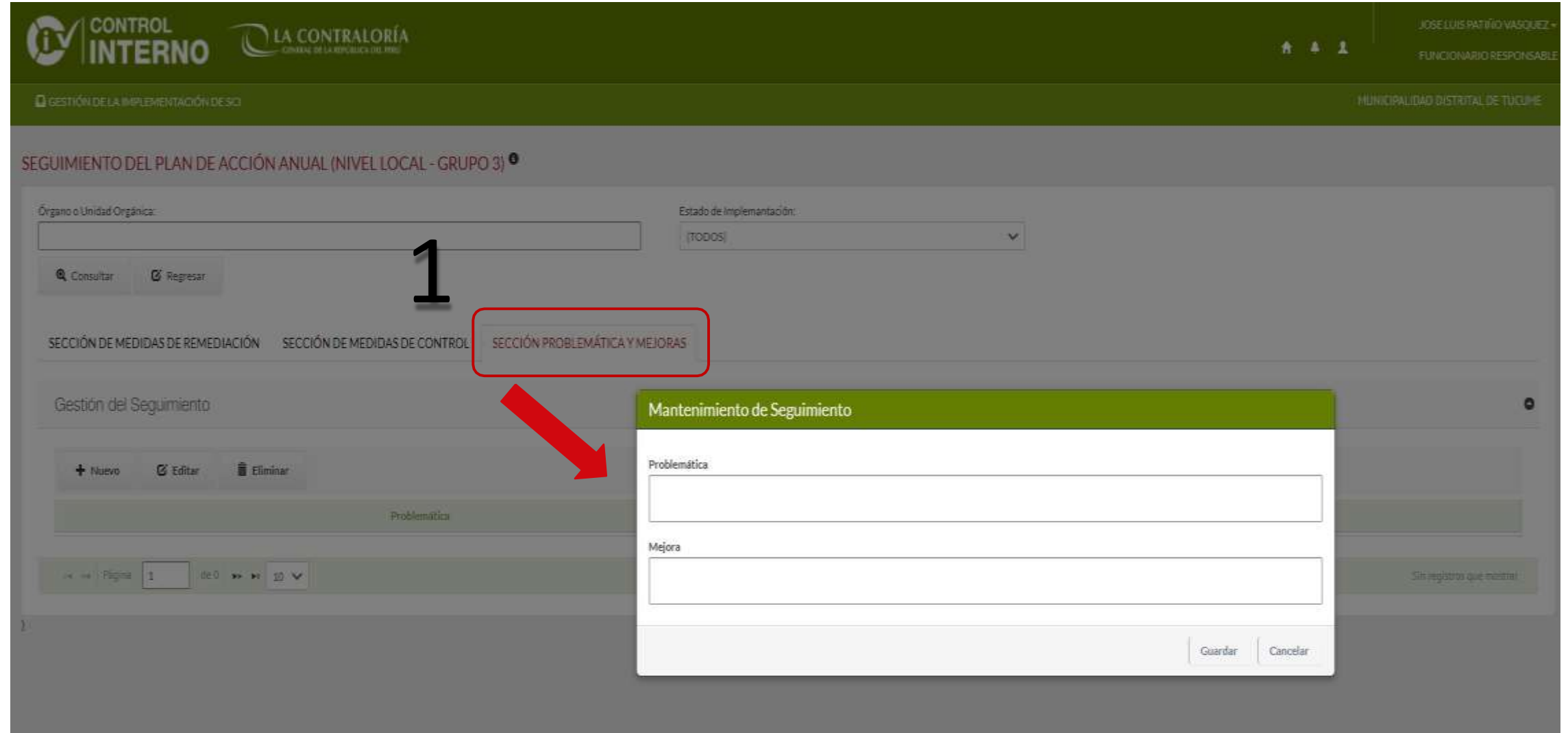

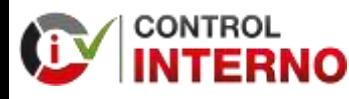

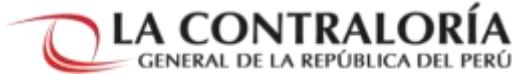

La problemática considera factores, hechos o situaciones que limitaron, impidieron o dificultaron la implementación de las medidas de remediación y las medidas de control. (No hay limite de problemática, cada campo permite el registro de hasta 500 caracteres).

La mejora comprende una medida, acción o decisión que permite solucionar una problemática. (Se habilitará un campo de mejora por cada problemática registrada, cada campo permite el registro de hasta 500 caracteres).

#### Mantenimiento de Seguimiento

#### Problemática

OCASIONADO RETRASOS E IMPEDIMENTOS PARA EL AVANCE Y CUMPLIMIENTO DE LA IMPLEMENTACIÓN DE LAS MEDIDAS DE REMEDIACIÓN Y MEDIDAS DE CONTROL, CONSIGNADAS EN LOS PLANES DE ACCIÓN ANUAL.

#### Mejora

LA MUNICIPALIDAD PRIORIZARÁ ACTIVIDADES; REASIGNANDO PRESUPUESTO, BRINDANDO CAPACIDAD OPERATIVA Y LOGÍSTICA A LAS ÁREAS QUE DEBEN ATENDER TEMAS URGENTES (IMPORTANTES), A FIN DE CUMPLIR CON LOS OBJETIVOS INSTITUCIONALES.

2

Guardar

Cancelar

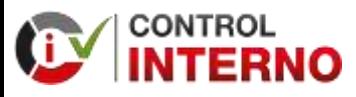

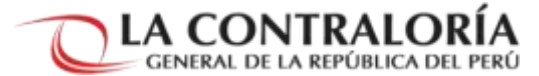

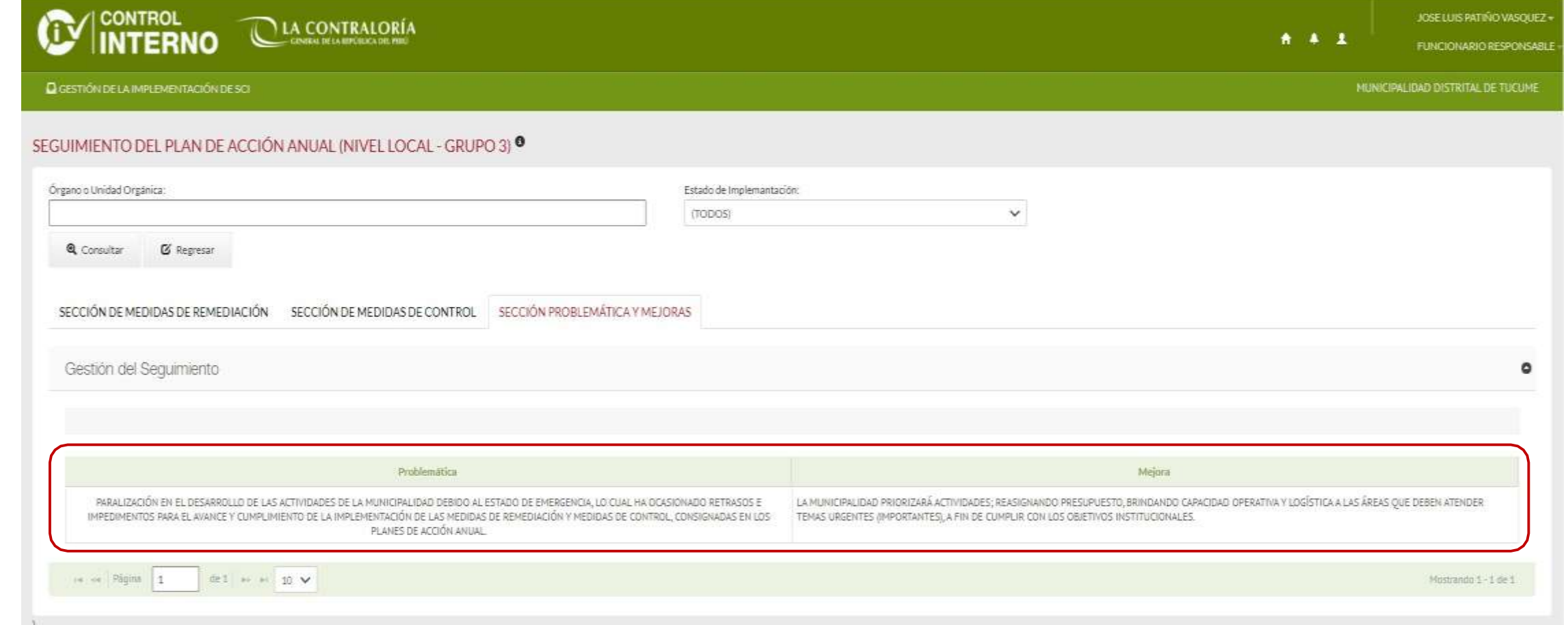

# Visar el entregable

**ROL FUNCIONARIO RESPONSABLE VISA EL ENTREGABLE**

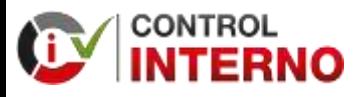

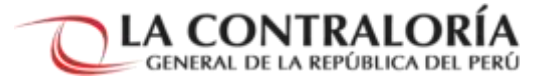

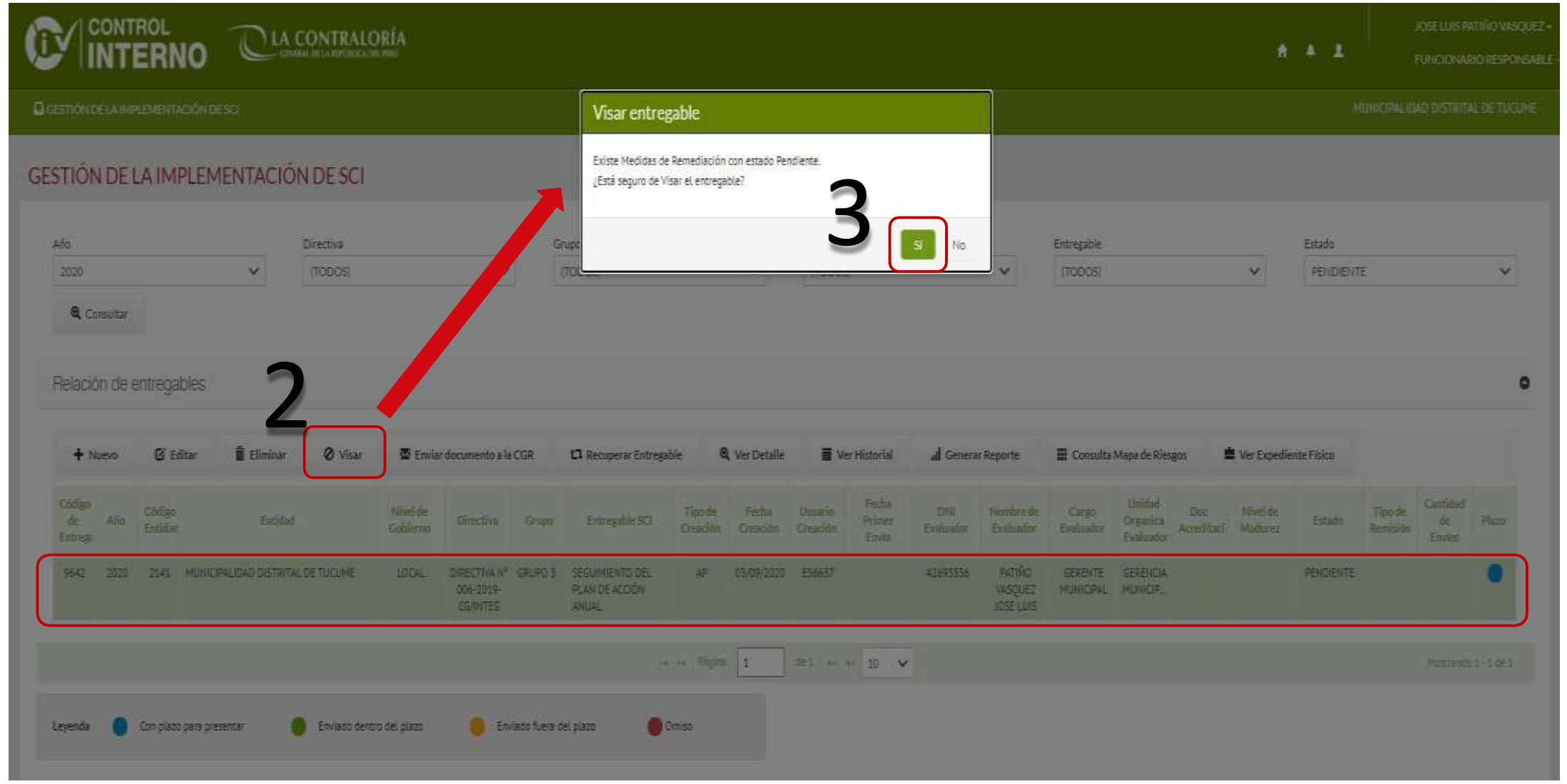

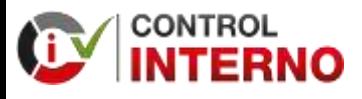

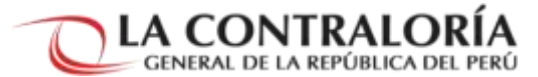

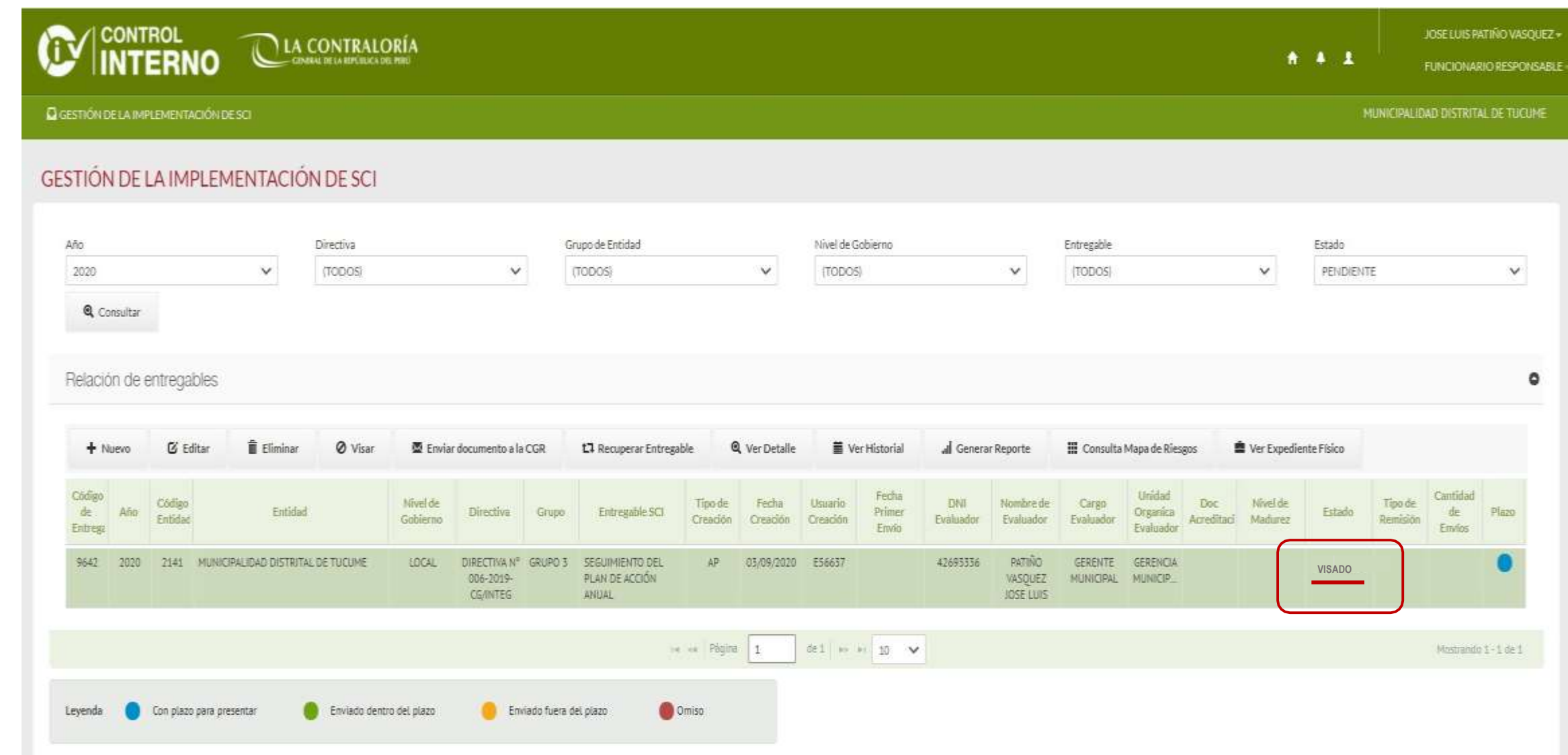

## Aprobar el entregable

**ROL TITULAR APRUEBA EL ENTREGABLE**

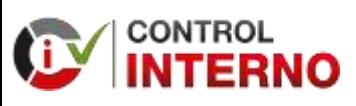

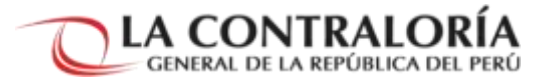

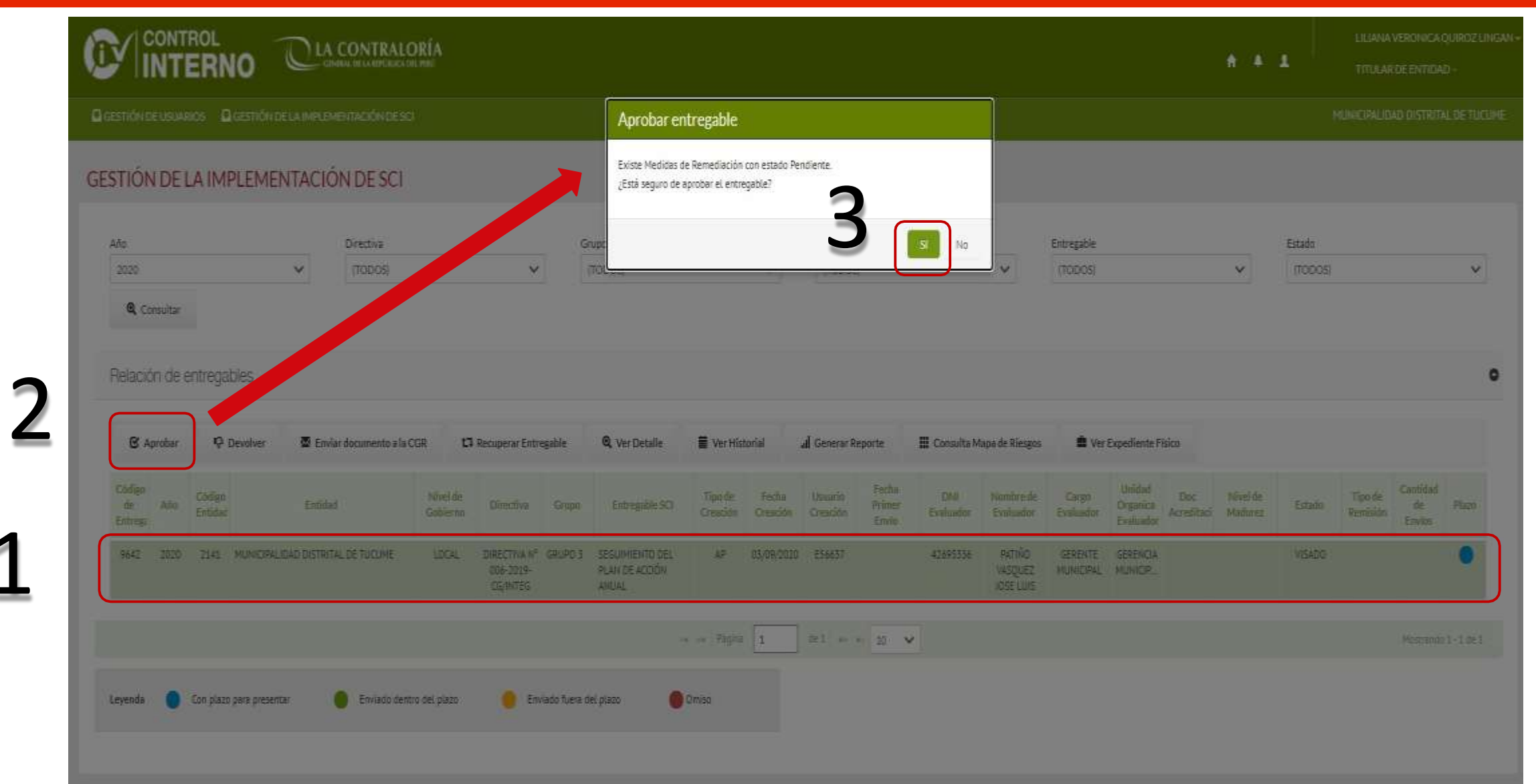

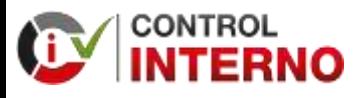

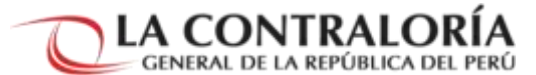

**CONTROL** JOSE LUIS PATIÑO VASQUEZ » LA CONTRALORÍA **INTERNO** 8 4 1 FUNCIONARIO RESPONSABLE MUNICIPALIDAD DISTRITAL DE TUCUME **Q** GESTION DE LA IMPLEMENTACIÓN DE SCI GESTIÓN DE LA IMPLEMENTACIÓN DE SCI Año Grupo de Entidad Estado Directiva Nivel de Gobierno Entregable v  $\checkmark$ 2020 (TODOS)  $\vee$ (TODOS)  $\checkmark$ (TODOS)  $\vee$ (TODOS)  $\checkmark$ (TODOS) **Q** Consultar Relación de entregables ۰ Ø Visar *C* Editar **Eliminar** Enviar documento a la CGR t.7 Recuperar Entregable **Q** Ver Detaile Ver Historial d Generar Reporte **III** Consulta Mapa de Riesgos **图 Ver Expediente Físico**  $+$  Nuevo Código Cantidad Fecha Unidad **DNI** Código Nivel de Tipo de Fecha Usuario Nombre de Cargo Doc: **Nivel de** Tipode  $d\varepsilon$ de Año Entidad Entregable SCI Primer Estado Plazo **Directive** Grupo: Organica Acreditaci Madurez Remisión Entidad Gobierno Creación Creadón Evaluador Evaluador Creación Evaluador Entreat Envio Evaluador Envios 9642 2020 2141 MUNICIPALIDAD DISTRITAL DE TUCUME LOCAL. DIRECTIVA Nº GRUPO 3 SEGUIMIENTO DEL  $AP$ 03/09/2020 E56637 42693336 **PATIÑO GERENTE** GERENCIA APROBADO PLAN DE ACCIÓN 006-2019-*MASQUEZ* MUNICIPAL MUNICIP. CG/INTEG ANUAL JOSE LUIS de1 = = 10 V is as Pagina 1 Mostrando 1-1 de 1 Con plazo para presentar Enviado dentro del plazo **Collective Enviado fuera del plazo** O Omiso Leyenda

### Generar el reporte

**ROL TITULAR/ ROL FUNCIONARIO RESPONSABLE/ ROLOPERADOR PUEDEN GENERAR EL REPORTE**

**"SOLO EL TITULAR Y FUNCIONARIO RESPONSABLE FIRMAN EL REPORTE"**

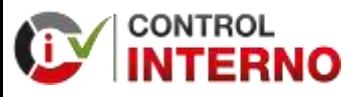

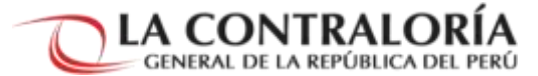

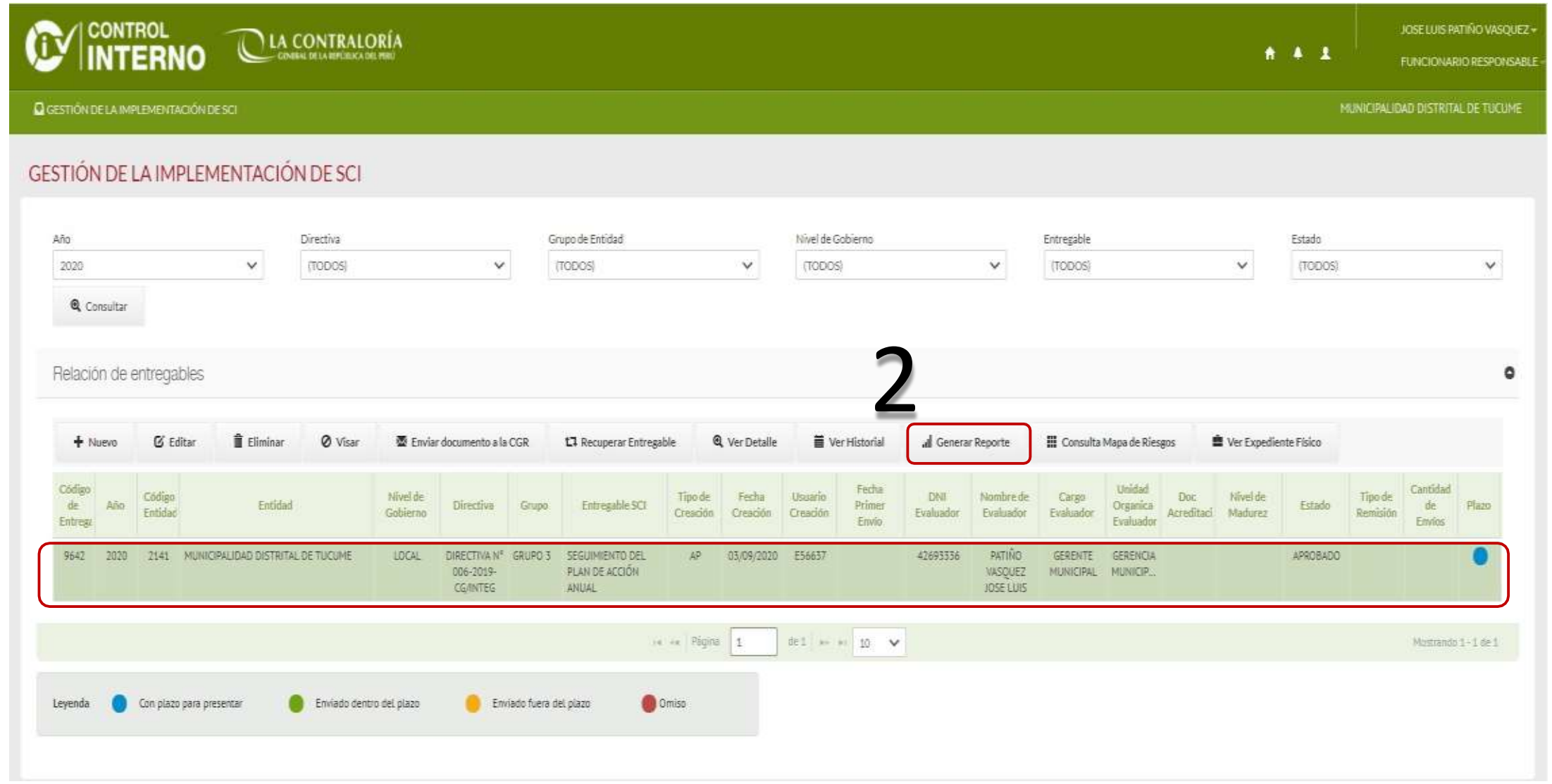

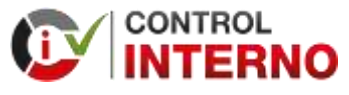

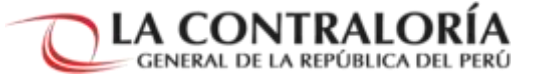

SEGUIMIENTO DEL PLAN DE AODIÓN ANUAL FEAT - MEMORIAL STAD DISTRIBUTED OF THOSE RE-LAMBAYEQUE - LAMBAYEQUE - TUCUME ARO 2008 1. SECCIÓN MEDIDAS DE REMEDIACIÓN ITTERMINACIÓN DE MEDIDAS DE REMEDIACIÓN **PLATOUR MID-DK1A BARS DIRECT** INFLUENTACIÓN **CANCIN'S AUCULA** ear. THE VEHICLE OF ALL MEDIOA DE MYDELS DK **MEDIOS OF ROW ROW INSERVAÇIONES ORGANISE BYAKTIMORN** уевиченеми **REMEDIATION** немноммал **IK RECO TERRIT** ccesima ROFUGUANE DE PROVA<br>SI AS SEAS A TRAVAIS<br>DR, TOAN LA MÉI *Linguist Mollens IPLANE SOLIDITH AN* **BRAND THE SHORABA** URGERENDA IN MARRIA HITATI **DE DRUPO DE** NARODI F BRAVIDIARE SUR FORMAL THE F.A. PHYMENOLE FINISH MARTE DEL TROMIDIO CARDAD CRIMADES<br>MESPOSSINA DE BIPLINIMOTARI EL 20 ES LA<br>JOSTO ADOBTO EDICALA, NO FANTILISTOS COMO **SPOCTOL GLB 34** GRENA IRLA<br>NASKARA<br>CHICARDARA GREG CAPACITADO **LUXTING DOOR FLA** LIABIONIA **HORN DAVIDS BEGINNING EGAAGING LETTERS OR U.A.M.** witcher, da manon ne manomialmista provinces **BARANSAY** YORNO A LA DIRECTIVA<br>17 GREZI I GODANITO<br>Falla Buti **NATION** PERMIT DURANTE LIST SON CA TANCE ARON **Marketing MORIS CRO** NEW MPLEMENTAK K **UNDONWOOD** V tobolist<br>Pontemas 26. **PURABULG/INTER INVARITME MARKWAYNE** AL ANA HEADS ARE *<i><u><b>PERSONALISTS</u>*</u> L.TEMA ... CON ILL AND A 290 **PLIMINTADOLYDE** LOSITOLOGIA M **PERA DE CONTROL** TOOME, A FINDE **WIND GREETING** KIANGSH BL BA MADOGANTRIS superpend-y **EDLA DOADH** AMOUNTAIN US. MATERINALE 100P voore ESPONSIBLES SELL MARTIONNOTES **Industrial BELLINETIALINE CHPACTHOD** 

**REPORTS OF ENTREGABLE** 

#### 5. BEODVALISEDIDAS DE ODUTEOU

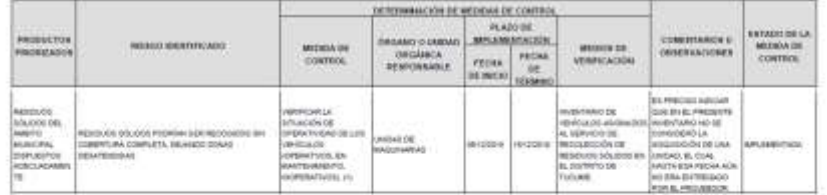

1. PROBLEMÁTICA Y RECOMENTACIÓNES DE MEJORA PARA LA MPLEMENTACIÓN DEL SCI

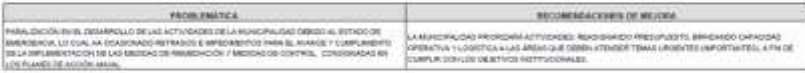

Firera del Tindar de la Entidad Cargo McCALDRIAN Residency April and LAWAN VERTICAL SORTIZE LENGAR CRA AGENMEE

X101 and Parketenante at Catape (84.16.10) heraportradilla del inspiramento ed SCE Cargo GENERAL MONCEVAL Standard y Apeticisas 2008 LUAN PACIÑIS VANCOUST 386; 42693338.

EL REPORTE DEBERÁ SER FIRMADO POR EL TITULAR DE LA ENTIDAD Y EL FUNCIONARIO RESPONSABLE DE LA IMPLEMENTACIÓN DEL SCI.

### UNA VES FIRMADO EL REPORTE SERÁ ESCANEADO Y GUARDADO EN UN ARCHIVO FORMATO PDF.

## Enviar el entregable

**ROL TITULAR/ ROL FUNCIONARIO RESPONSABLE PUEDEN ENVIAR EL ENTREGABLE**

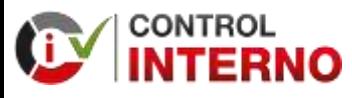

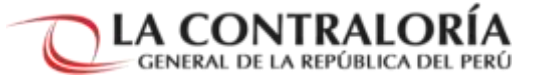

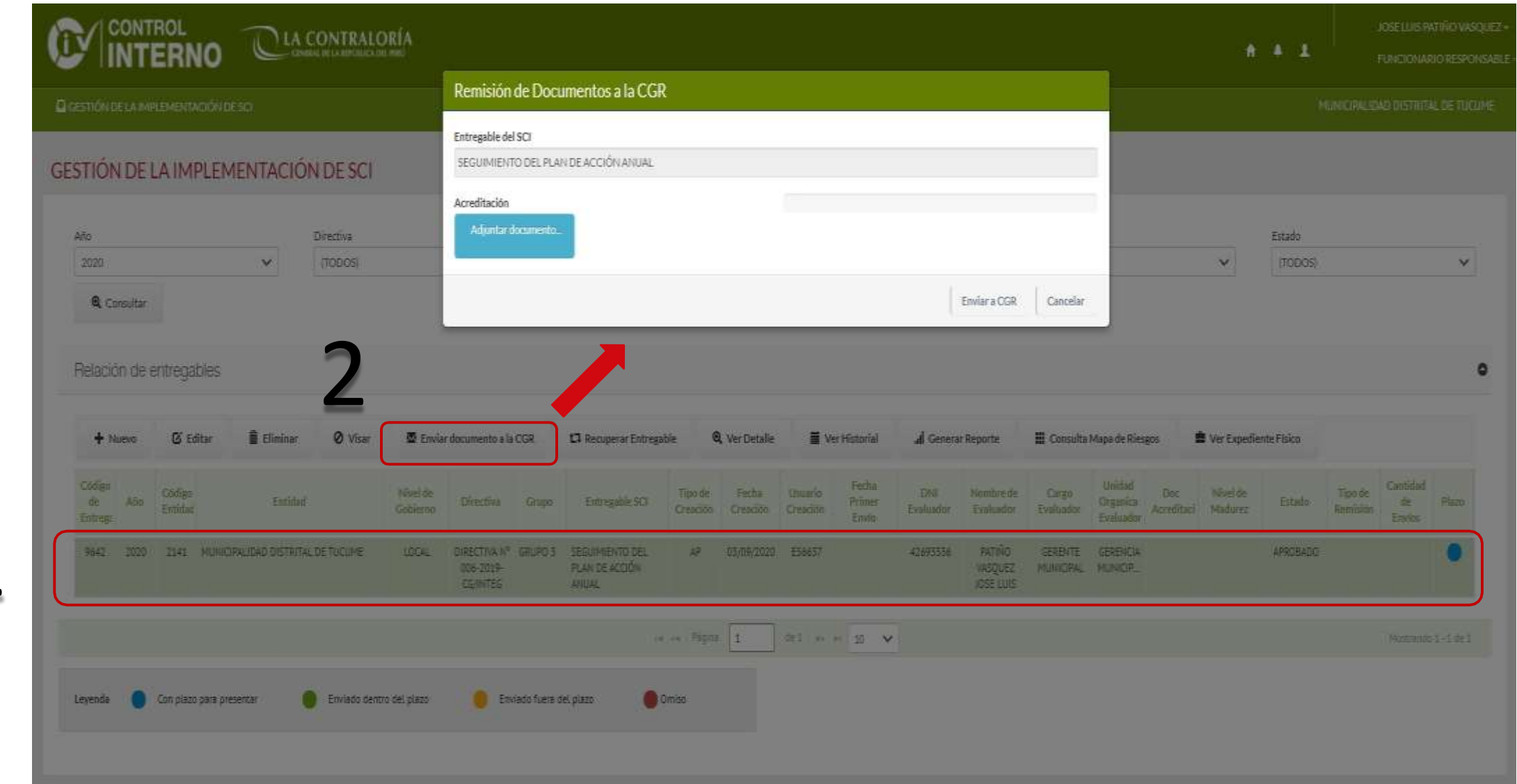

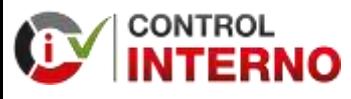

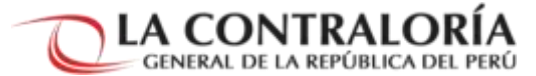

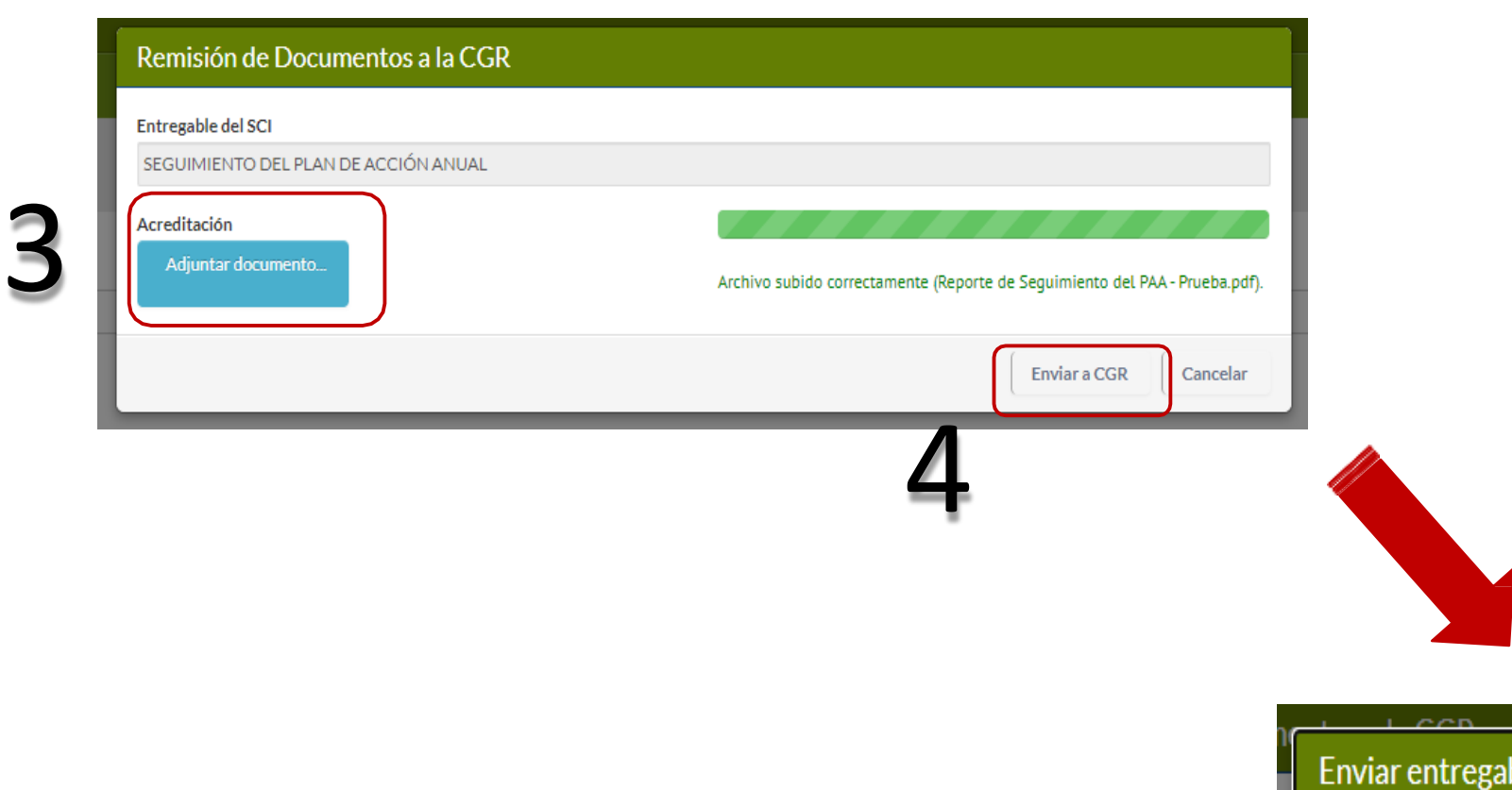

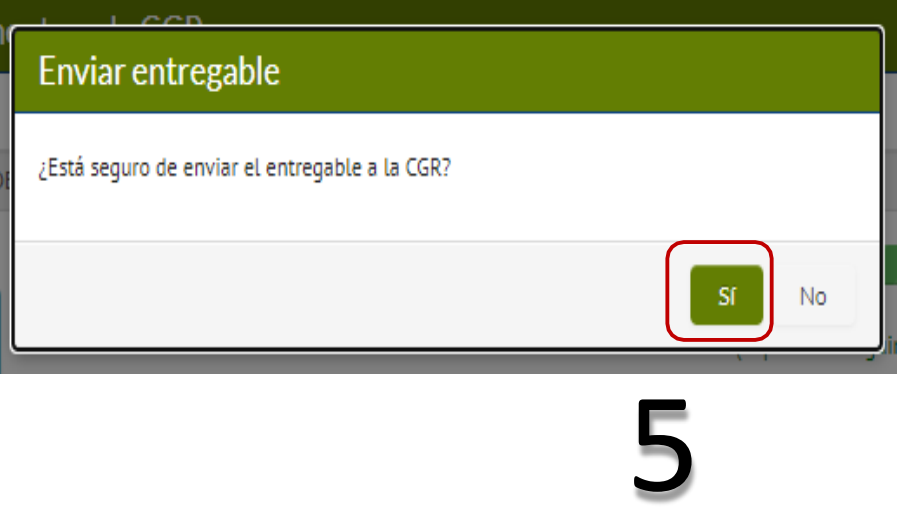

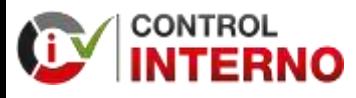

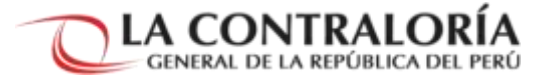

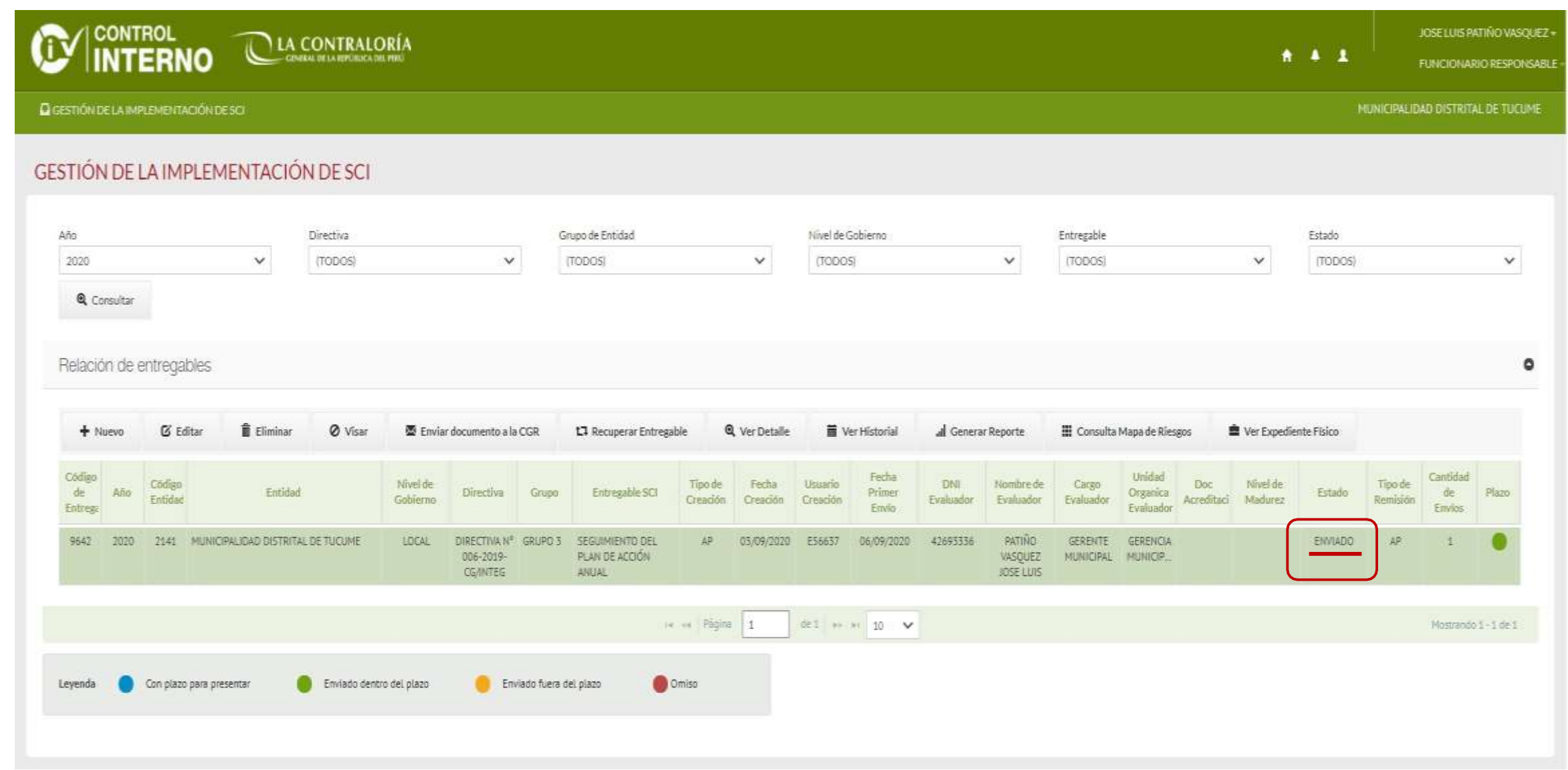

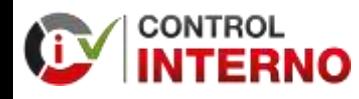

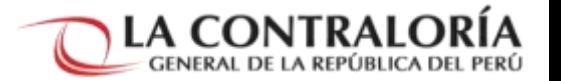

### Sectoristas para entidades del Gobierno Nacional

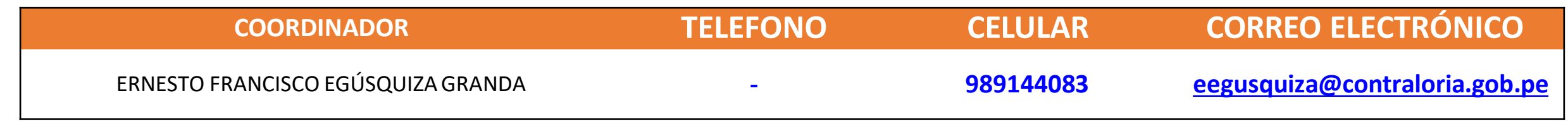

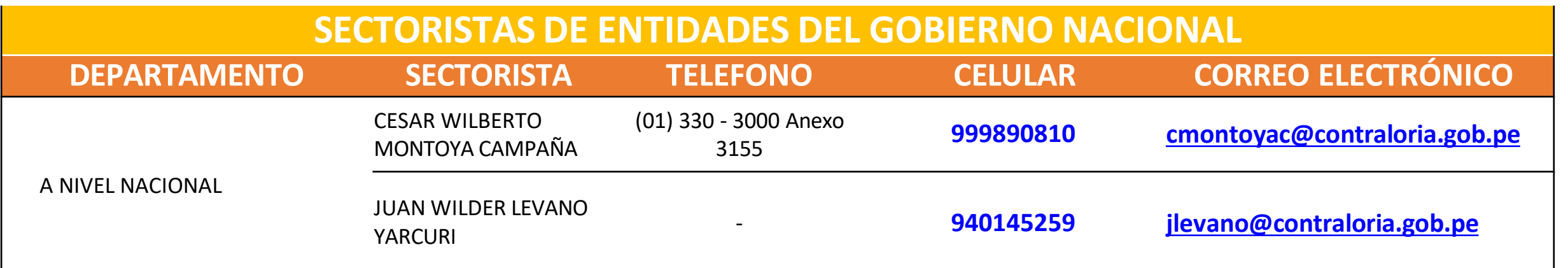

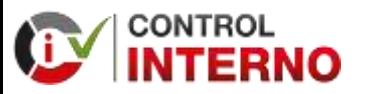

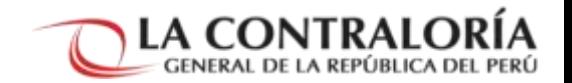

### **GRACIAS**